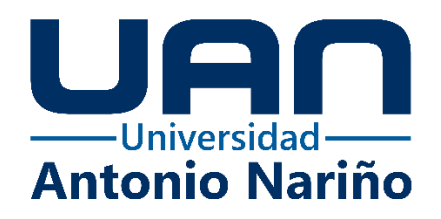

# **Propuesta de mejoramiento vía terciaria UTP - Mundo Nuevo – La Bella, (vereda La**

**Bella, Pereira, Risaralda), mediante el prediseño de su construcción.**

### **Restrepo Zapata, Paula Andrea.**

Código. 20481719937

### **Restrepo Acevedo, Kevin David.**

Código. 20481316321

# **Universidad Antonio Nariño**

Programa Ingeniería Civil Facultad de Ingeniería Civil Pereira, Colombia 2021

#### **Propuesta de mejoramiento vía terciaria UTP - Mundo Nuevo – La Bella, (vereda La**

**Bella, Pereira, Risaralda), mediante el prediseño de su construcción.**

## **Paula Andrea Restrepo Zapata Kevin David Restrepo Acevedo**

Proyecto de grado presentado como requisito parcial para optar al título de: **Ingeniero Civil**

> **Director (a):** Mag. Álvaro Mauricio Mejía

#### **Línea de Investigación:**

Infraestructura Sostenible

## **Grupo de Investigación**:

Grupo de Investigación GRESIA

## **Universidad Antonio Nariño**

Programa Ingeniería Civil Facultad de Ingeniería Civil Pereira, Colombia 2021

# **NOTA DE ACEPTACIÓN**

El trabajo de grado titulado Propuesta de mejoramiento vía terciaria UTP - Mundo Nuevo – La Bella, (vereda La Bella, Pereira, Risaralda), mediante el prediseño de la construcción de placa huella a partir de concreto hidráulico. Cumple con los requisitos para optar Al título de Ingeniero Civil.

Firma del Tutor

Firma Jurado

Firma Jurado

Pereira, 22 noviembre 2021.

# Contenido

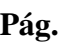

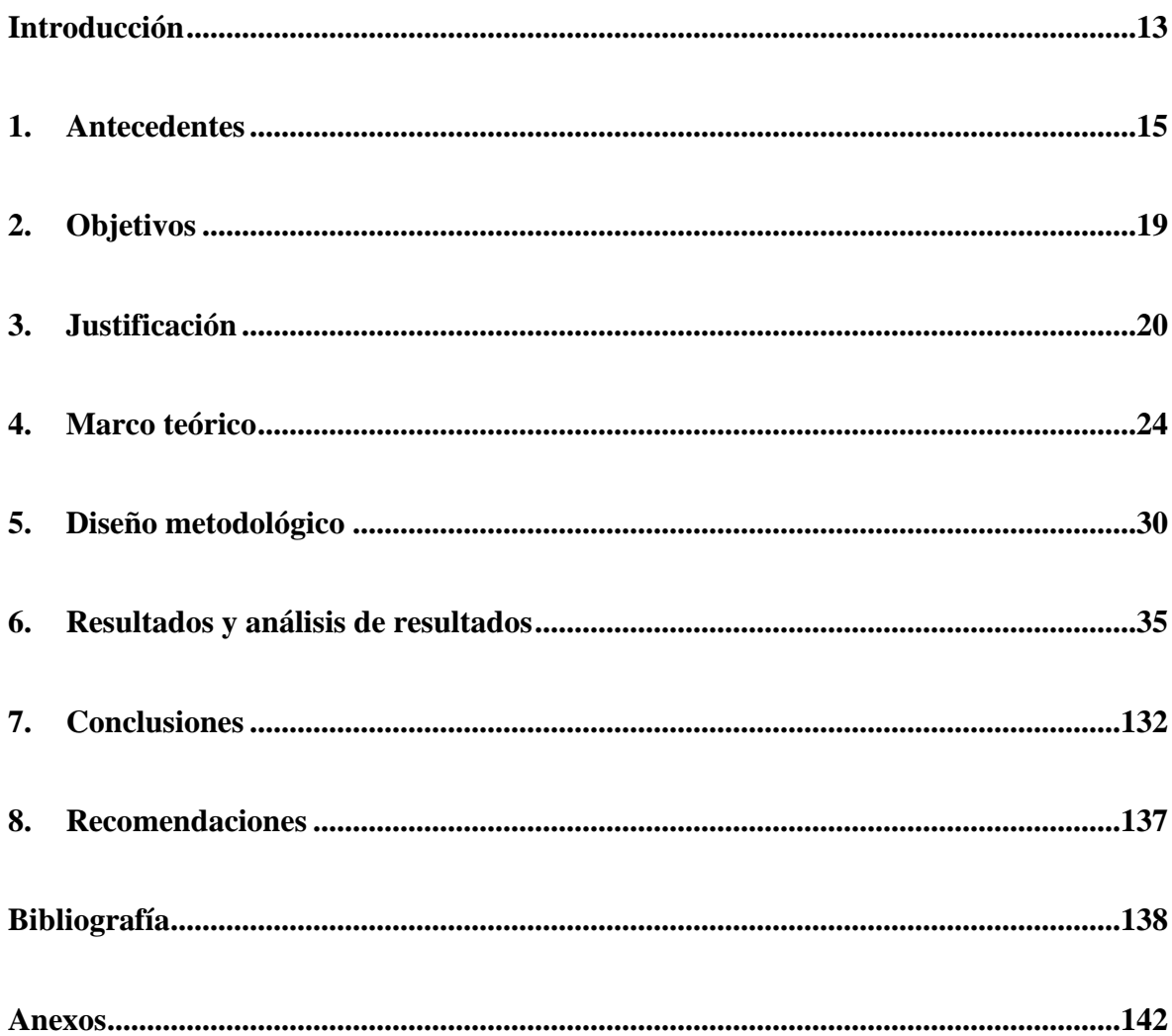

# **Lista de figuras**

**Pág.**

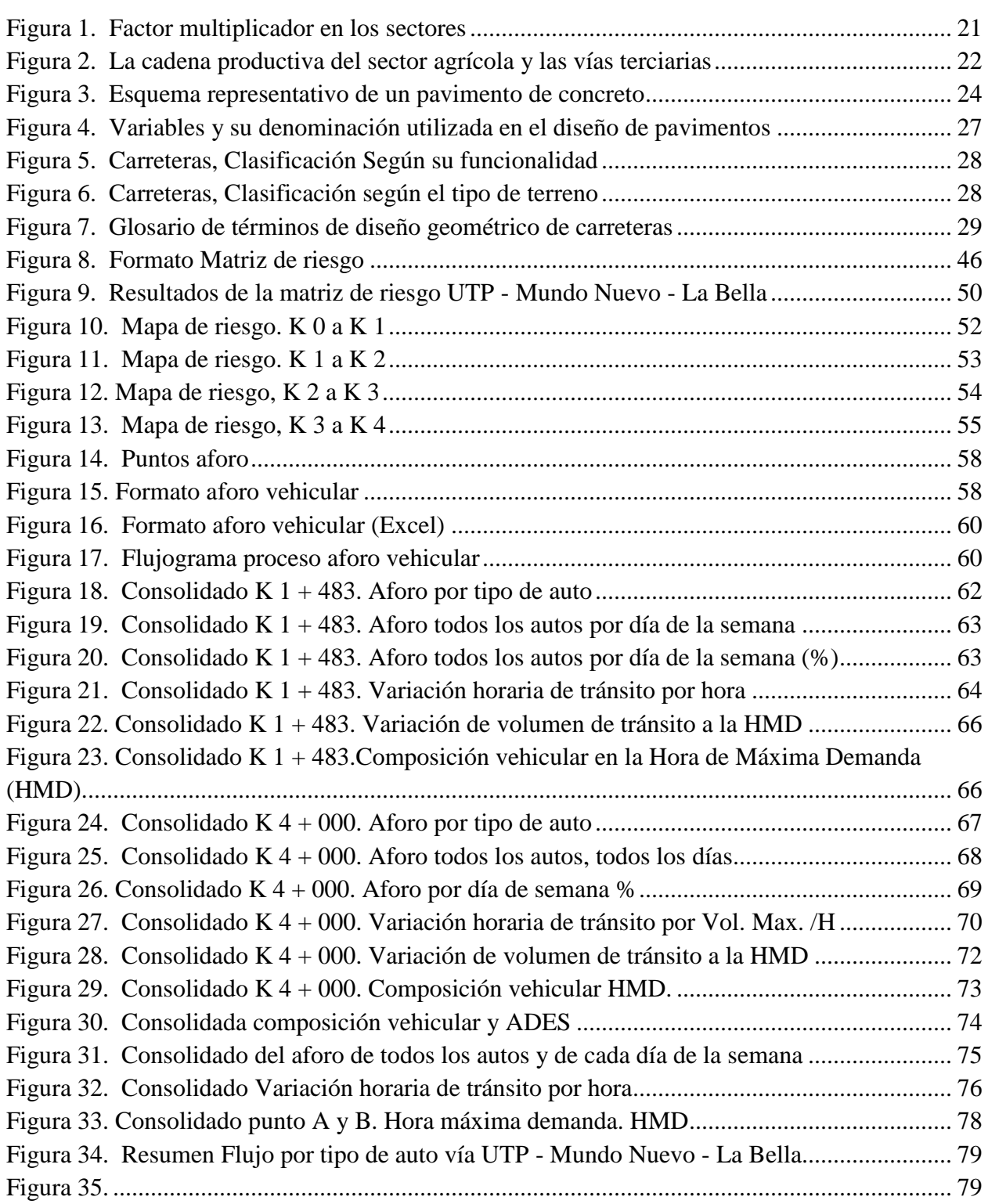

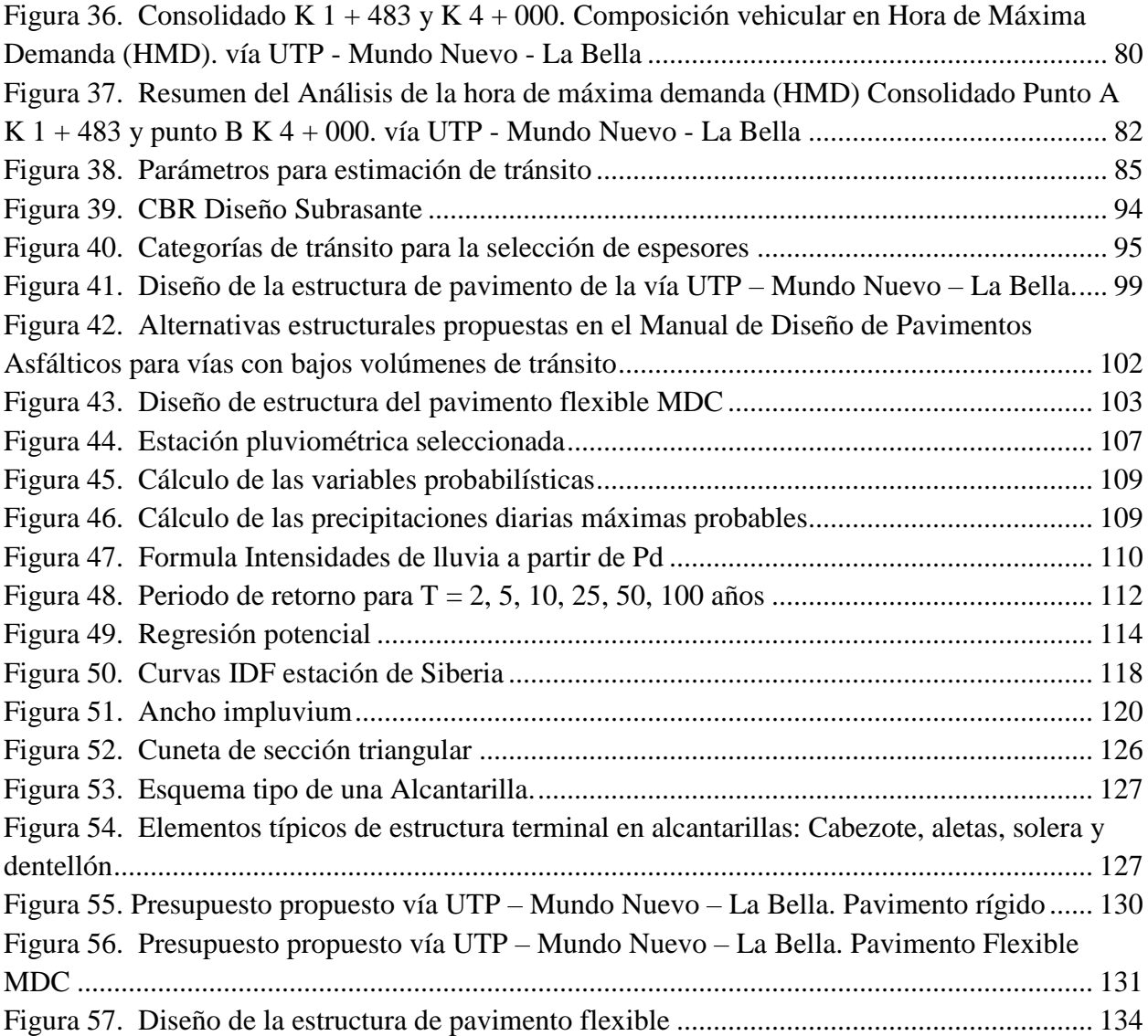

# **Lista de tablas**

# **Pág.**

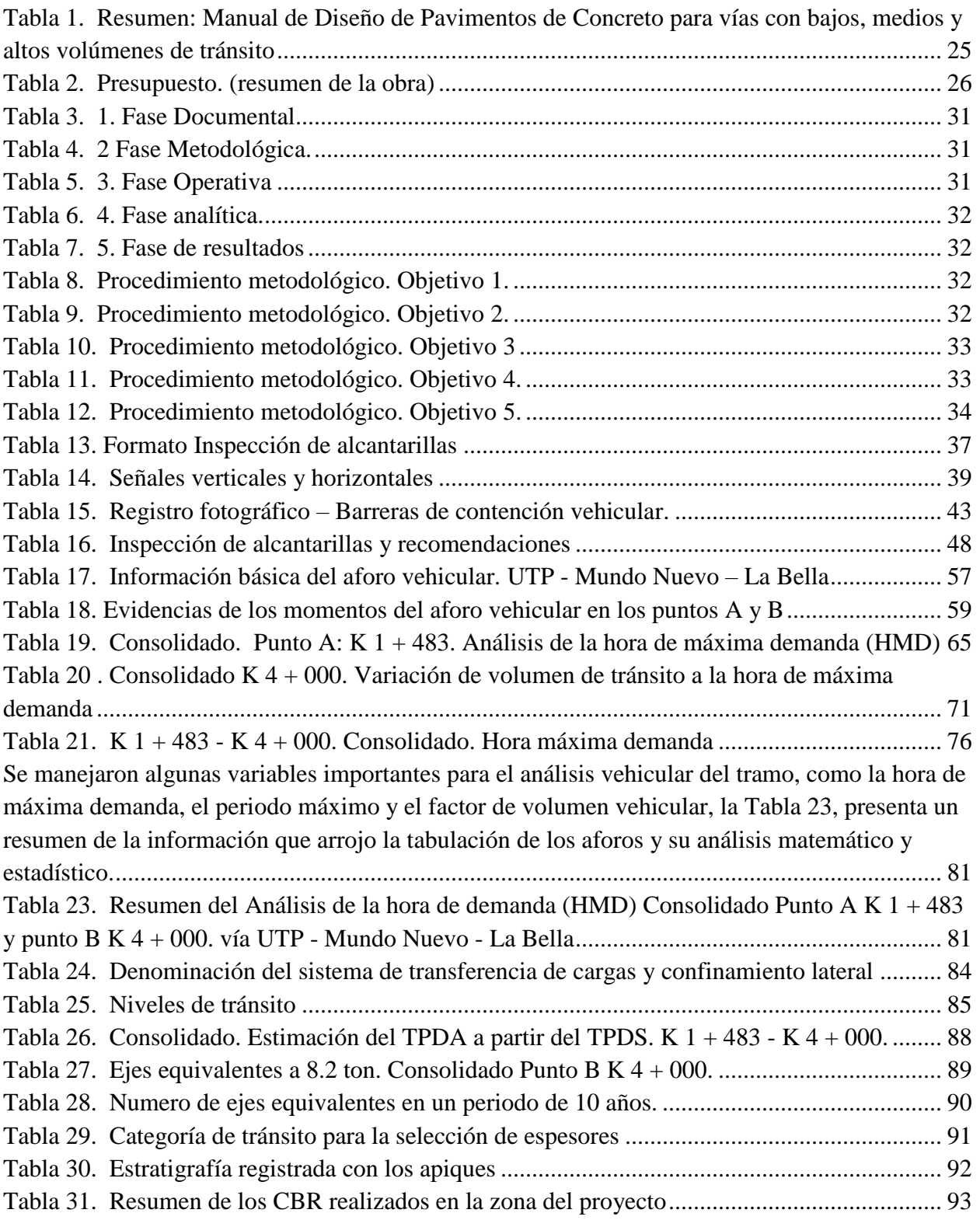

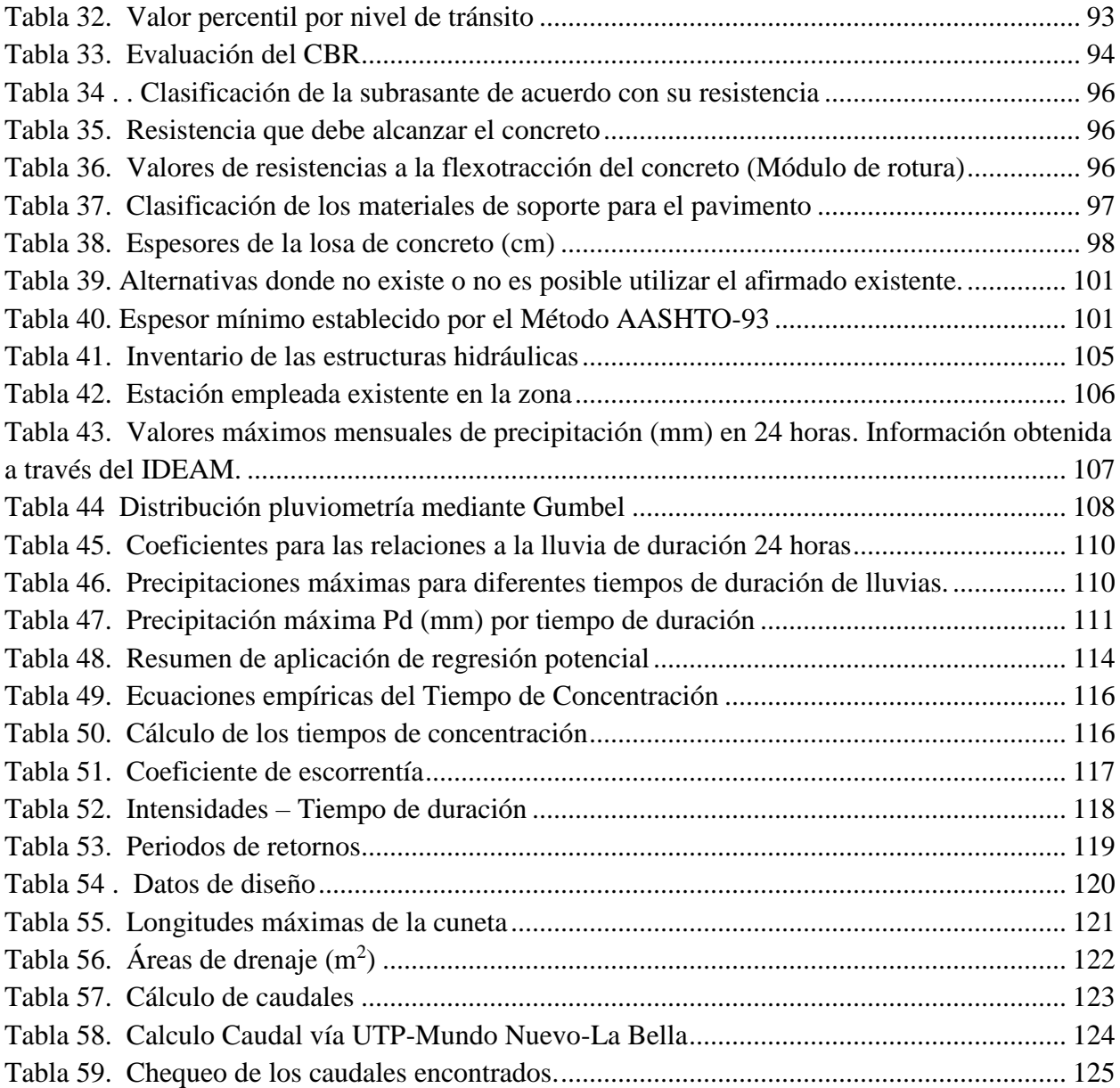

# *Dedicatoria*

*"Siempre se debe de luchar por lo que se quiere". A Dios y a toda nuestra familia por habernos apoyado incondicionalmente y enseñarnos los valores que hoy en día tenemos.*

*Somos dueños de nuestra propia vida y las excusas no nos llevan a ningún lado, ahora lucharemos por sacar a delante a nuestra hija que llego el 05 de diciembre del 2019.*

### **Agradecimientos**

"Son muchos los obstáculos que como persona debemos de superar, fueron momentos de lágrimas, nostalgias, alegrías y sobre todo mucha fe para seguir adelante con todo lo que nos proponemos".

Agradecemos a nuestra familia por su incondicionalidad, gracias a ellos somos lo que somos, a las personas que han estado cerca para ayudarnos cuando más los hemos necesitado, a Dios porque en nuestros años de vida nos ha enseñado que está llena de momentos en los que se vive de una y mil maneras; siempre buscando el amor, la paz, la armonía y momentos plenos en el que hemos descubierto que la vida viene con sus alegrías y sus sorpresas día a día.

Infinitas Gracias.

#### **Resumen**

El trabajo que se realizó contiene una propuesta de prediseño de una placa huella en concreto hidráulico, en la vía UTP - Mundo Nuevo – La Bella, para ello se investigarón en la base de datos la literatura a fin al tema, para saber que antecedentes se presentaron y su marco teorico, mediante metodologia cuantitativa descriptiva se desarrollo el trabajo, entre los resultados mas relevantes de la investigacion y de los diferentes trabajos de campo se encuentra que: para los cálculos de un posible diseño, se obtuvo mediante el aforo vehicular realizado que existe un valor de 8.124.658 ejes equivalentes de 8.2 Toneladas en un periodo de 10 años, por lo tanto, la construcción de una placa huella no va hacer funcional a largo plazo. Se recomienda de acuerdo a los datos arrojados por la proyección del número de ejes equivalentes, la construcción de un pavimento rígido en la vía .

**Palabras clave**: Placa huella, Aforo vehicular, ejes equivalentes de 8.2, Diseño de Pavimentos de Concreto

#### **Abstract**

The work that was carried out contains a proposal for the pre-design of a footprint plate in hydraulic concrete, on the UTP Mundo Nuevo - La Bella road, for this the literature related to the subject was investigated in the databases, to know what background is present and its theoretical framework, through descriptive quantitative methodology, the work was developed, among the most relevant results of the research and of the different field works is that: for the calculations of a possible design, it was obtained by means of the vehicular capacity carried out that there is a value of 8,124,658 axles equivalent of 8.2 Tons in a period of 10 years, or therefore, the construction of a footprint plate will not make it functional in the long term. It is recommended according to the data produced by the projection of the number of equivalent axles, the construction of a rigid pavement on the road is recommended.

**Keywords**: Footprint plate, Vehicle support, 8.2 equivalent axes, Concrete Pavement Design

#### **Introducción**

<span id="page-12-0"></span>La vía UTP - Mundo Nuevo – vereda La Bella, Pereira, Risaralda, , se encuentra en mal estado, sin señalización y con deficiente mantenimiento, presentando deterioro de la superficie de su afirmado, como se evidenció en la visita preliminar que se realizó a la vía,. De igual manera se presentan situaciones que generan el deterioro, tales como el hecho de que algunos tratamientos anteriores han sido realizados con deficiencias y no existe un mantenimiento periódico o rutinario de las vías por parte del departamento y menos aun del municipio por falta de presupuesto como se evidencio en él informe anteriormente descrito. Las condiciones anteriormente mencionadas generan aumento de los tiempos de desplazamiento y producen baja comercialización de los productos agrícolas de sus habitantes (7.075, proyección DANE, ver figura 2) con pérdidas para sus propietarios y generando aumento de costos en las plazas principales de acopio como MERCASA o las centrales de abasto del municipio, lo que tiene como un efecto negativo y el bajo desarrollo socio-económico de la zona. Sin contar que la precaria situación de la vía incrementa el tiempo de viaje afectando el acceso oportuno a servicios médicos, la asistencia de estudiantes a los centros de enseñanza, a los lugares de trabajo o recreacionales y ocasiona el aumento de costos de transporte de carga y pasajeros.

Para ello se tiene como objetivo principal , realizar una propuesta de prediseño de una placa huella en concreto hidráulico según el estudio de la norma INVIAS 2017, en la vía UTP - Mundo Nuevo – La Bella (Cod vía: 005), Categoría: Terciaria (Pereira. Risaralda), se disminuirán los tiempos de desplazamiento, mejorando la movilidad y la calidad de vida de la población residente en ella.

Para el desarrollo del trabajo se apoyó como material teorico – conceptual , los criterios del Manual de diseño de pavimentos asfálticos para vías con bajos volúmenes de tránsito editado por (INVIAS, 2007), mediante la metodologia cauntitativa se desarrolló el trabajo, el trabajo consta de estudio preliminar, marco de referencia, análisis, resultados y conclusiones.

#### **1. Antecedentes**

<span id="page-14-0"></span>Para realizar el estado del arte se procedió a investigar en los repositorios de las bibliotecas de universidades y revistas que traten el tema de mejoramiento vía terciaria, construcción vía terciaria, ellos a nivel internacional, nacional y regional, inicialmente se preseleccionaron 18 trabajos de los cuales se seleccionaron, definitivamente 9 pues éstos guardaban concordancia con los objetivos planteados en nuestro trabajo.

En este capítulo se presenta un resumen de cada uno de estos 9 trabajos. Se utilizó para la búsqueda descriptores como: vía terciaria, construcción vía terciaria con concreto hidráulico, construcción de placa huella con concreto hidráulico, factibilidad construcción de placa huella a partir de concreto hidráulico, viabilidad construcción de placa huella con concreto hidráulico, viabilidad construcción vía terciaria con concreto hidráulico.

### **1.1. Antecedentes internacionales**

(Salazar, 2008), Diseño un sistema de mantenimiento para las carreteras de segundo orden de la región de Ambato , cuya finalidad fue la de disminuir los costos de mantenimiento vial y de operación de los autos que recorren la vía, para ello tomó como prueba piloto una de las carreteras de este tipo situada en ese municipio , analizó las principales razones por las cuales se presenta el deterioro continuo de este tipo de vías, encontrando que parte del problema radica en la poca claridad de los contratos de mantenimiento para determinar los ítem de lo que se espera realizar y parámetros técnicos para ello, por lo cual propuso una metodología para realizar la gestión de mantenimiento y un presupuesto tipo para ello.

(Vargas, 2018), Propuso una metodología para poder determinar el costo aproximado del mantenimiento de vías rurales, del municipio de Huancayo, Perú. Para ello analizó, el nivel de

aforo vehicular de la vía, el diseño geométrico de la vía y la característica del terreno posteriormente realizó un comparativo de los modelos de costos utilizados y mediante la utilización de herramientas de ofimática (macros), propuso un nuevo modelo más acertado para realizar el presupuesto de mantenimiento.

Los autores, (Keller & James, 2004), realizaron para el Instituto Mexicano de Transporte una guía dirigida a los constructores y empresas administradoras de este tipo de vías que sirva como un insumo metodológico base al momento de construir y /o realizar mantenimiento de vías rurales de tal forma que se racionalicen sus costos, minimizando el impacto hídrico y ambiental.

### **1.2. Antecedentes Nacionales**

El autor (Perafán, 2013), realizó un trabajo cuyo objetivo fue el de realizar un documento guía base dirigido a empresas e ingenieros que desarrollen proyectos de infraestructura vial en vías tipo placa huella, en el trabajo incluye material bibliográfico de carácter técnico, metodológico e instructivo para el desarrollo de ese tipo de proyectos , describiendo claramente actividades básicas que se deben tener en cuenta, personal requerido, tipo de materiales , máquinas, equipos y herramientas a utilizar.

(Orobio & Orobio, 2016), realizaron un estudio que tenía como objetivo el de analizar el comportamiento de los pavimentos de placa-huella con losas de concreto simple, Al final evaluaron criterios de fatiga y erosión para saber si era posible realizar la construcción de placa huellas en concreto simple, teniendo como modelo el paso de los camiones tipo C3, encontrando que es factible, pero haciendo la salvedad que no es claro el factor de erosión por lo cual éste requiere más estudios.

(Liz & Rugeles, 2018), presentaron una cartilla que sirviera para elabora proyectos en placa huella de concreto hidráulico tomando como guía la norma INVIAS 2017, se basaron en trabajos de campo en una vía del municipio de Girardot, para ello tuvieron en cuenta los criterios de calidad, capacidad del suelo, y volúmenes de tránsito.

(Castro & Sabogal, 2018) presentaron un modelo para la construcción de una vía terciaria, para ello tomaron como modelo una vía rural de Municipio de Fómeque Cundinamarca, donde realizaron análisis de flujo vehicular, determinaron capacidad de soporte de la subrasante. De acuerdo con las características hidrológicas y geotécnicas del Municipio, diseñaron el sistema de drenaje, realizaron por último los diseños estructurales de la placa huella y prototipo de alcantarilla, finalmente elaboraron el presupuesto que se requiere.

(Castaño & Varela, 2015). Tomando como base los Manuales de Inspección Visual del Instituto Nacional de Vías (INVIAS), relacionaron los componentes estructurales de diseño geométrico, tipo de pavimentos utilizados, obras de drenaje necesarios, tipo de señalización horizontal, vertical, tipos de barreras de contención vial entre otras, para ello tomaron como base realizar dicha evaluación a una vía del departamento del Quindío situada en el municipio de Salento.

Los autores, (Llanos, Galindo, & Barrera, 2018), tomando como documento guía, el manual de INVIAS para la construcción de pavimento tipo placa huella, propusieron una nueva opción de construir que permitiese mejorar el sistema vial rural de las vías situadas en los departamentos de: Caldas, Cauca, Quindío, Valle del Cauca, Risaralda, que lograse agilizar el transporte de bienes y el traslado de sus habitantes. para ello analizaron los tiempos estimados en la construcción, equipos, maquinas, herramientas, personales, finalmente elaboraron un presupuesto, de tal forma que brinde beneficios a una zona en su mayoría comunidad cafetera.

(Barrero, 2020), realizó los estudios de suelos para el diseño de la estructura de pavimento tipo placa huella de algunas vías terciarias ubicadas en los municipios de Pereira y Dosquebradas, (19 tramos), para ello, los describió, realizó los correspondientes estudios, topográfico, hidrográfico, geológicos, hidráulicos, niveles de servicio de tránsito de las vías, elementos estructurales de su diseño geométrico, plan de manejo ambiental, presupuestos, cantidades de obra y programación de obra, adicional a ello la autora propuso que el documento sirviera como guía, para empresas e ingenieros constructores.

#### **2. Objetivos**

### <span id="page-18-0"></span>**2.1. General**

Realizar una propuesta de prediseño de la vía UTP - Mundo Nuevo – La Bella (Código vía: 005), Categoría: Terciaria (Pereira Risaralda), según el estudio de la norma INVIAS, que permita disminuir los tiempos de desplazamiento, mejorando la movilidad y la calidad de vida de la población residente en ella.

### **2.2. Específicos**

**1)** Describir la situación actual de la vía terciaria que comunica la Vereda UTP - Mundo Nuevo – La Bella (Cod vía: 005), Categoría: Terciaria (Pereira. Risaralda,) con la cabecera municipal.

**2)** Calcular TPDS y Ejes equivalentes a 8.2 ton., que determinen que espesor de la vía se seleccionara para su construcción.

**3)** Analizar la capacidad de soporte de la subrasante de la vía y diseñar la estructura del pavimento de acuerdo con los resultados del objetivo 2.

**4)** Diseñar el sistema de drenaje superficial de la vía, analizando las características hidrológicas y geotécnicas del Municipio.

**5)** Elaborar el presupuesto para la propuesta en mención según los diseños planteados.

#### **3. Justificación**

<span id="page-19-0"></span>La primera justificación de realizar este tipo de obras de infraestructura nace de lo estipulado por la (Organización de las Naciones Unidas. ONU, 2018), en su documento Objetivos de Desarrollo de los ODM, Agenda 2030, y el cual es aceptado y firmado por Colombia como país miembro el cual reza en algunos de sus objetivos la metas que cada país debe fijar así:

Metas del objetivo 9, Desarrollar infraestructuras fiables incluyendo infraestructuras regionales y transfronterizas, para apoyar el desarrollo económico y el bienestar humano, haciendo hincapié en el acceso asequible y equitativo para todos.

Metas del objetivo 2 Para 2030, duplicar la productividad agrícola y los ingresos de los productores de alimentos en pequeña escala, mediante un acceso seguro y equitativo a las tierras, a otros recursos de producción e insumos, conocimientos, servicios financieros, mercados y oportunidades para la generación de valor añadido y empleos no agrícolas.

La infraestructura es pieza clave para contar con economías robustas y dinámicas, mejorar la calidad de vida de la población y contribuir al desarrollo de ciudades resilientes y sostenibles. La infraestructura de transporte, movilidad y logística ayudará para que la región esté mejor integrada, sea más competitiva, las cadenas de suministros sean más eficientes, se incremente y diversifique su comercio, se promueva el desarrollo territorial, se mejore la movilidad de su población y su calidad de vida. Como dice la (Organización de las Naciones Unidas. ONU, 2018), la inversión que se hace en infraestructura impacta durante mucho tiempo el desarrollo económico, pero también los asentamientos humanos y el medio ambiente.

La otra justificación de realizar este tipo de obras de infraestructura nace de lo estipulado en la Constitución Política de Colombia (Asamblea Nacional Constituyente, 1991) y en lo que

refiere el Artículo 2, el cual señala que uno de los fines del estado es servir a la comunidad promoviendo su prosperidad, permitiendo su participación en las decisiones que los afectan y en la vida económica, política, administrativa y cultural de la Nación y que las autoridades están instituidas para proteger a todas las personas residentes en el país, en su vida, honra, bienes, creencias, y demás derechos, libertades y para asegurar el cumplimiento de los deberes sociales del Estado y de los particulares.

A nivel de los departamentos y municipios se justifica tener unas excelentes vías pues, reduce los costos de producción, minimiza la pobreza y la inequidad social por lo tanto también el problema de los conflictos políticos, sociales y armados derivados de la pobreza y la falta de comunicación con otras regiones, ello a la vez aumenta la accesibilidad a mejores servicios públicos, interconectividad Tics, se disminuyen los tiempos de desplazamiento a lugares de estudio, trabajo, salud, recreación y otros, de acuerdo con el (Ministerio de Transporte, 2017) , La Importancia de las vías terciarias, se manifiesta y se puede apreciar en la Infografía de la figura 1.

<span id="page-20-0"></span>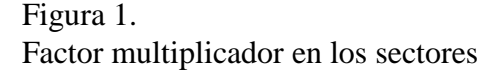

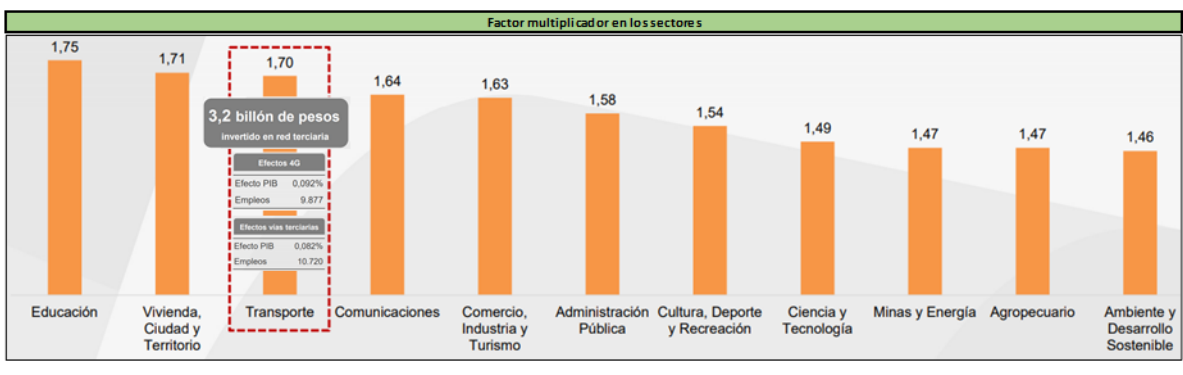

**Fuente**. (Ministerio de Transporte. 2018)

**Nota**. La figura 1 muestra el factor multiplicador en los sectores económicos de Colombia (11 en total) en la que se aprecia que el sector del transponte ocupa el tercer renglón en cuanto a sector de competitividad con 1.70 solo superado por los sectores de Educación y

Vivienda.

### <span id="page-21-0"></span>Figura 2.

La cadena productiva del sector agrícola y las vías terciarias

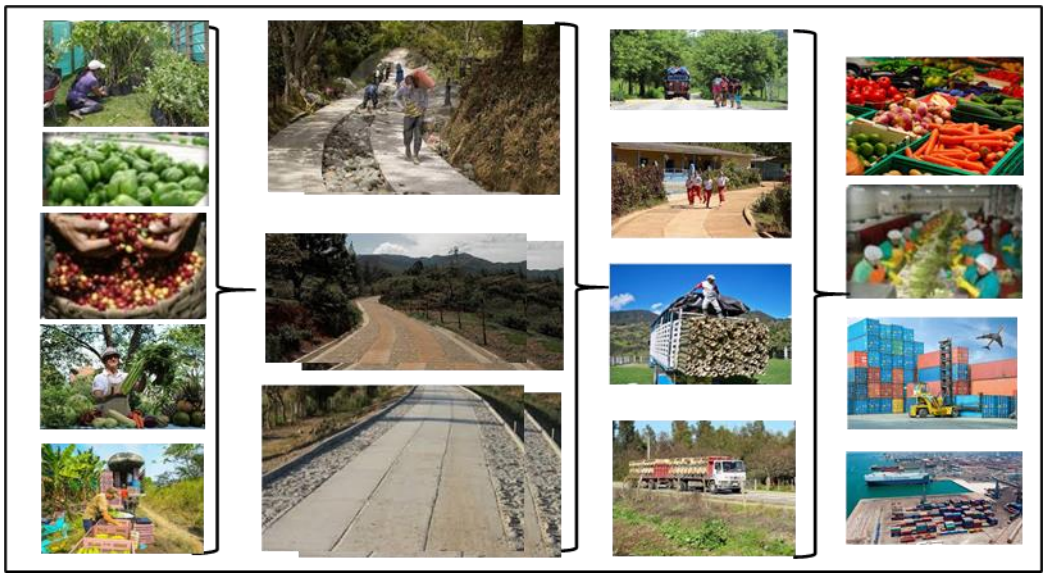

**Fuente**. Elaboración propia

**Nota**. La figura 2: muestra esquematizada y en forma gráfica la cadena productiva del sector agrícola y su relación con las vías terciarias , en donde la primera columna aparecen diversos productos de pan y café, en la segunda las vías terciarias en óptimos estado que permiten mejor movilidad, desplazamientos de sus comunidades, salida más ágil de sus productos agrícolas hacia las cabeceras municipales y en la cuarta columna muestra los accesos finales de estos productos como lo es a los mercados locales e internacionales.

A nivel institucional se justifica este tipo de proyectos, ya que se aplican los conocimientos adquiridos en la academia, fortaleciendo otros en el trabajo de campo, para la institución contar con material bibliográficos útil en próximas investigaciones de los estudiantes.

En cuanto a la pertinencia social, a nivel social y comunitario se justifica ya al realizar esta propuesta de prediseño estructural de placa huella en concreto hidráulico de su vía terciaria y que ella en una fase posterior de ejecución se realice, permitiendo que su población en su mayoría campesinos propietario de predios agrícolas y pequeñas fincas, compuesta por 7.075 personas para el año 2021, ( Proyección DANE), se beneficie al contar con una mejor vía optimizando los tiempos de desplazamiento, minimizando el costo de viaje, agilizando la llegada a los lugares de trabajo, estudio, salud o recreacionales en menor tiempo, a nivel económico el ingreso a los mercados de sus productos agrícolas y pecuarios sin contratiempos brindara seguridad a sus productores y demandantes a precios justos .

Los resultados de este trabajo permitirán a las Secretarías de Infraestructura de la alcaldía de la ciudad de Pereira como a las de la gobernación encargadas del mantenimiento de las vías, contar con un documento con la normatividad y estructura técnica, útil al momento que estos organismos decidan realizar el mantenimiento o reposición del pavimento y la intervención de la vía objeto de este trabajo. El interés que ha suscitado el trabajo permitió que el Área Metropolitana Centro Occidente del municipio de Pereira asignara un funcionario que sirvió de guía en el desarrollo de esta propuesta, en cuanto a todo el tema de transporte y aforos vehiculares.

#### **4. Marco teórico**

24

<span id="page-23-0"></span>Los aspectos teóricos, que se tuvieron en cuentan en el desarrollo de la propuesta se presentan a continuación.

#### **4.1. Pavimentos de concreto**

De acuerdo con (INVIAS, 2007) la razón básica del diseño y construcción de pavimentos es el de prestar el servicio para el cual fue concebido, durante cierto periodo de tiempo, debe mantener calidad, seguridad y costos ajustados para tal fin. En dicho diseño es necesario tener en cuenta varios elementos constructivos, como la capacidad de soporte del suelo, el tránsito que circulará sobre la estructura durante toda su vida útil, las condiciones climáticas y los materiales con que se construirá. Para la construcción de pavimentos se requiere tener en cuenta variables y aspectos técnicos de acuerdo con la normatividad diseñada para tal fin por INVIAS.

# <span id="page-23-1"></span>Figura 3. Esquema representativo de un pavimento de concreto

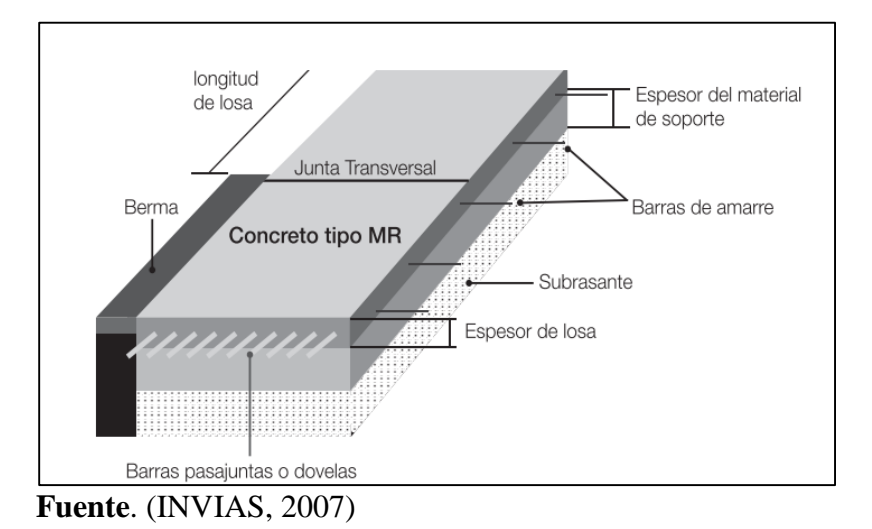

#### **4.2. Elementos de diseño de pavimentos en concreto rígido**

Según (INVIAS, 2007). Para la construcción de pavimentos en concreto se debe tener en cuenta las características particulares que presentan, las variables que afectan su comportamiento como es el de determinar el espesor de la capa que lo constituye las dimensiones que deben tener las losas como las propiedades del tipo de concreto que sea escogido para su uso y aplicación, como se muestra en la tabla 1.

#### <span id="page-24-0"></span>Tabla 1.

Resumen: Manual de Diseño de Pavimentos de Concreto para vías con bajos, medios y altos volúmenes de tránsito

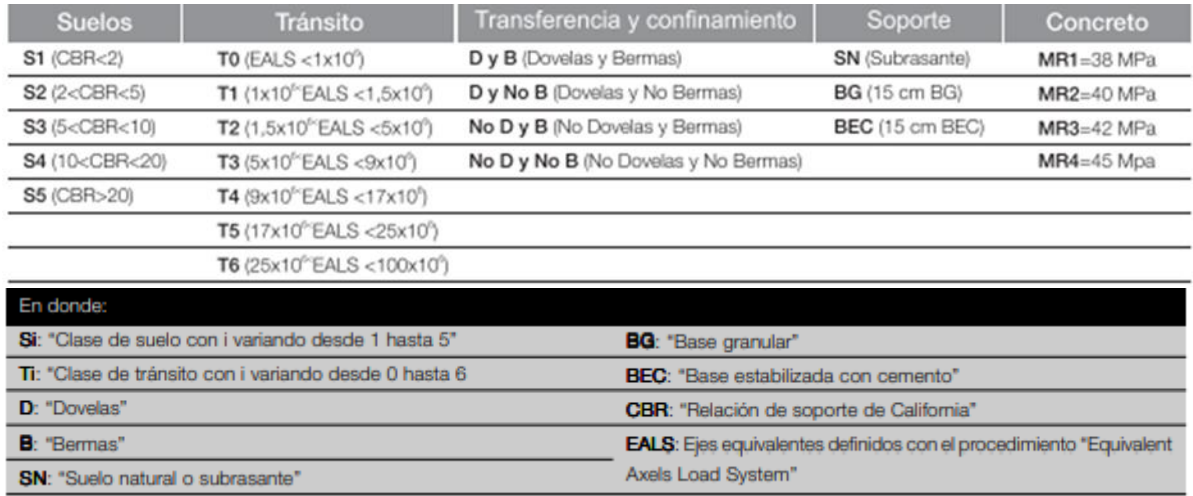

**Fuente**. Adaptación propia a partir de (INVIAS, 2007)

#### *4.2.1. Presupuesto*

Previo a la construcción se debe contar con un presupuesto que contenga los costos del

proyecto, teniendo en cuanta característica del tramo pavimentado, materiales que se utilizaran y

las actividades de construcción que se realizaran, como se muestra en la tabla 2.

# <span id="page-25-0"></span>Tabla 2. Presupuesto. (resumen de la obra)

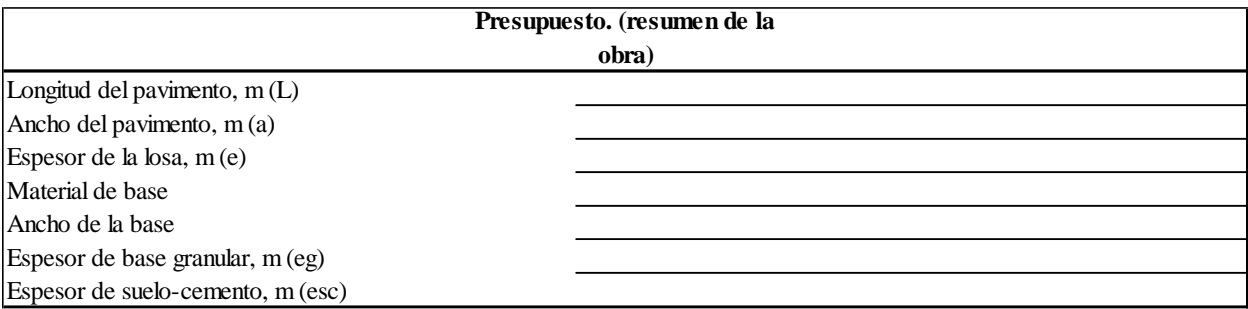

**Fuente**. Adaptación propia a partir de (INVIAS, 2007)

## *4.2.2. Variables y su denominación utilizada en el diseño de pavimentos*

## Figura 4.

Variables y su denominación utilizada en el diseño de pavimentos

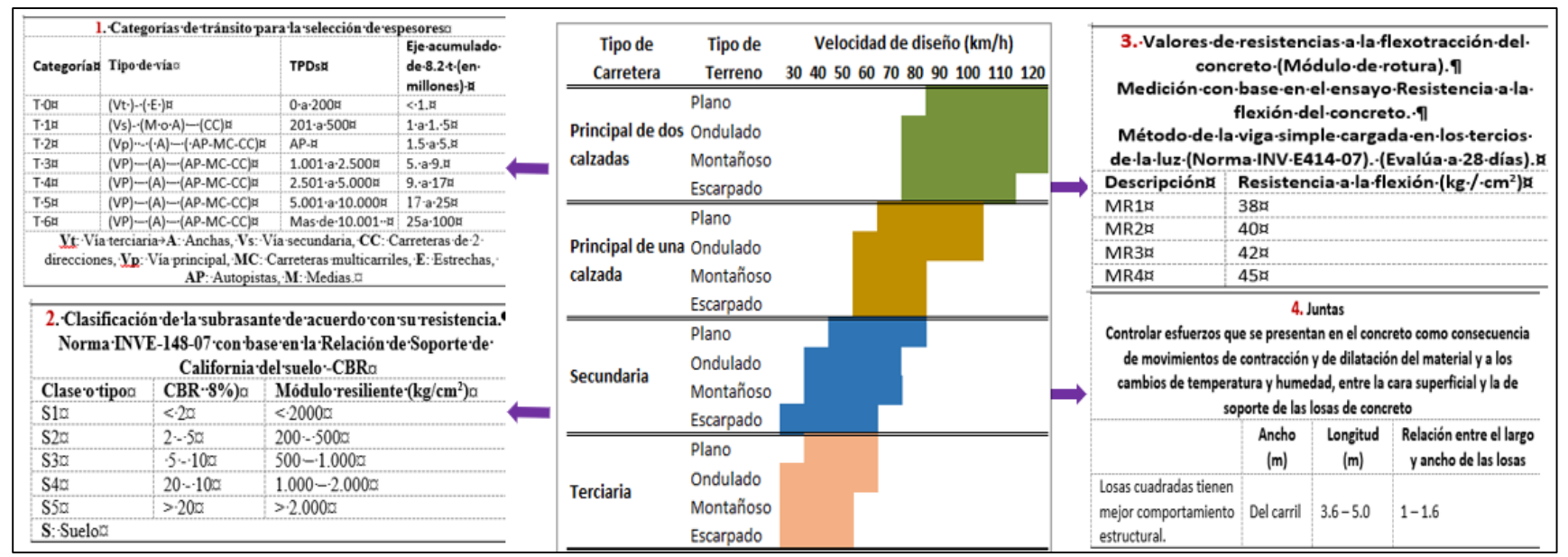

<span id="page-26-0"></span>**Fuente**. Adaptación propia a partir de (INVIAS, 2007)

El resumen de variables consideradas en el diseño de pavimentos, se indica en la tabla 3.

## **4.3. Marco conceptual**

Para el Marco conceptual se tiene en cuanta los conceptos más importantes del Manual de

diseño de pavimentos asfálticos para vías con bajos volúmenes de tránsito elaborado por

INVIAS y del cual se realiza un breve resumen en las siguientes tablas

# **4.3.1. Carreteras, clasificación Según su funcionalidad y terreno**

#### <span id="page-27-0"></span>Figura 5.

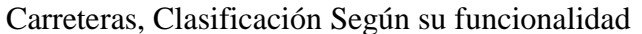

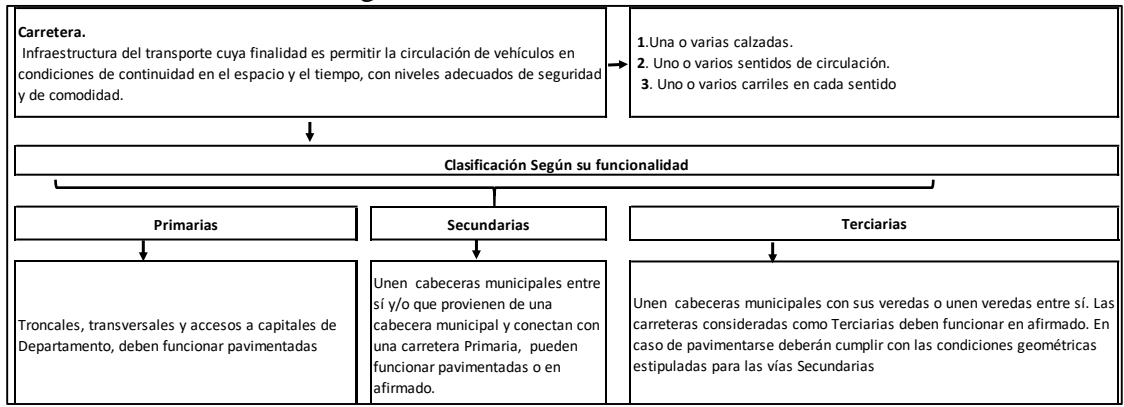

# <span id="page-27-1"></span>**Fuente**. Adaptación propia a partir de (INVIAS, 2007) Figura 6.

## Carreteras, Clasificación según el tipo de terreno

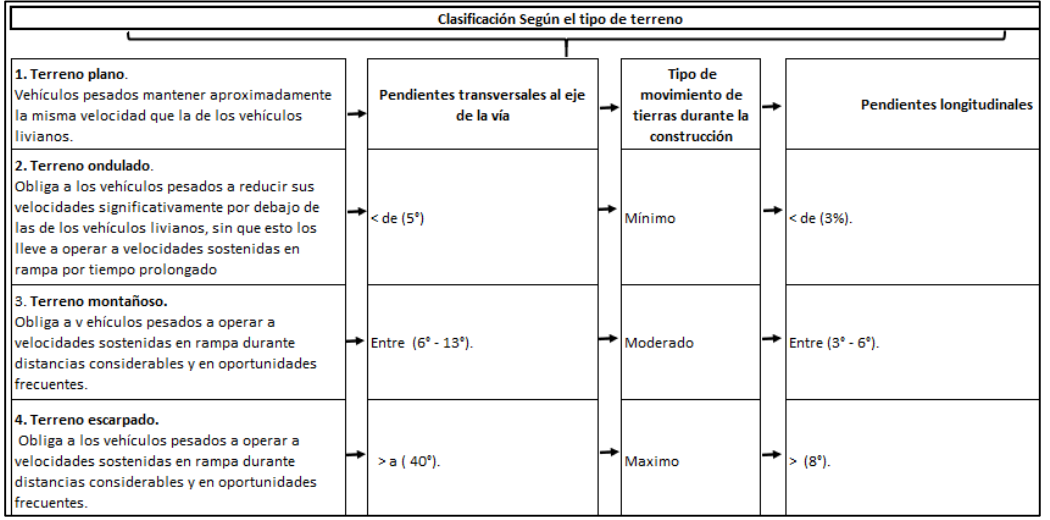

**Fuente**. Adaptación propia a partir de (INVIAS, 2007), (Ministerio de Transporte, 2008)

# *4.3.1.1. Glosario de términos de diseño geométrico de carreteras*

#### <span id="page-28-0"></span>Figura 7.

Glosario de términos de diseño geométrico de carreteras

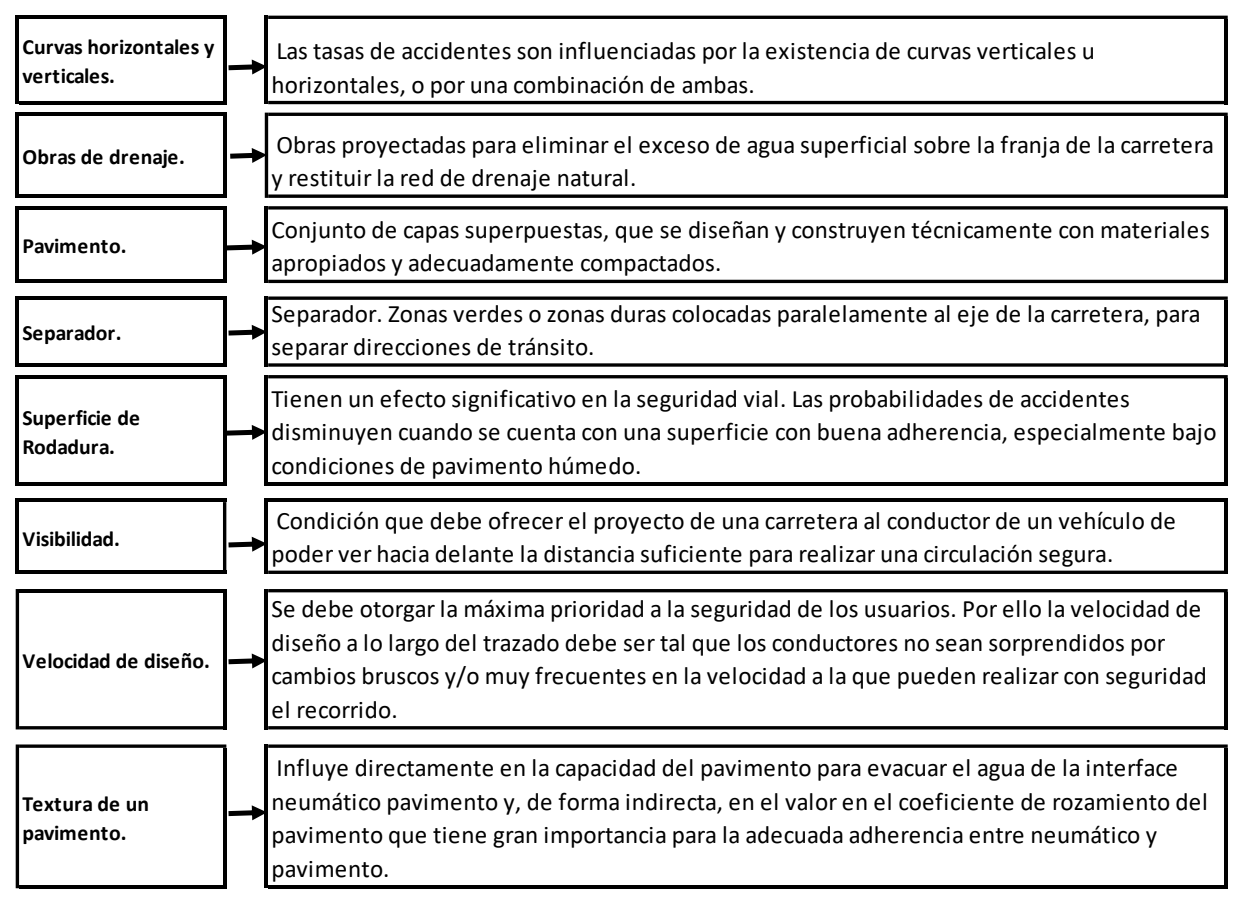

**Fuente**. Adaptación propia a partir de (INVIAS, 2007) . (Ministerio de Transporte, 2008)

#### **5. Diseño metodológico**

#### <span id="page-29-0"></span>**5.1. Tipo de investigación: Cuantitativo - descriptivo**

Para (Baptista, Fernández, & Hernández, 2014), la investigación cuantitativa requiere la investigación y análisis de la literatura bibliográfica acorde al objetivo, posterior a su análisis permitirá al investigador la identificación de similitudes o discrepancias con respecto A otros trabajos, lo cual es la base para plantear el por qué se realizará la investigación o se planteara una propuesta investigativa la discusión y presentar los resultados, este tipo de metodología requiere para su análisis el uso de herramientas estadísticas y matemáticas de las cuales se extraen las conclusiones, como lo es el caso de este trabajo que pretende realizar una propuesta de prediseño de una vía terciaria según el estudio de la norma INVIAS 2017, para mejorar las condiciones que presenta actualmente y localizada en el municipio de Dosquebradas. Risaralda.

#### **5.2. Alcance de la investigación: Descriptiva**

De acuerdo con los mismos autores el alcance descriptivo corresponde a la búsqueda y especificación de las características de un problema, la información recolectada no se altera, similar a lo planteada en los objetivos en este trabajo.

#### **5.3. Recolección de datos cuantitativos**

- **1)** Observación (trabajo de campo).
- **2)** Datos secundarios (Análisis bibliográficos).
	- **a)** Libros y revistas especializados sobre diseño y construcción de carreteras, vías.
	- **b)** Trabajos de grado, informes científicos sobre diseño y construcción de carreteras, vías.
	- **c)** Leyes, manuales, normas sobre diseño y construcción de carreteras, vías.

# **5.4. Fases del proyecto**

# <span id="page-30-0"></span>Tabla 3.

1. Fase Documental

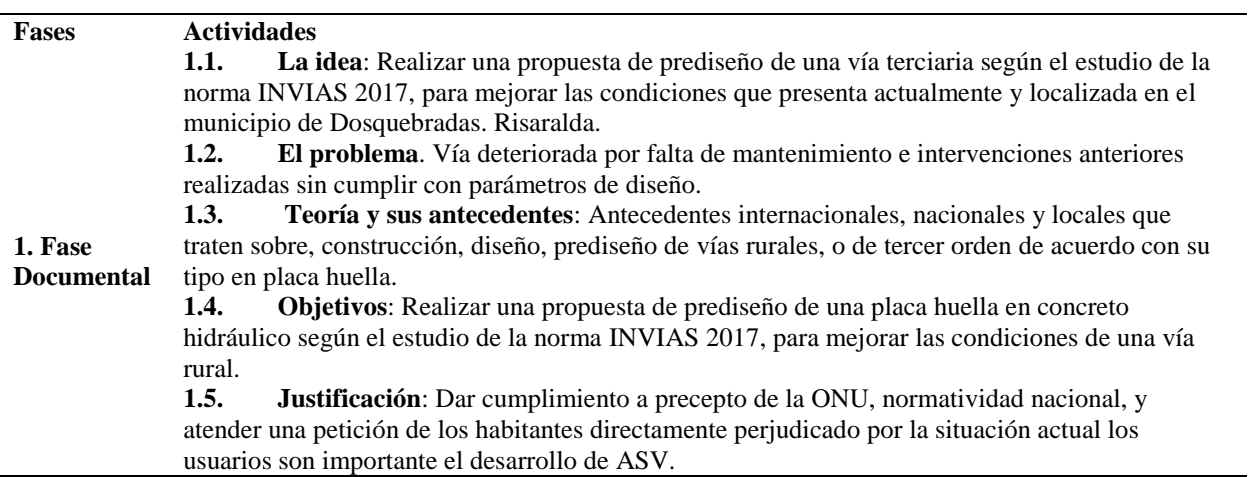

**Fuente**. Elaboración propia

# <span id="page-30-1"></span>Tabla 4. 2 Fase Metodológica.

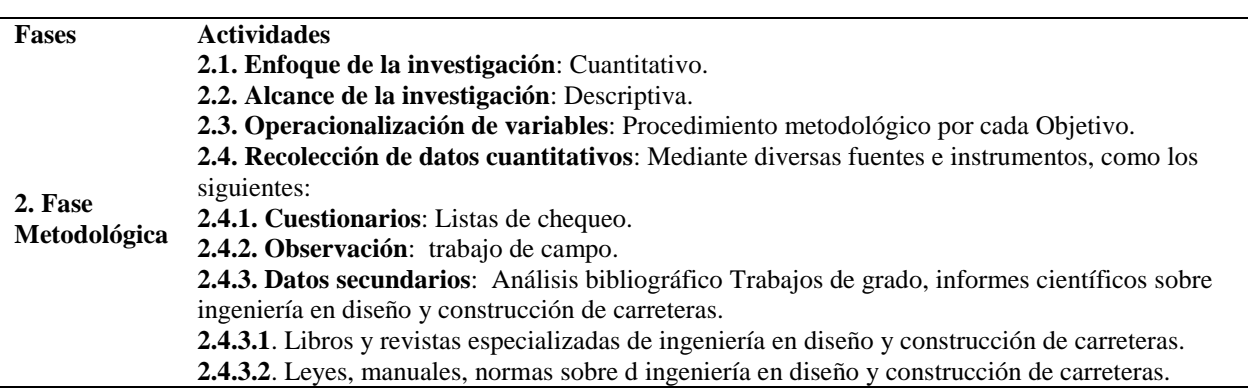

**Fuente**. Elaboración propia

# <span id="page-30-2"></span>Tabla 5.

3. Fase Operativa

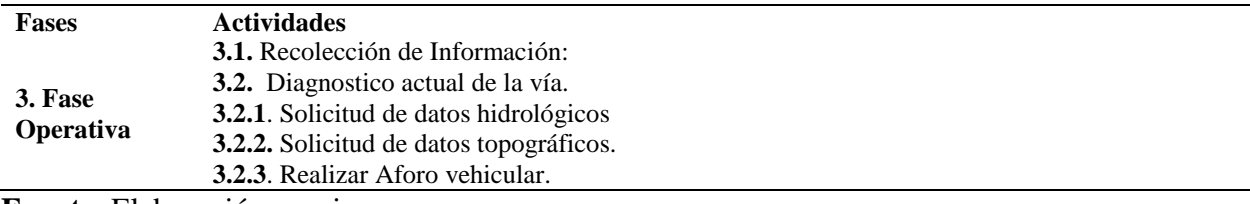

**Fuente**. Elaboración propia

## <span id="page-31-0"></span>Tabla 6. 4. Fase analítica.

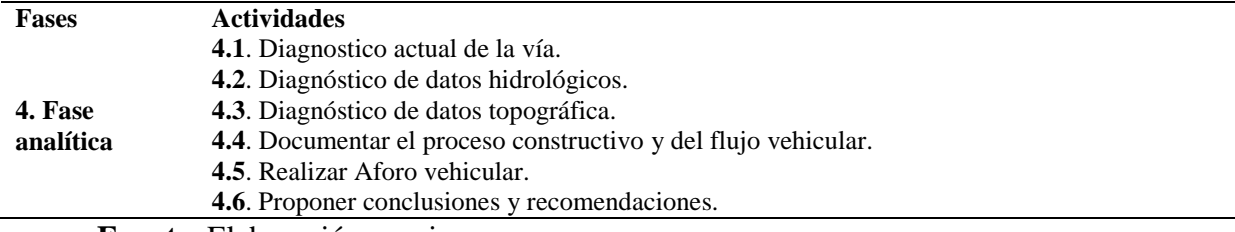

**Fuente**. Elaboración propia

## <span id="page-31-1"></span>Tabla 7.

## 5. Fase de resultados

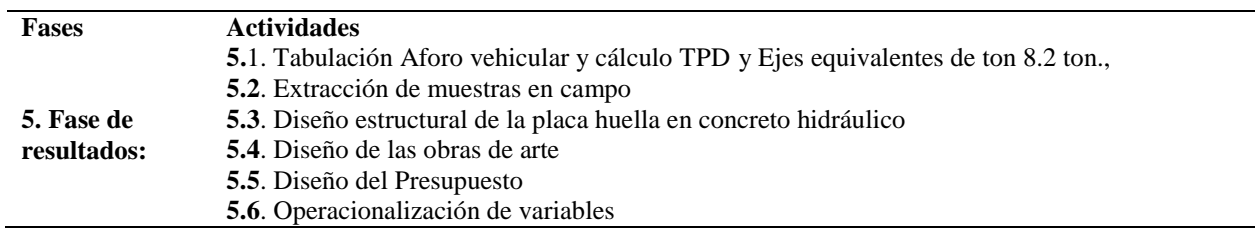

**Fuente**. Elaboración propia

# **5.5. Procedimientos metodológicos**

<span id="page-31-2"></span>Tabla 8. Procedimiento metodológico. Objetivo 1.

**1) Describir la situación actual de la vía terciaria que comunica La Vereda UTP Mundo Nuevo – La Bella (Cod vía: 005), Categoría: Terciaria (Pereira. Risaralda,) con la cabecera municipal,**

| <b>Variable</b>                               | <b>Dimensiones</b>                                                                                                    | Bella (Cod Via: VO5), Categoria: Terciaria (Pereira. Kisaraida,) con la cabecera municipal,<br><b>Indicadores</b> | <b>Instrumentos</b>                  | <b>Fuentes</b>                                                                                                    |
|-----------------------------------------------|----------------------------------------------------------------------------------------------------|----------------------------------------------------------------------------------------------------|--------------------------------------|----------------------------------------------------------------------------------------------------|
| Describir la<br>situación actual<br>de la vía | Diagnóstico y<br>evaluación de la<br>vía<br>Inspección de<br>alcantarillas<br><b>Señales</b><br>verticales y<br>horizontales | # de puntos críticos<br># de señales<br>deterioradas / $#$ de<br>señales<br>inspeccionadas                        | Cámara<br>fotográfica.<br>Flexómetro | <b>Primarias:</b> Observación<br><b>Secundarias:</b><br>Manual de Señalización<br>Vial. MINTRANSPORTE,<br><b>INVIAS</b><br>(Reyes & Cárdenas, 2017)<br>Ingeniería de tránsito,<br>fundamentos y aplicaciones |

**Fuente**. Elaboración propia

<span id="page-31-3"></span>Tabla 9.

Procedimiento metodológico. Objetivo 2.

**2) Calcular TPDS y Ejes equivalentes a 8.2 ton., que determinen que espesor de la vía se seleccionara para su construcción.**

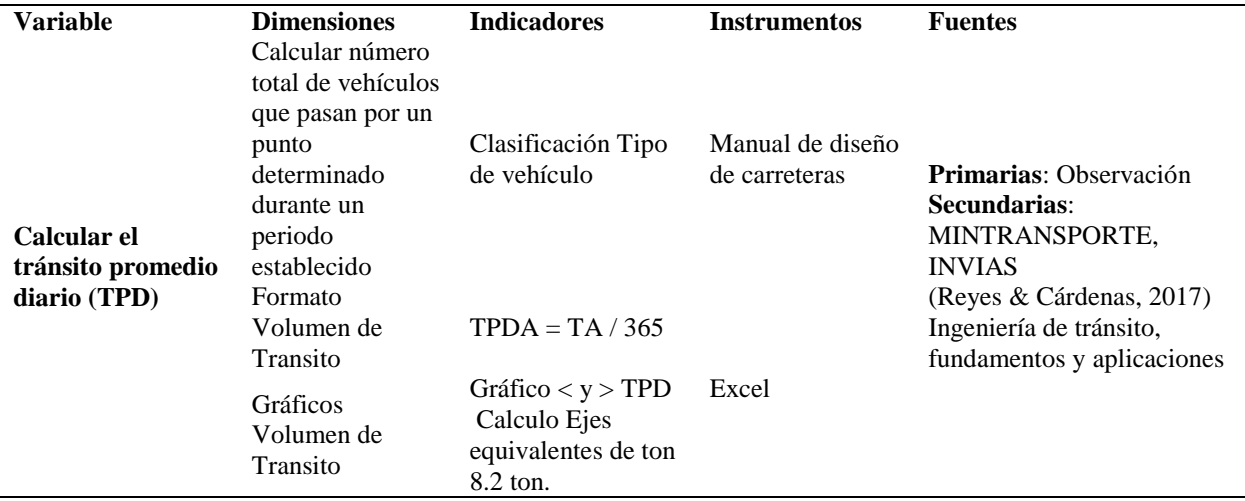

**Fuente**. Elaboración propia

# <span id="page-32-0"></span>Tabla 10.

# Procedimiento metodológico. Objetivo 3

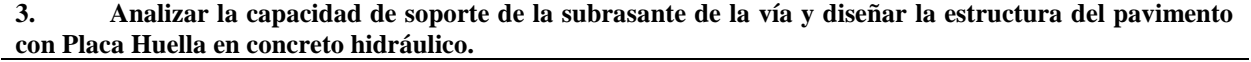

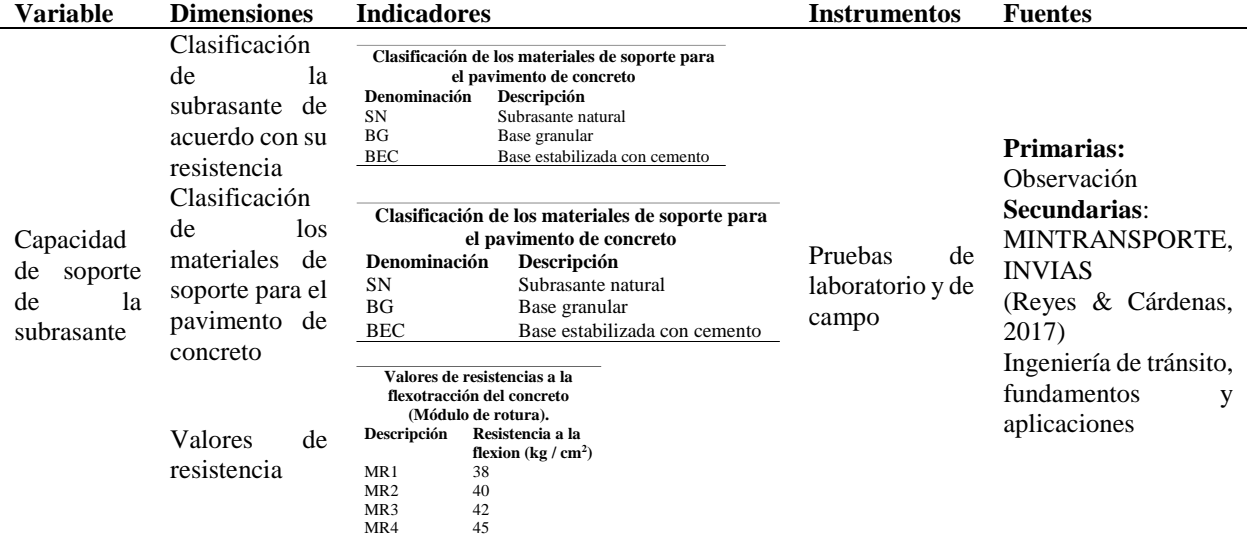

**Fuente.** Elaboración propia

# <span id="page-32-1"></span>Tabla 11.

Procedimiento metodológico. Objetivo 4.

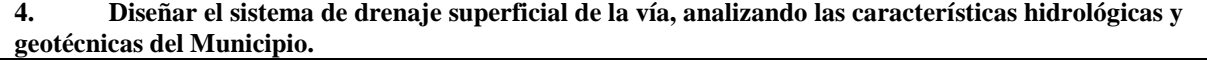

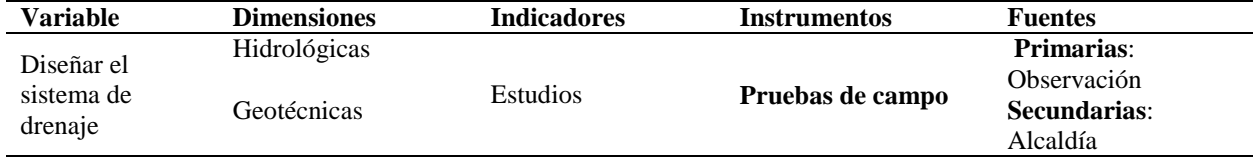

**Fuente**. Elaboración propia

<span id="page-33-0"></span>Tabla 12.

Procedimiento metodológico. Objetivo 5.

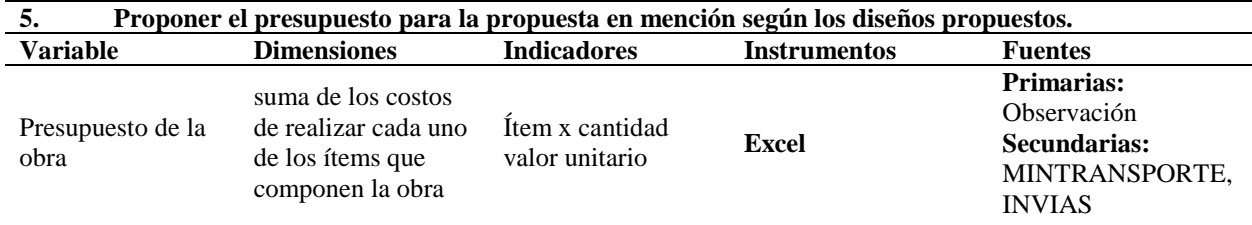

**Fuente**. Elaboración propia.

## **5.6. Resultados esperados**

Dar cumplimiento a los objetivos planteados así:

1) Realizar Inspección de alcantarillas. Inventariar las Señales verticales y horizontales que presenta la Vía y Efectuar la Matriz y mapa de riesgo

2) Aforar, calcular y analizar el tránsito de la vía Análisis de Tránsito Promedio Diario Semanal (TPDS) y la Hora de Máxima Demanda (HMD) para para la selección de espesores de pavimento

3) Analizar la capacidad de soporte de la subrasante de la vía y diseñar la estructura del pavimento.

4) Diseñar el sistema de drenaje superficial de la vía, analizando las características hidrológicas y geotécnicas del municipio.

5) Elaborar el presupuesto para la propuesta en mención según los diseños planteados.

### **6. Resultados y análisis de resultados**

<span id="page-34-0"></span>**6.1. Describir la situación actual de la vía terciaria que comunica La Vereda UTP Mundo Nuevo – La Bella (Cod vía: 005), Categoría: Terciaria (Pereira. Risaralda,) con la cabecera municipal.**

Para cumplir este objetivo se realizaron varias visitas al sector que fue intervenido para poder tener un diagnóstico de variables vitales en el desarrollo de la propuesta, para lo cual se tomaron fotografías, se realizaron medidas y análisis técnico de acuerdo con lo que dicen los manuales y guías, estas fueron las siguientes actividades:

- **a)** Diagnóstico y evaluación de la vía: Situación actual de la vía de acuerdo con manuales.
- **b)** Inspección de alcantarillas: Estado actual del sistema de acuerdo con manuales.
- **c)** Señales verticales y horizontales: localización, medidas y cumplimento de normas de acuerdo con el Manual de Señalización vial.
- **d)** Realizar matriz de riesgo.

Se tuvieron en cuanta para su diagnóstico las siguientes guías y manuales:

- **a)** Guía metodológica para el diseño de obras de rehabilitación de pavimentos asfálticos de carreteras. INVIAS.
- **b)** Guía de diseño de pavimentos con Placa-huella. INVIAS.
- **c)** Manual de diseño de pavimentos asfálticos para vías con bajos volúmenes de tránsito. INVIAS.
- **d)** Manual de Señalización Vial Dispositivos uniformes para la regulación del tránsito en calles, carreteras y ciclo rutas de Colombia 2015. MINTRANSPORTE.

## *6.1.1. Diagnóstico y evaluación de la vía: Situación actual de la vía de acuerdo con manuales.* **Vía UTP – Mundo Nuevo – La**

#### **Bella K0+000 al K4+000**

Estado actual, vía terciaria sin pavimentar UTP – Mundo nuevo - La Bella. (K0+000 – K0+350) Estado actual, vía terciaria sin pavimentar UTP – Mundo nuevo - La Bella. (K1+000  $- K1 + 250$ 

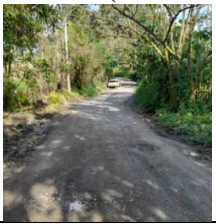

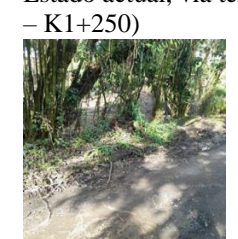

En las fotografías 1, 2 y 3 se presenta una vía en afirmado, sin pavimento y angosta, compuesta por gravas arenosas gradadas con una pequeña proporción de finos tipo arcilloso, presenta deterioro generalizado, pérdida de gravas, ondulaciones, ahuellamiento, pérdida de pendientes transversales, presenta baches, surcos de erosión y cabezas duras, deterioro causado por el desgaste superficial producido por el tránsito, así como por pérdidas irregulares de grava o asentamientos desiguales del suelo de fundación, que se traduce en estancamientos de agua y en el reblandecimiento del cuerpo de la calzada.

En la fotografía se observa una placa huella existente con un ancho de calzada de 5.00 m sin ningún tipo de señalización que pueda evitar un siniestro vial.

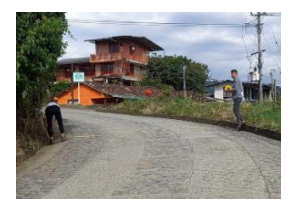

Según la "Guía de Diseño de Pavimentos con Placa-huella" tipo INVIAS, Capitulo 1. Descripción del Pavimento con Placa-huella (ítem. 1.4 Elementos que integran el pavimento con Placa-huella y sus funciones) cumple con las dimensiones reglamentarias que estipula el manual, teniendo un bordillo de 0,20 m, cuneta de 0,50 m, piedra pegada ambos laterales de 0,45 m y piedra pegada central de 0,90 m, y las dos huellas en concreto de 0,90 m, con unas riostras cada 3,00 m con ancho de 0,20 m y espesor de 0,30 m.

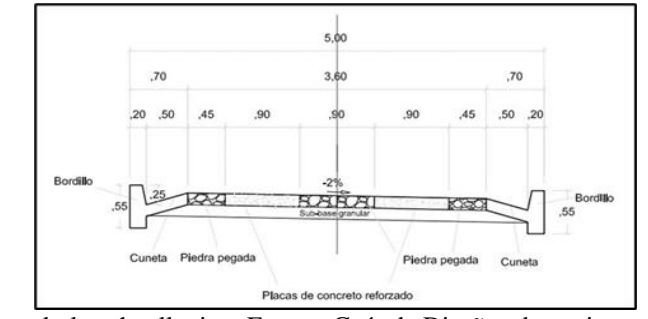

Sección transversal placa huella tipo. Fuente. Guía de Diseños de pavimento de placa huella

**Fuente**. Elaboración propia.
## *6.1.2. Inspección de alcantarillas.* **Vía UTP – Mundo Nuevo – La Bella K0+000 al K4+000**

A continuación, se presenta el inventario de las obras de drenaje existentes en la vía UTP – Mundo Nuevo – La Bella.

## Tabla 13.

Formato Inspección de alcantarillas

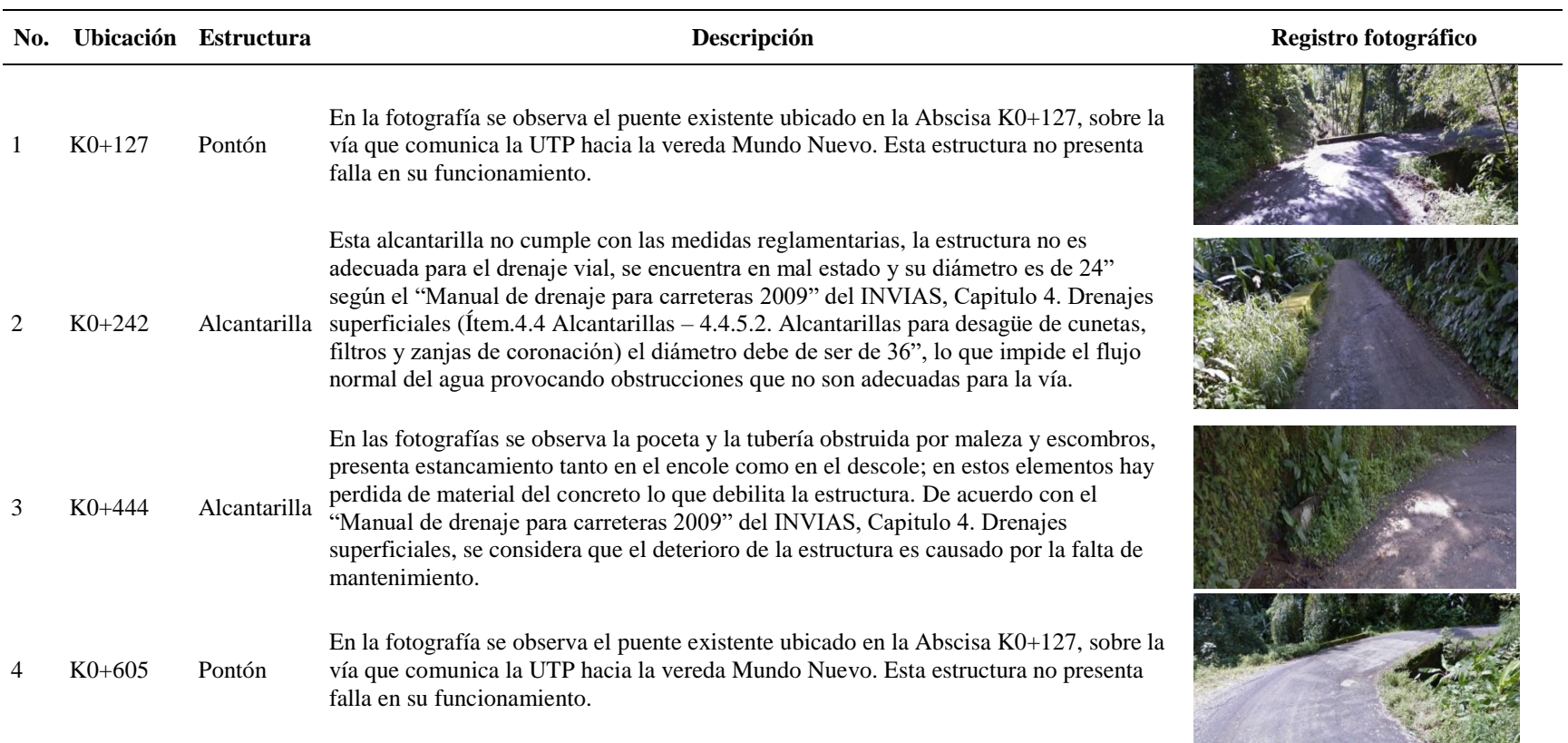

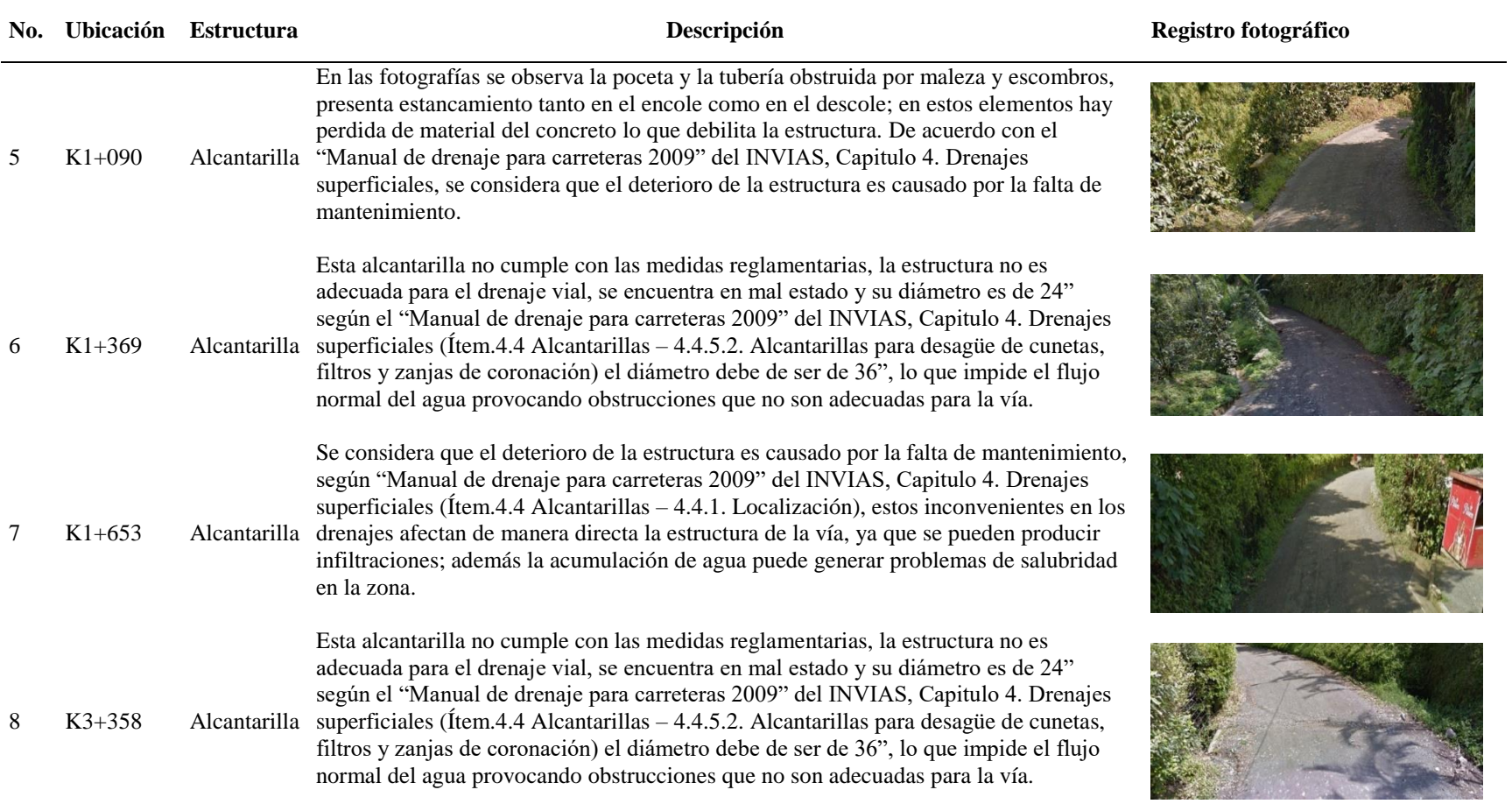

## *6.1.3. Señales verticales y horizontales.* **Vía UTP – Mundo Nuevo – La Bella K0+000 al K4+000**

La inspección de Señales verticales y horizontales permite determinar el estado actual de la señalización de la vía, para determinar su condición. A continuación, se presenta el inventario de estas, en la vía UTP – Mundo Nuevo – La Bella.

Tabla 14. Señales verticales y horizontales

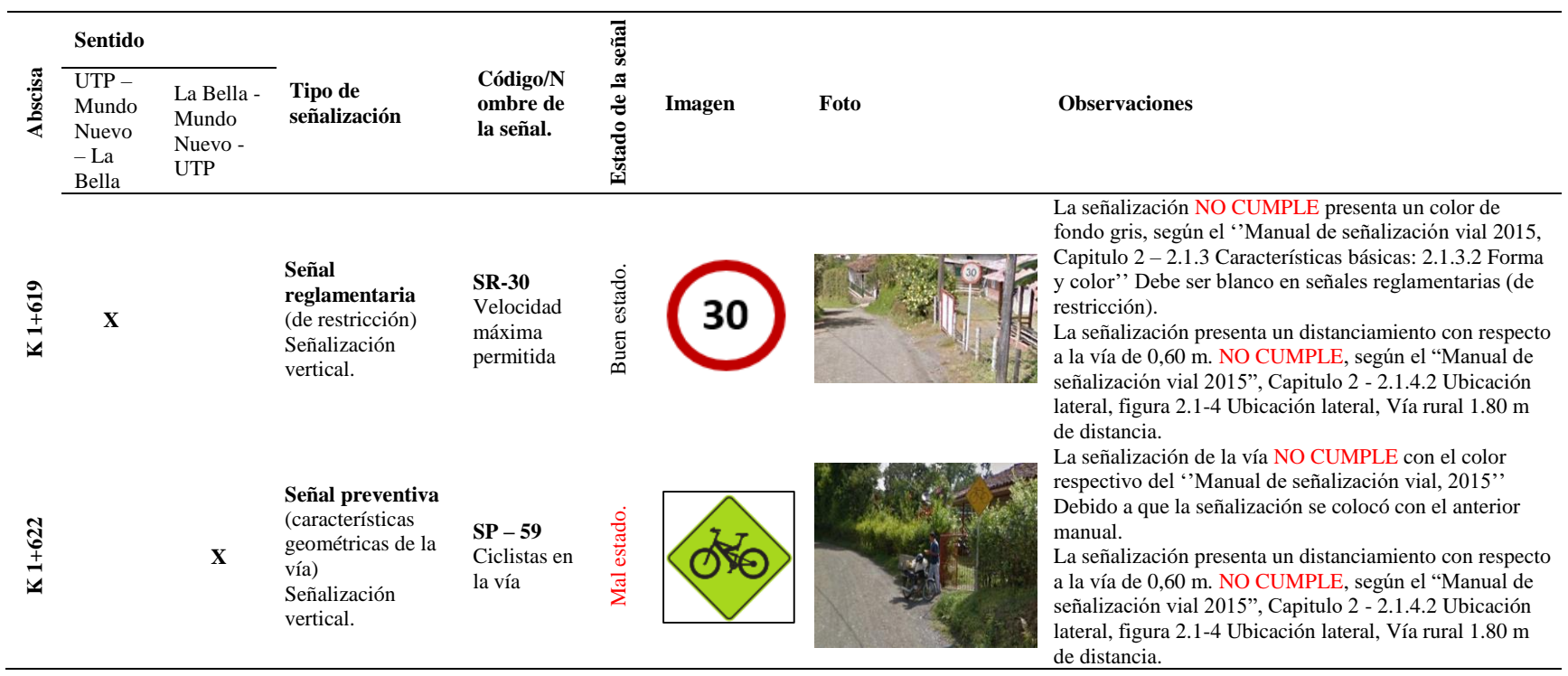

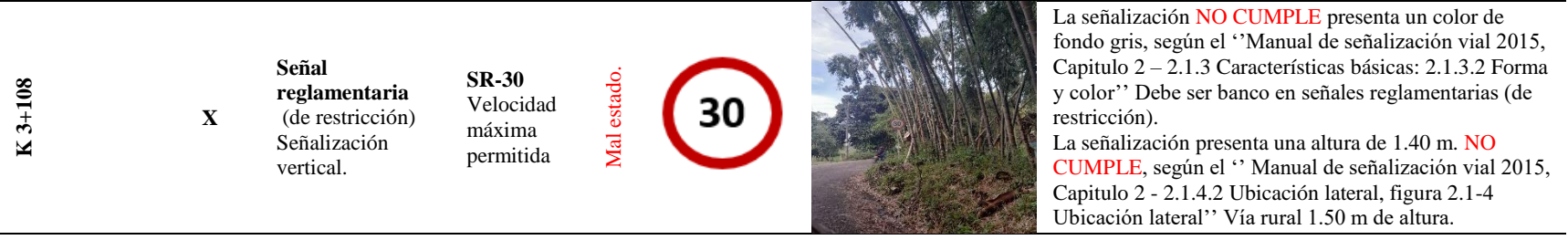

Continuación de la Tabla 14.

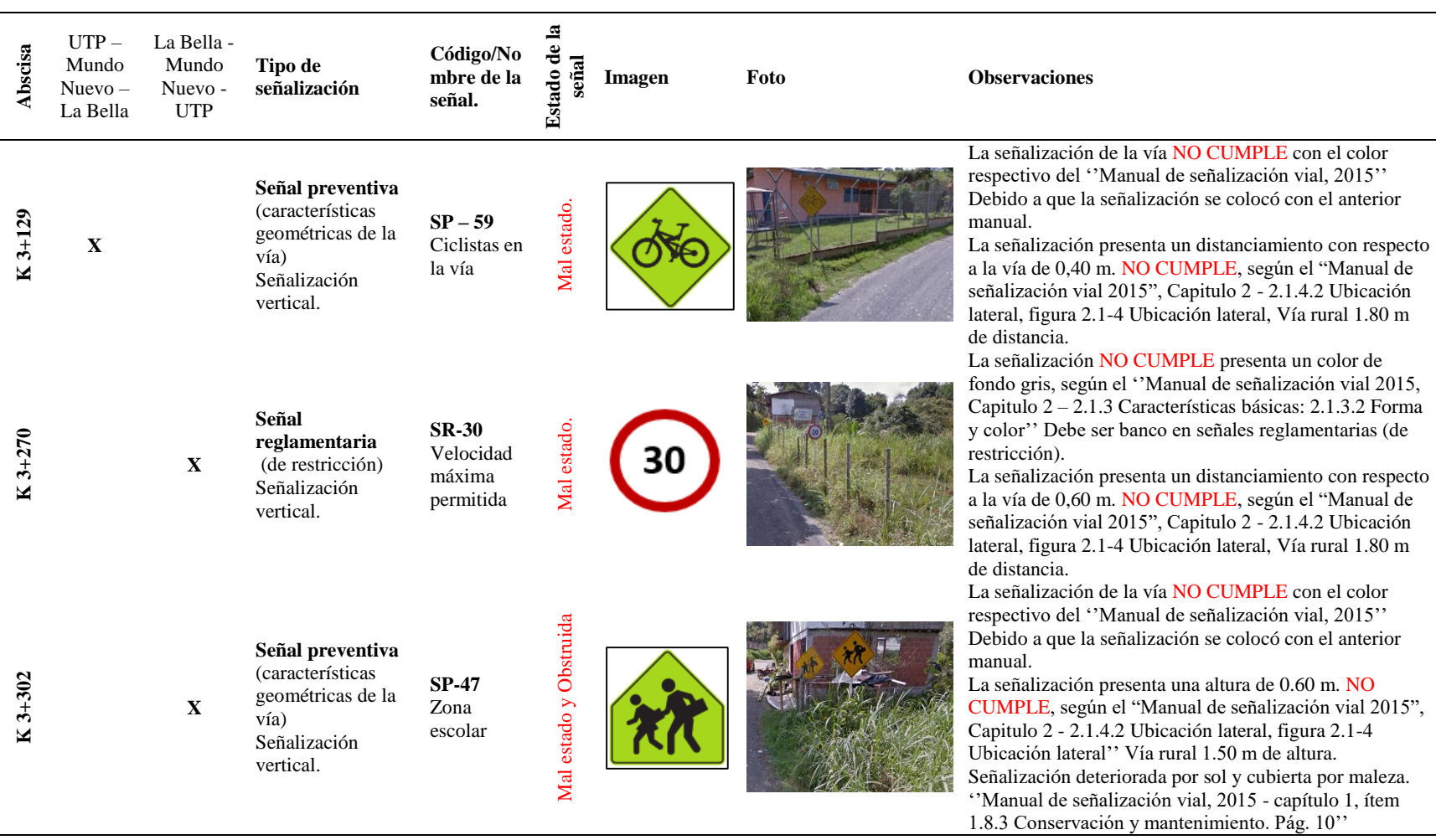

Continuación de la Tabla 14.

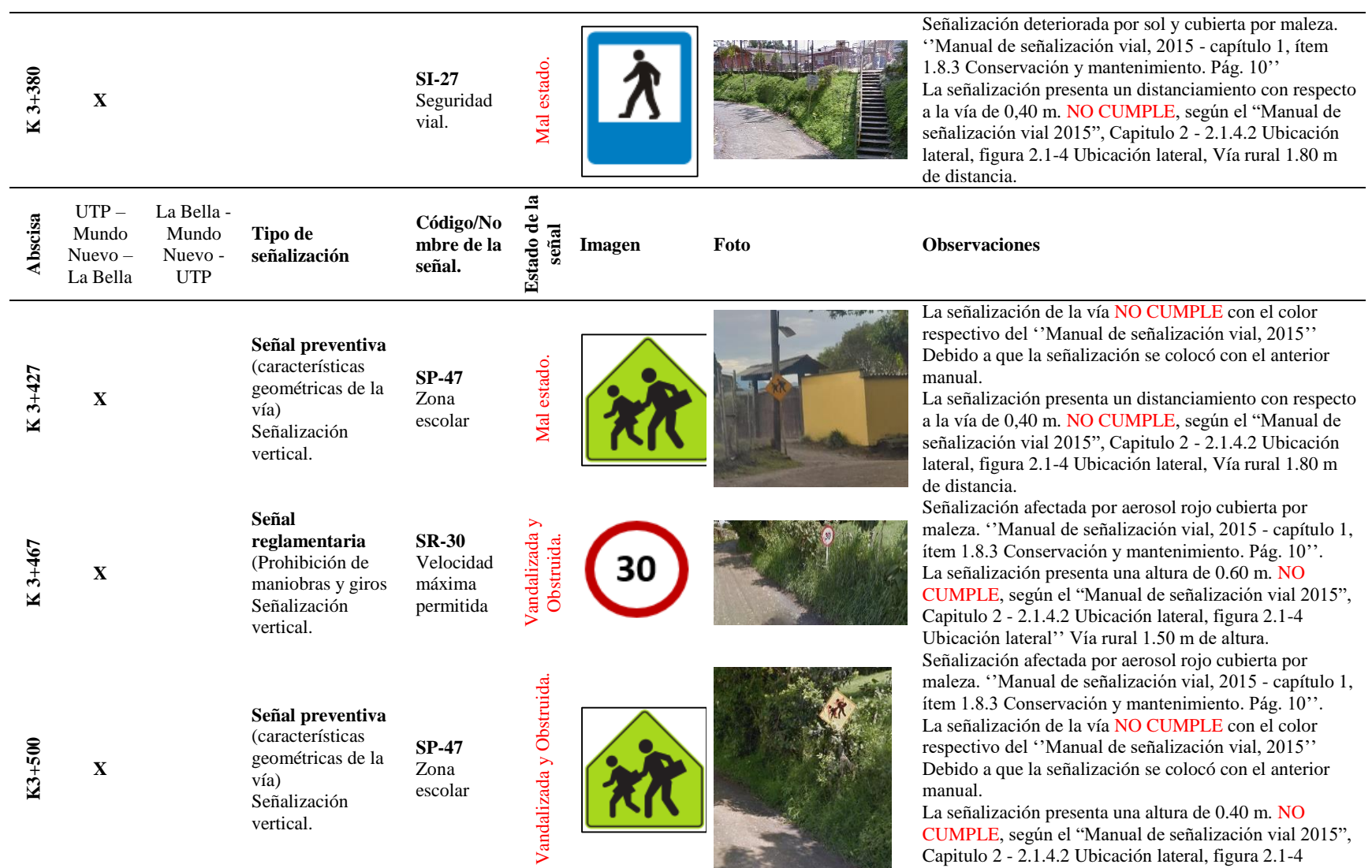

**Fuente** . Elaboración propia.

Ubicación lateral'' Vía rural 1.50 m de altura.

# *6.1.4. Registro fotográfico – Barreras de contención vehicular. Vía UTP – Mundo Nuevo – La Bella K0+000 al K4+000*

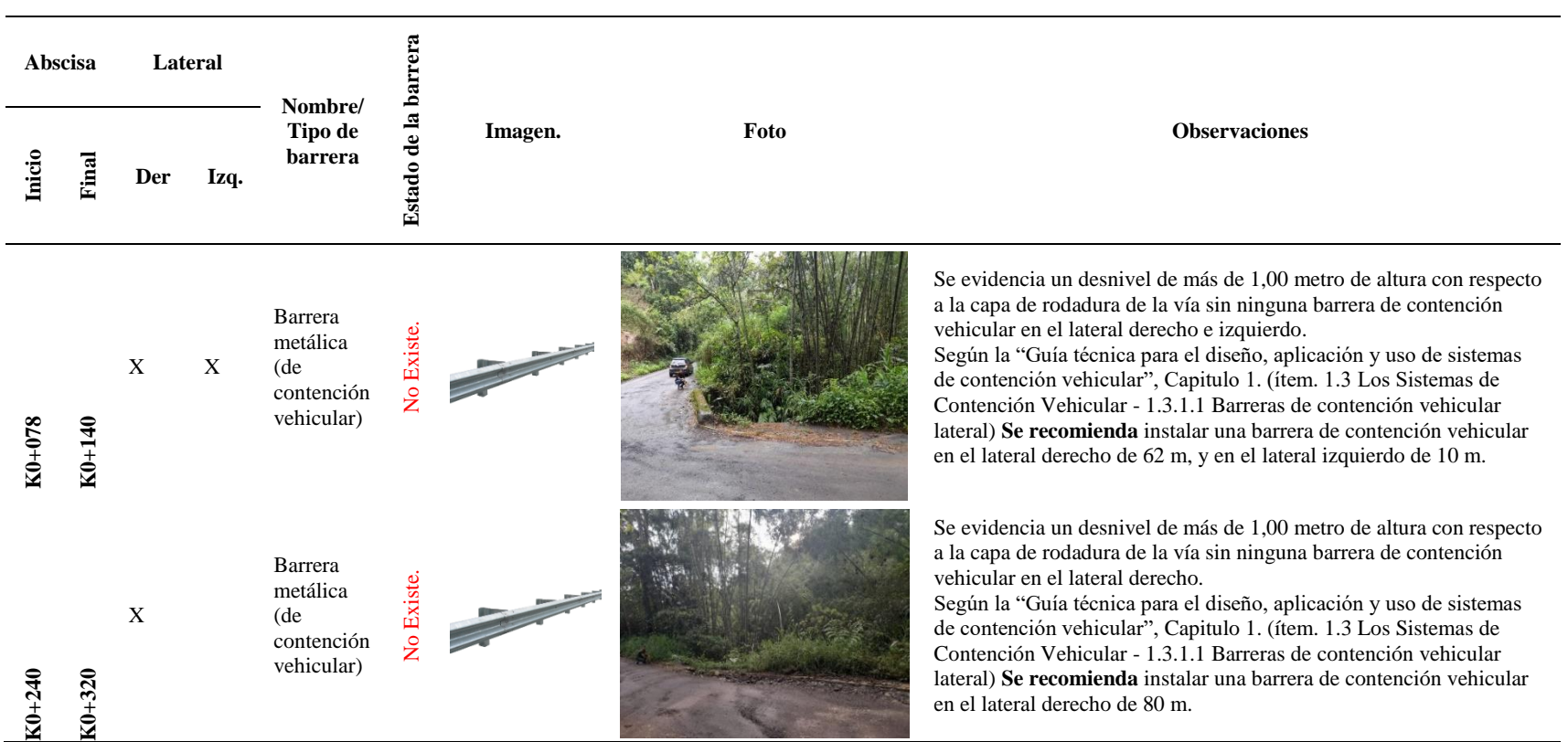

## Tabla 15. Registro fotográfico – Barreras de contención vehicular.

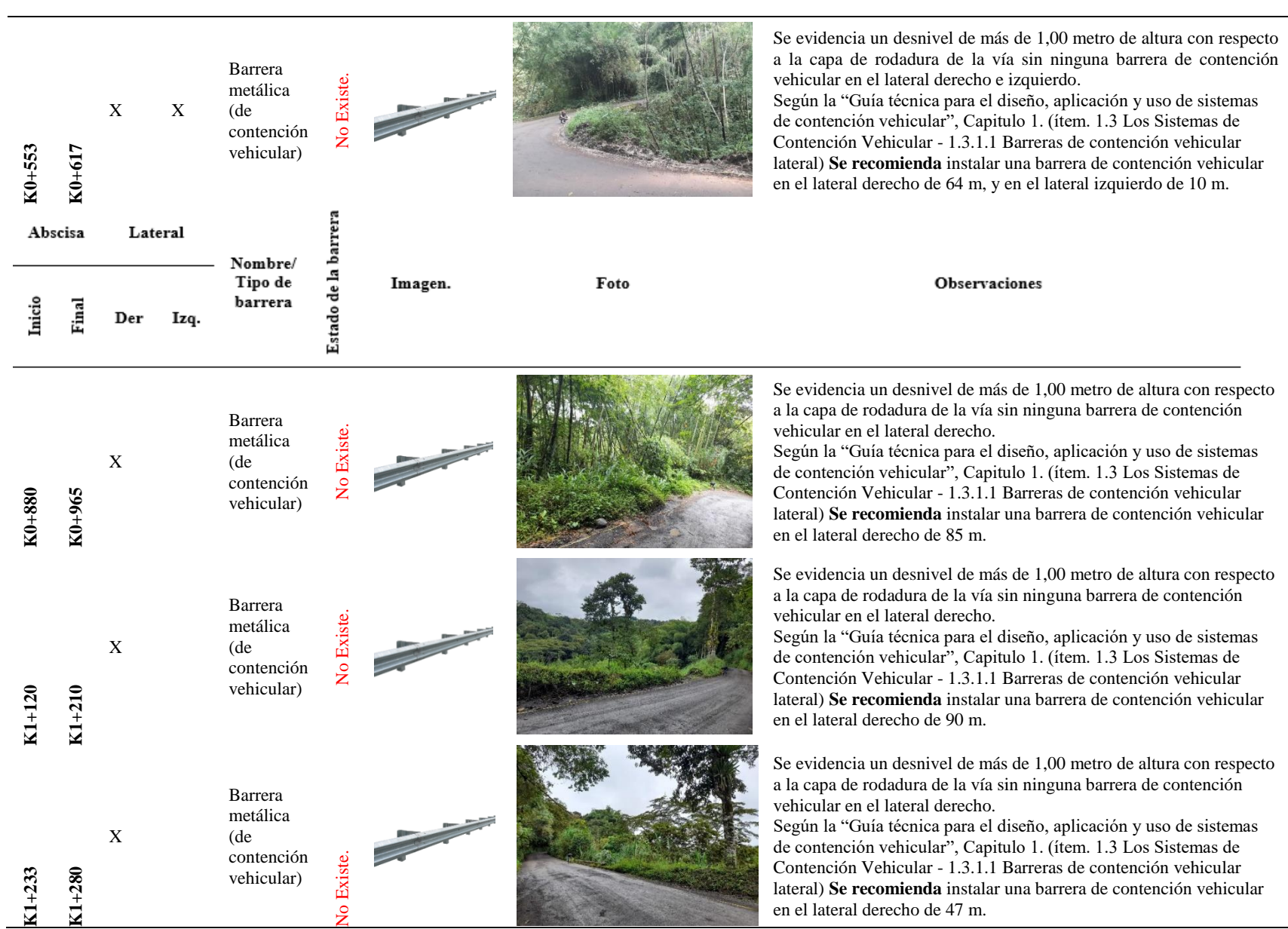

Vía UTP – Mundo Nuevo – La Bella K0+000 al K4+000

La Tabla 15. Presenta el estado actual de las Barreras de contención vehicular de la Vía UTP – Mundo Nuevo – La Bella K0+000 al K4+000, en cada una se propone la recomendación o sugerencia para realizar su correcta instalación según la "Guía técnica para el diseño, aplicación y uso de sistemas de contención vehicular", Capitulo 1. (ítem. 1.3 Los Sistemas de Contención Vehicular - 1.3.1.1 Barreras de contención vehicular lateral).

## *6.1.5. Matriz de riesgo UTP - Mundo Nuevo - La Bella*

La matriz de riesgo permitió identificar cuáles son los elementos que integran la estructura vial del sector los cuales son relacionados como amenazas, los viajes y el entorno de la vía, de tal forma que mediante la fórmula Riesgo = Amenaza \* Vulnerabilidad se podrá determinar el grado de riesgo al que están sometidos en la vía o parte de ella, para el caso de la UTP - Mundo Nuevo - La Bella, fue segmentada en cuatro tramos (laterales derecho e izquierdo cada uno).

## Figura 8. Formato Matriz de riesgo

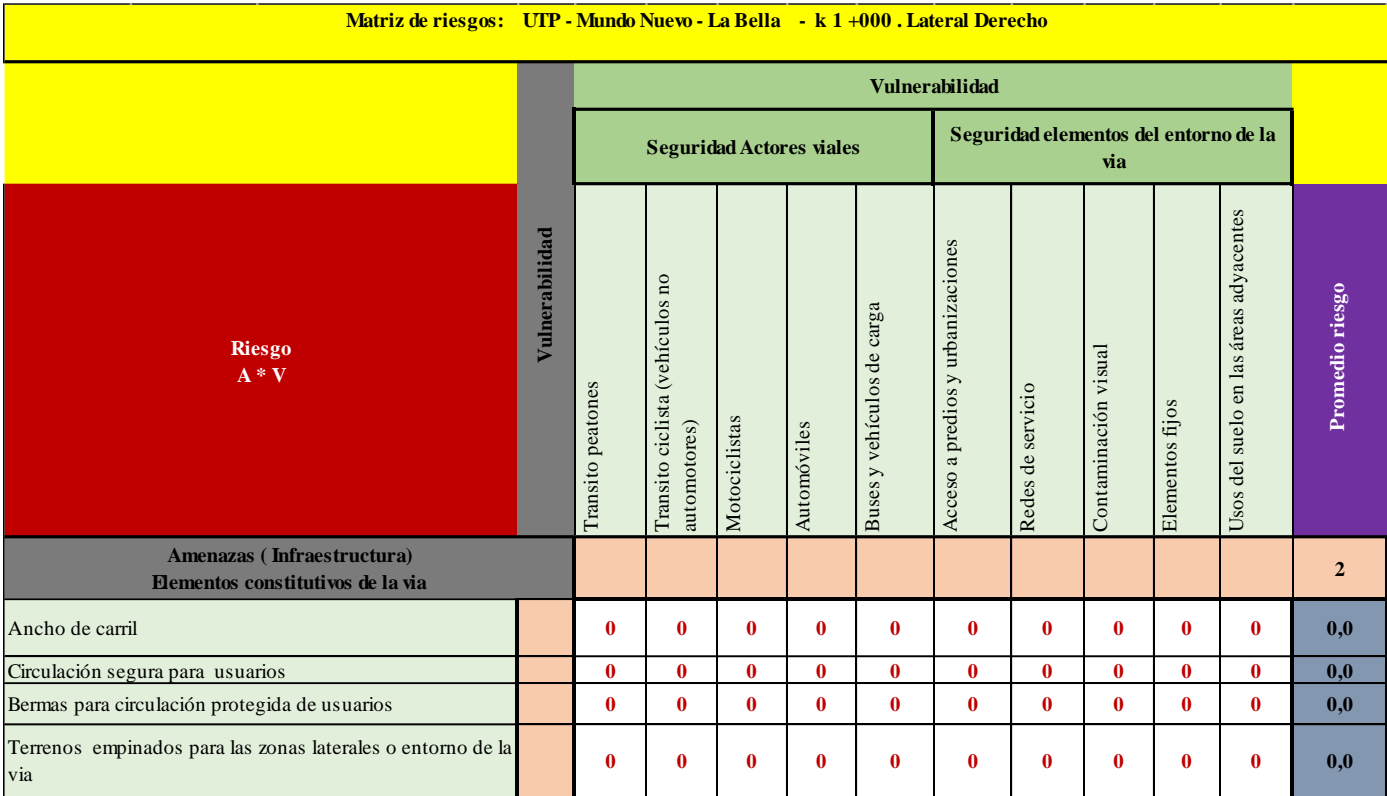

### *6.1.6. Mapa de riesgo UTP - Mundo Nuevo - La Bella*

De acuerdo con los resultados que arrojó la matriz de riesgo se realizaron los mapas de riesgo que es la representación gráfica de cada tramo y su nivel de riesgo.

# **6.2. Hallazgos y Análisis de la situación actual de la vía terciaria que comunica la Vereda UTP - Mundo Nuevo – La Bella.**

## *6.2.1. Inspección de alcantarillas*

La tabla 16 presenta el registro fotográfico de la inspección de alcantarillas que permitió determinar los daños en los elementos (encole, poceta o lavadero, muro cabezal, aletas, tubería, descole) que la componen, y así establecer las alternativas de reparación adecuadas para reducir o eliminar los daños y causas que los generaron, para lo cual se presentaron las recomendaciones pertinentes en la misma tabla.

# Tabla 16. Inspección de alcantarillas y recomendaciones

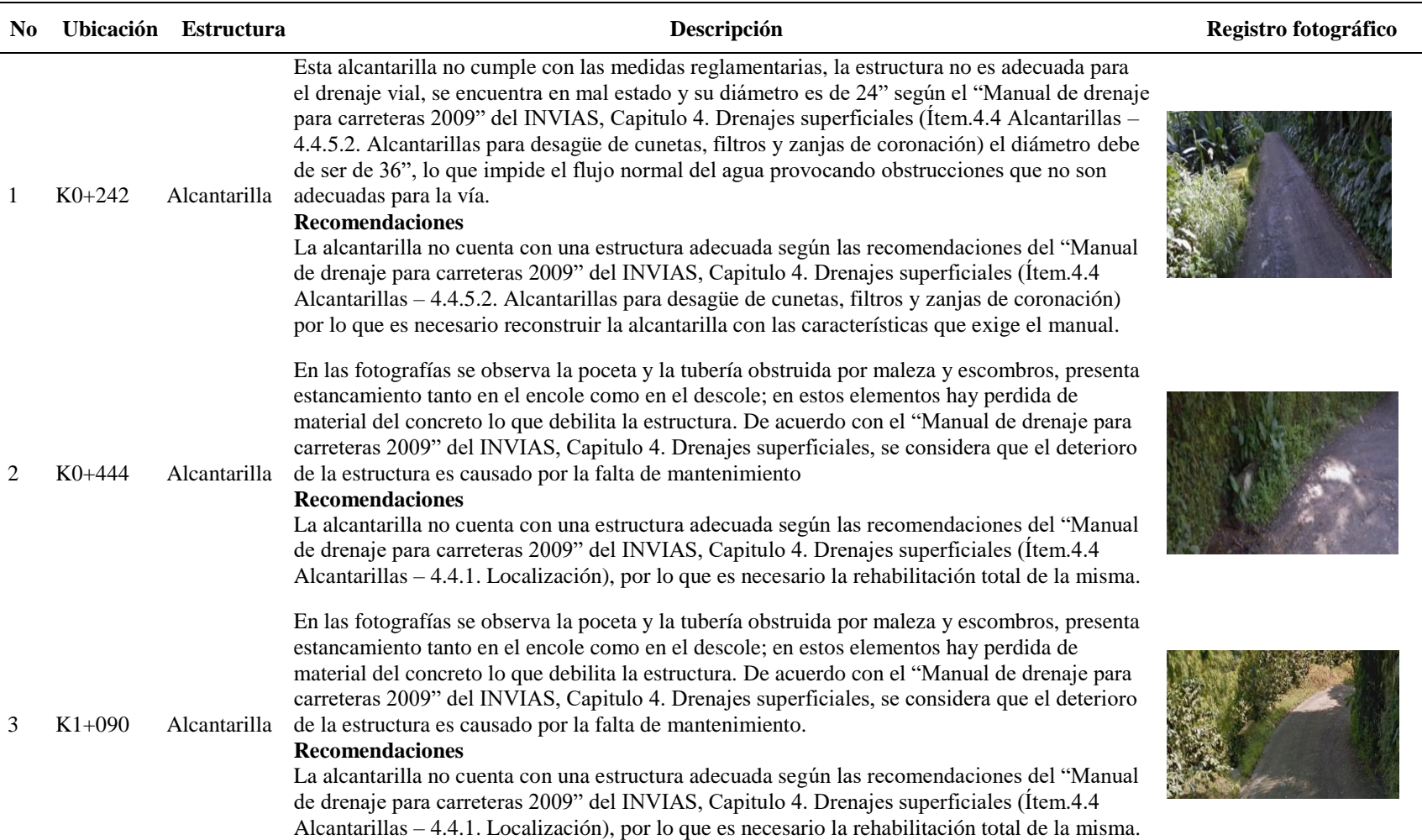

 $\overline{\phantom{a}}$ 

 $\overline{\phantom{0}}$ 

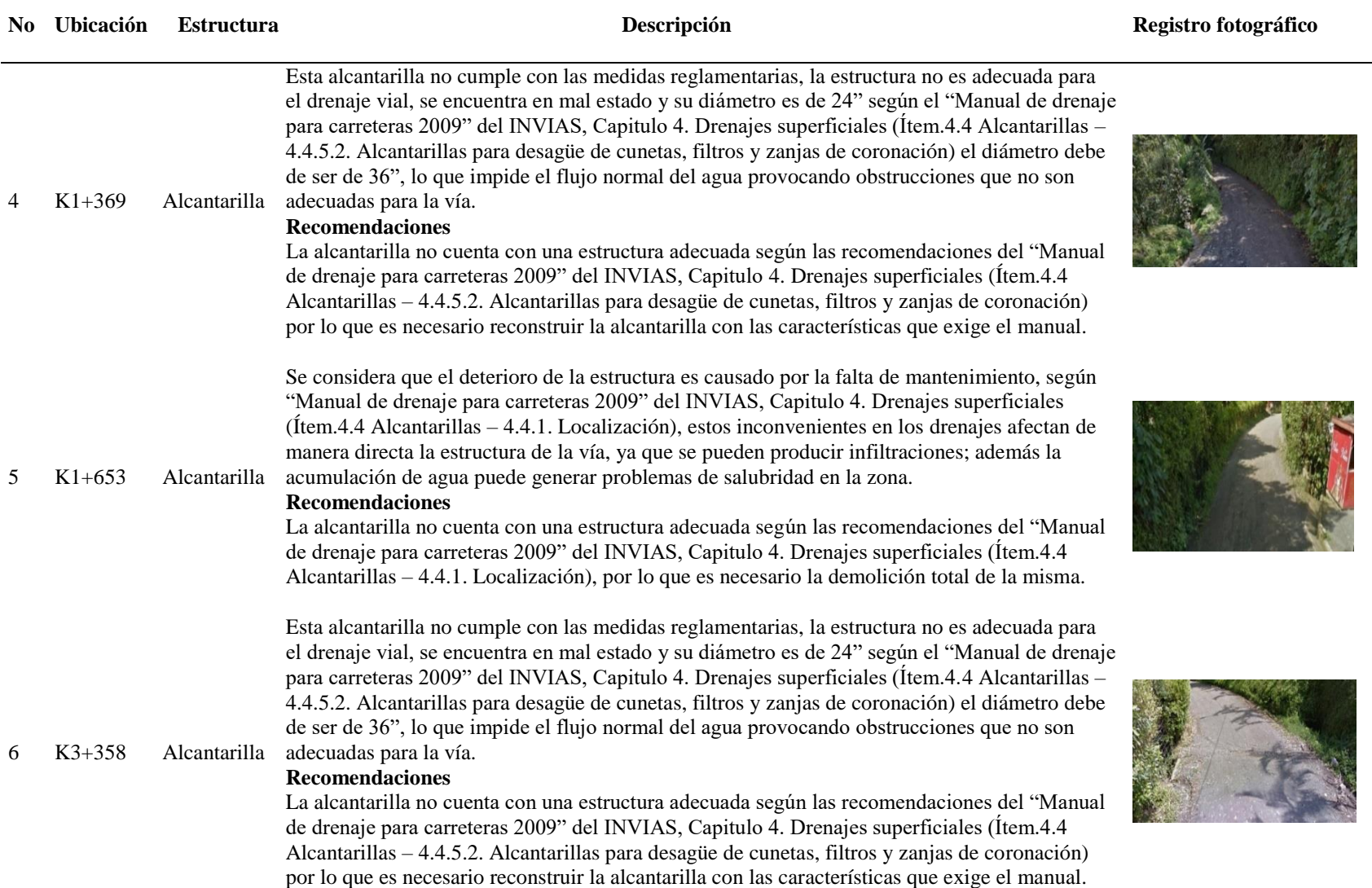

## *6.2.1. Análisis de Matriz de riesgo UTP - Mundo Nuevo - La Bella*

## Figura 9.

Resultados de la matriz de riesgo UTP - Mundo Nuevo - La Bella

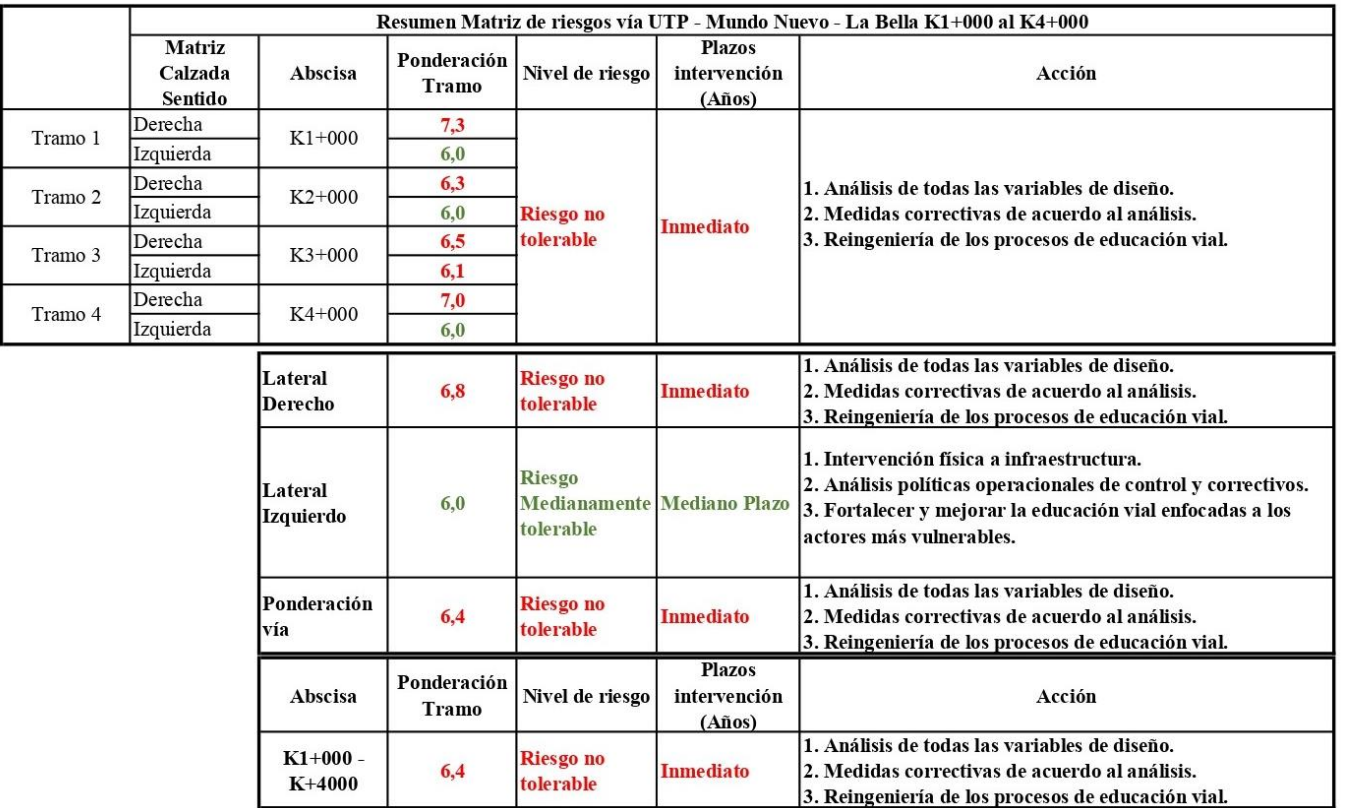

## **Fuente**. Elaboración propia.

Los resultados de las matrices presentados en la figura 9 indican que por lateral el derecho con 6.8 fue calificado con riesgo no

tolerable, inmediata y las acciones que se recomiendan son:

1. Análisis de todas las variables de diseño.

2. Medidas correctivas de acuerdo con el análisis.

3. Reingeniería de los procesos de educación vial.

Sobre el lateral izquierdo su promedio fue de 6.0, calificado con riesgo mediamente tolerable por lo cual en él se requiere una intervención a mediano plazo y las acciones que se recomiendan son:

1. Intervención física a infraestructura.

2. Análisis políticas operacionales y de control y correctivos.

3. Fortalecer y mejorar la educación vial enfocadas a los actores más vulnerables.

La ponderación vía fue de 6,4 como calificado con riesgo no tolerable requiérele de intervención a inmediata y las acciones

## que se recomiendan son:

1. Análisis de todas las variables de diseño.

2. Medidas correctivas de acuerdo con el análisis.

3. Reingeniería de los procesos de educación vial.

# **6.2.2. Análisis de** *los mapas de riesgo UTP - Mundo Nuevo - La Bella*

Figura 10. Mapa de riesgo. K 0 a K 1

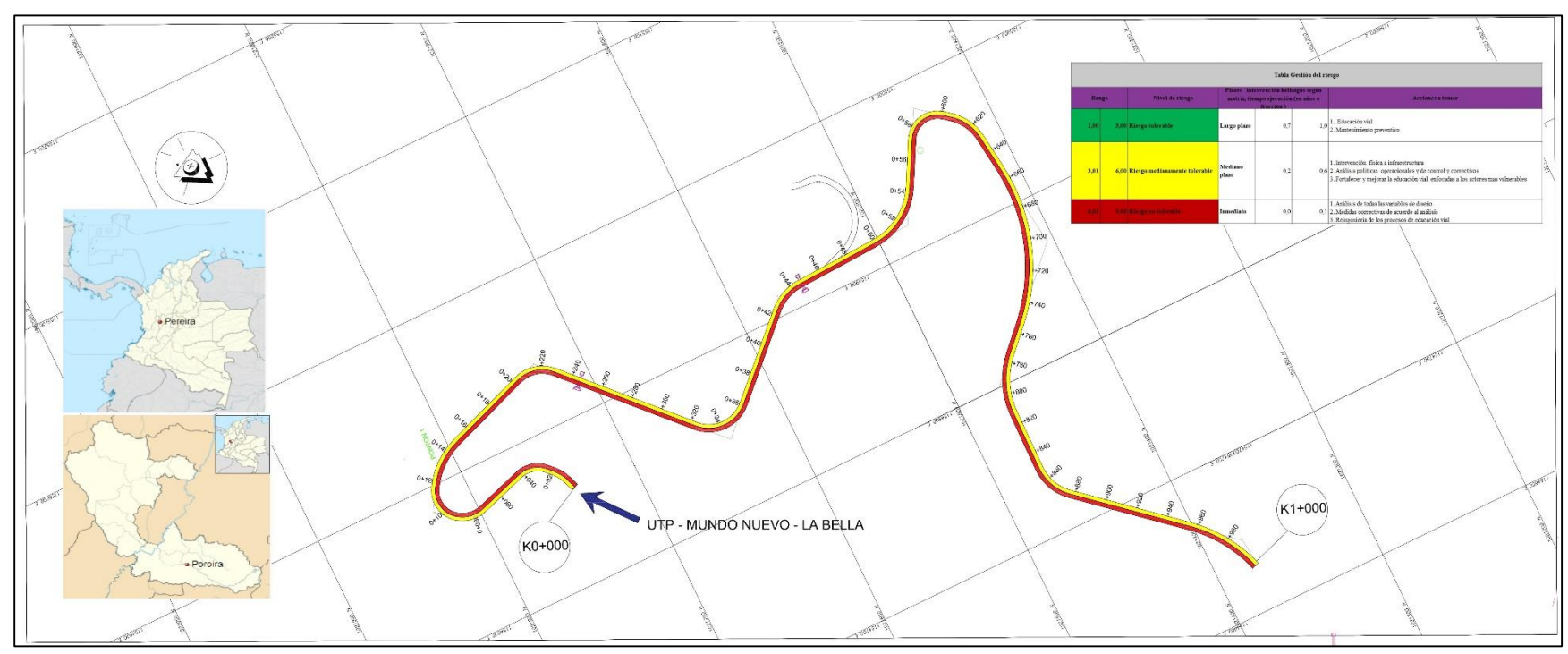

**Fuente**. Elaboración propia.

Figura 11. Mapa de riesgo. K 1 a K 2

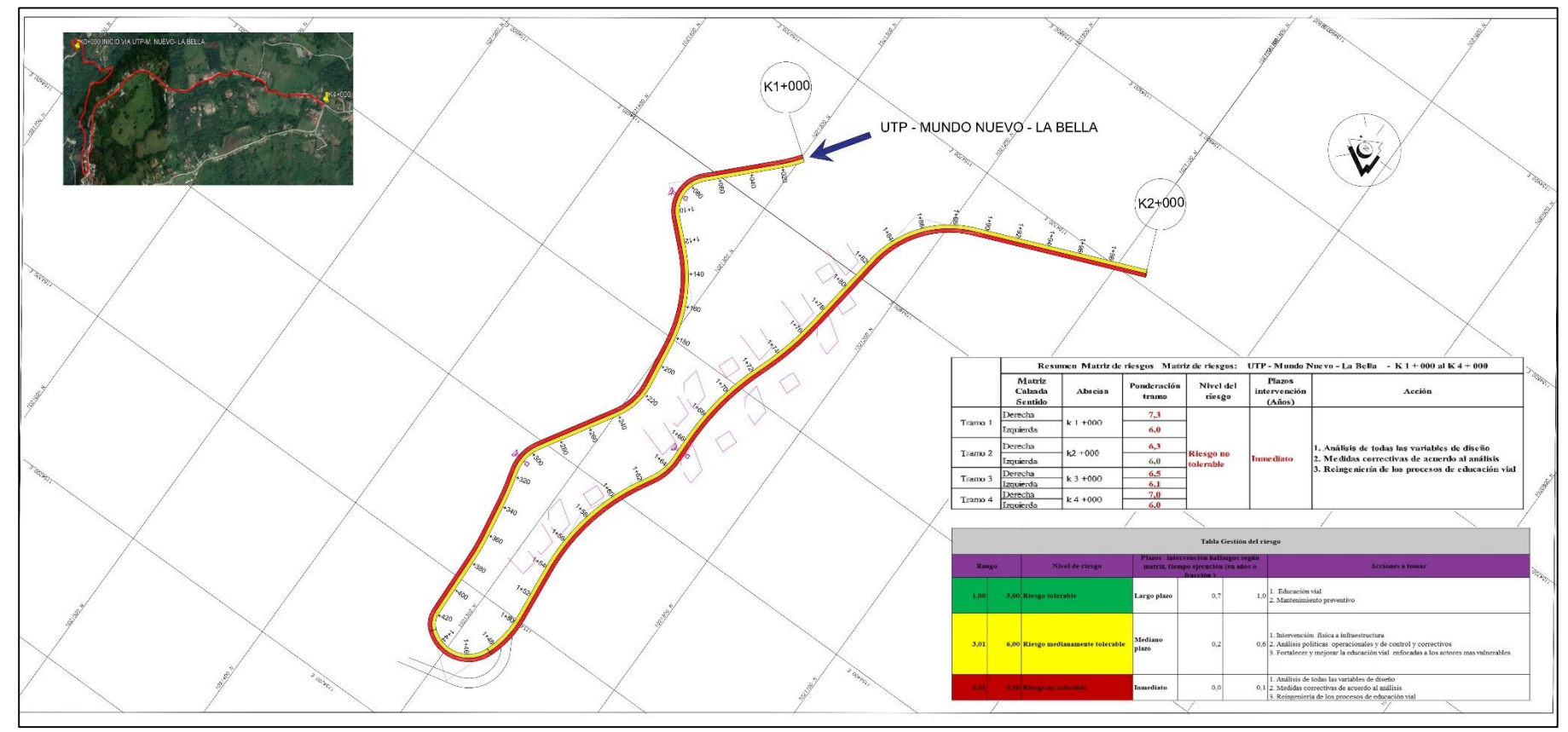

**Fuente**. Elaboración propia.

Figura 12. Mapa de riesgo, K 2 a K 3

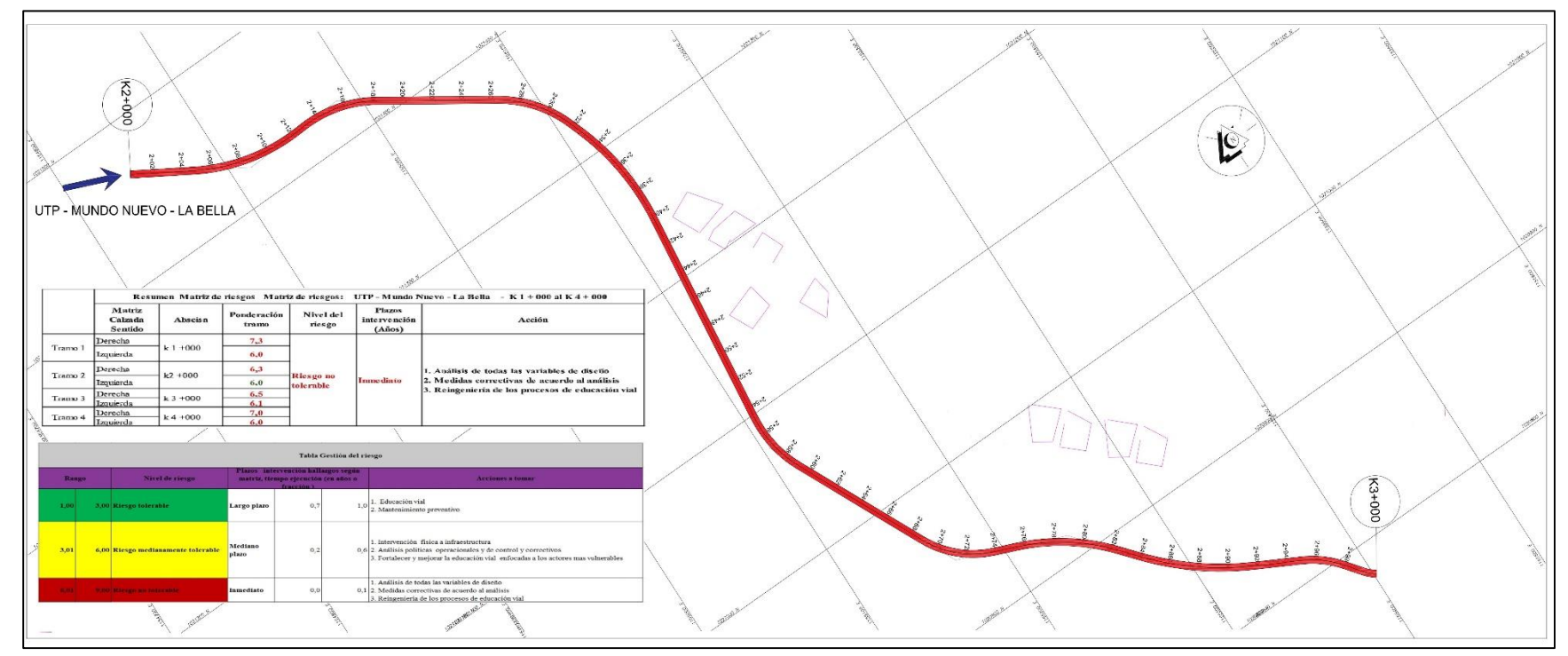

**Fuente**. Elaboración propia.

Figura 13. Mapa de riesgo, K 3 a K 4

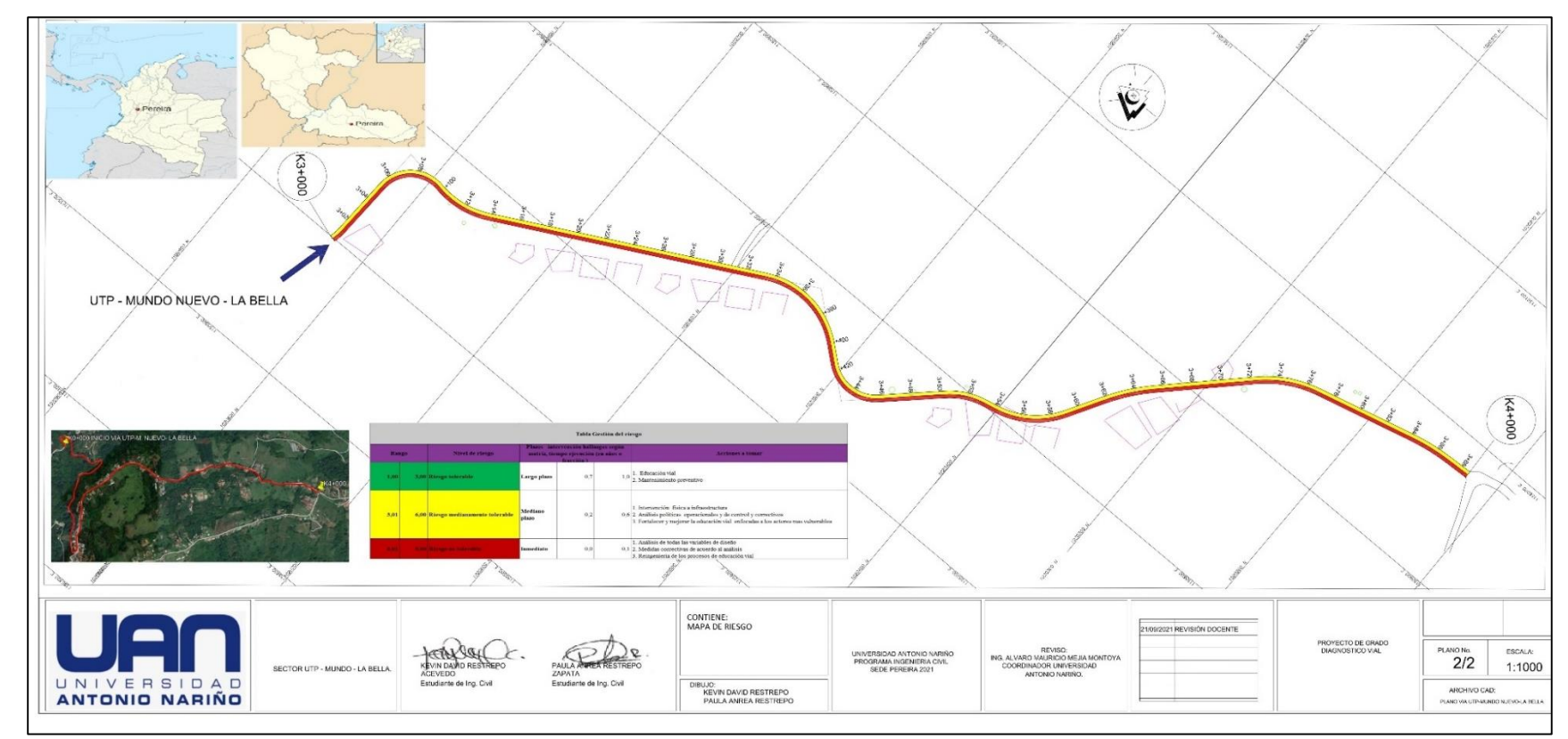

**Fuente**. Elaboración propia.

De acuerdo con los resultados obtenidos en las matrices de riesgo, se realizaron los mapas de riesgo, de igual forma por cada uno de los tramos en que fue dividida la vía (4 km), los mapas presentan información gráfica que es acorde a los resultados de las matrices.

**6.3. Calcular TPDS y Ejes equivalentes a 8.2 ton., que determinen que espesor de la vía se seleccionara para su construcción.**

La razón de realizar el aforo vehicular básicamente correspondió a determinar varios aspectos para tener en cuenta en el proceso constructivo de la vía UTP - Mundo Nuevo – La Bella. Lo cual permitió determinar, espesores, tipo de subrasante y si la vía será o no rediseñada o reparada en placa huella.

- **1)** Factor hora de máxima demanda (FHMD)
- **2)** Composición vehicular hora de máxima demanda. (HMD).

**3)** Estimación del tránsito promedio diario anual. (TPDA) a partir del tránsito promedio diario semanal. (TPDS).

- **4)** Ejes equivalentes a 8.2 ton.
- **5)** Numero de ejes equivalentes por año.

Se ejecutó durante siete días de la semana un aforo de volumen vehicular, teniendo en cuenta cuatro días típicos que fueron de lunes a jueves y tres días atípicos de viernes a domingo, entendiéndose que se aforó el domingo al ser un día no habitual, por lo que los habitantes de la zona suelen salir a realizar sus transacciones comerciales (compra de sus productos agrícolas, compras de alimentos, insumos, entre otros) para sus casas, fincas y/o casas de recreación y estudio. El aforo fue realizado en los horarios de 6:00 am hasta las 18:00 pm (12 horas) en dos puntos diferentes (Figura 14 con plano), cada uno con seis flujos de acuerdo con lo establecido en la visita preliminar realizada con el tutor científico Ing. Álvaro Mauricio Mejía y en formato predeterminado, ver captura de uno de ellos. Un resumen de la información del aforo se puede ver en la tabla 17.

| Punto de aforo | <b>Sentido Aforo</b>          | PR        | horario                       | Fecha aforo       |  |
|----------------|-------------------------------|-----------|-------------------------------|-------------------|--|
|                | Ambos sentidos: UTP- Mundo    | $1 + 483$ |                               |                   |  |
|                | Nuevo – La Bella y La Bella – |           |                               |                   |  |
|                | Mundo Nuevo $-$ UTP.          |           |                               | Agosto 25- Sept 7 |  |
|                | Ambos sentidos: UTP- Mundo    | $4 + 000$ | 6: 00 am a $17:59 \text{ pm}$ |                   |  |
| B              | Nuevo – La Bella y La Bella – |           |                               |                   |  |
|                | Mundo Nuevo $- UTP$ .         |           |                               |                   |  |
| T.<br>T111     | $\cdot$ ,                     |           |                               |                   |  |

Tabla 17. Información básica del aforo vehicular. UTP - Mundo Nuevo – La Bella

**Fuente**. Elaboración propia

En cada punto (A y B) se realizaron aforos de los flujos vehiculares en los siguientes tramos e intersecciones de la vía.

## **a) Punto A:**

- i. Flujo 1: UTP Mundo Nuevo La Bella
- ii. Flujo 2: La Bella Mundo Nuevo UTP.
- iii. Flujo 3: Caserío- Mundo Nuevo- La Bella
- iv. Flujo 4: La Bella Mundo Nuevo Caserío.
- v. Flujo 5: UTP- Mundo Nuevo- Caserío.
- vi. Flujo 6: Caserío Mundo Nuevo UTP.

### **b) Punto B:**

- vii. Flujo 1: UTP Mundo Nuevo La Bella
- viii. Flujo 2: La Bella Mundo Nuevo UTP.
- ix. Flujo 3: UTP- Mundo Nuevo- El Salado.
- x. Flujo 4: El Salado- Mundo Nuevo- UTP.
- xi. Flujo 5: La Bella Mundo Nuevo El Salado.
- xii. Flujo 6: El Salado Mundo Nuevo La Bella.

Ver tabla 18 con las evidencias de los aforos. El resumen de las tablas correspondientes a la tabulación de la información arrojada por los aforos se encuentra en el capítulo de anexos con el mismo nombre.

Figura 14. Puntos aforo

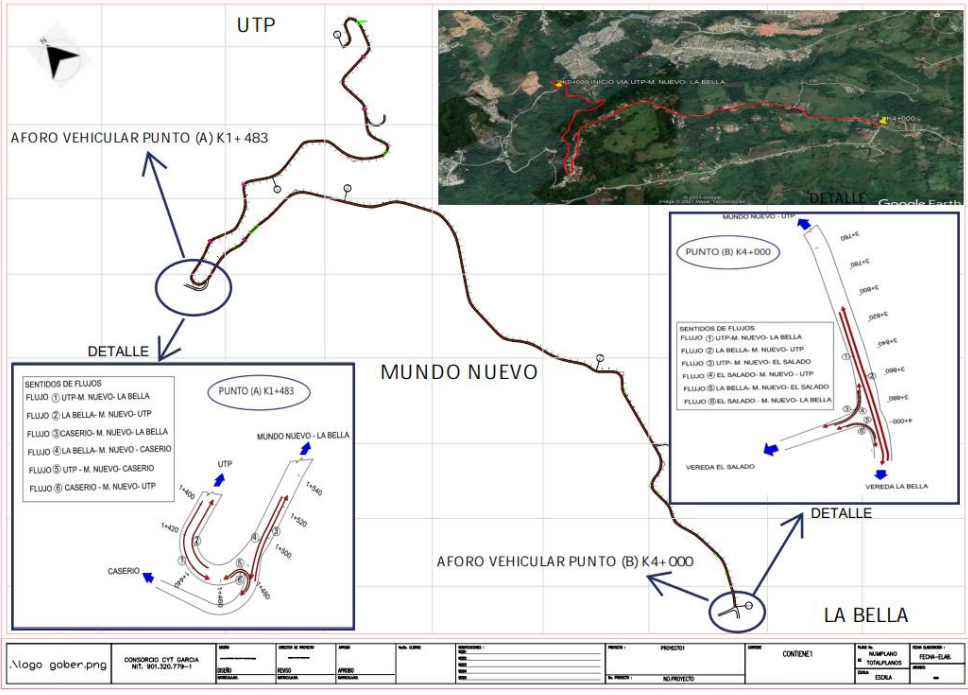

**Fuente**. Elaboración propia Figura 15.

Formato aforo vehicular

|                             |                        | <b>UNIVERSIDED</b><br><b>ANTONIO NABIÑO</b> | "CLASE PRÁCTICA DE INGENIERÍA DE TRÁNSITO " | <b>FECHA (D.M.A.)</b> |      |
|-----------------------------|------------------------|---------------------------------------------|---------------------------------------------|-----------------------|------|
|                             |                        |                                             | <b>ESTUDIO DE AFOROS VEHICULARES</b>        |                       |      |
|                             | <b>AFORADOR</b>        |                                             |                                             | <b>ESTACION:</b>      | toja |
|                             | <b>SUPERVISOR</b>      |                                             |                                             |                       |      |
|                             | PERIODO<br>DE TIEMPO   | <b>TIPO DE VEHICULO</b>                     |                                             |                       |      |
|                             |                        | MOTOCICLETA<br>٠                            |                                             |                       |      |
|                             |                        |                                             |                                             |                       |      |
|                             |                        |                                             |                                             |                       |      |
|                             |                        | <b>AUTOS</b>                                |                                             |                       |      |
|                             |                        | 400                                         |                                             |                       |      |
|                             |                        | $-0$<br>$T = 1$                             |                                             |                       |      |
|                             |                        |                                             |                                             |                       |      |
|                             |                        | --                                          |                                             |                       |      |
|                             | ERVALO DE TIEMPO FINAL | $-0-0$                                      |                                             |                       |      |
| BANDING DIE TIE MPO INKLINE |                        |                                             |                                             |                       |      |
|                             |                        | MICROSIS                                    |                                             |                       |      |
|                             |                        | ۵ū                                          |                                             |                       |      |
|                             |                        |                                             |                                             |                       |      |
|                             |                        | <b>BUS-BUSETA</b>                           |                                             |                       |      |
|                             |                        | $\overline{u}$                              |                                             |                       |      |
|                             |                        | ÷                                           |                                             |                       |      |
|                             |                        | CANIÓN 2 EJES - C2P                         |                                             |                       |      |
|                             |                        | CAMION DE 2 EJES - C2G<br>Þ                 |                                             |                       |      |
|                             |                        | ெ                                           |                                             |                       |      |
|                             |                        | CAMION DE 3 EJES                            |                                             |                       |      |
|                             |                        | <b>CAMION DE 4 EJES</b><br>-سائھ            |                                             |                       |      |
|                             |                        | $\infty$                                    |                                             |                       |      |
|                             |                        | AMON DE 5 EJES O ---<br>000                 |                                             |                       |      |
|                             |                        | <b>CAMION &gt; A \$ EJES</b>                |                                             |                       |      |
|                             |                        | $0.100 - 000$                               |                                             |                       |      |
|                             |                        | 極<br><b>BICICLETAS</b>                      |                                             |                       |      |
|                             |                        | <b>MARINARY RTA</b>                         |                                             |                       |      |

**Fuente**. (UAN. 2021)

Tabla 18. Evidencias de los momentos del aforo vehicular en los puntos A y B

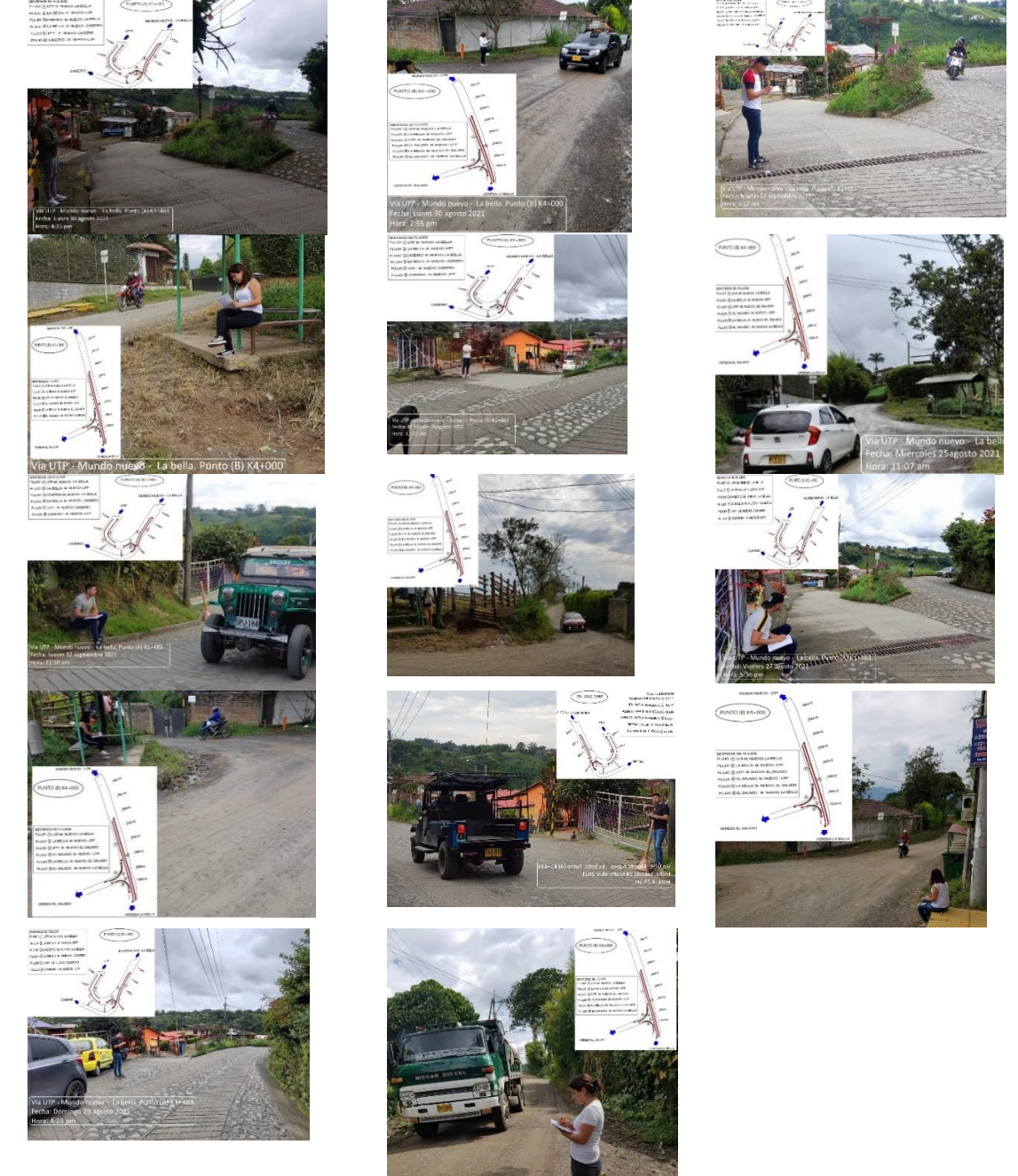

**Fuente**. Elaboración propia

Con la información recopilada en el aforo vehicular, se procedió a tabular la información en Excel para poder obtener la información necesaria para realizar el análisis y encontrar el transito promedio diario (TPD) que circula por la vía objeto de estudio y requerido para la construcción de una placa huella u otro tipo. ver formato de esta, Figura 16 y Figura 17 Flujograma proceso aforo vehicular.

#### Figura 16.

|            |                |                                                                              |                  | Formato aforo vehicular (Excel) |                                                                                                    |                                                             |                                                                  |                                                                                                    |                                                                                     |
|------------|----------------|------------------------------------------------------------------------------|------------------|---------------------------------|----------------------------------------------------------------------------------------------------|-------------------------------------------------------------|------------------------------------------------------------------|----------------------------------------------------------------------------------------------------|-------------------------------------------------------------------------------------|
| Hora       |                | Periodo de hora                                                              | <b>Bicicleta</b> | Moto                            | Auto                                                                                                    | <b>Bus</b>                                                  | Camión                                                           | <b>Total por</b><br>periodo                                                                                                    | <b>Total por hora</b>                                                               |
| 06:00      | $00 - 30$      | 6:00 a 6:30                                                                  |                  |                                 |                                                                                                    |                                                             |                                                                  |                                                                                                    |                                                                                     |
|            | $31 - 60$      | 6:31 a 7:00                                                                  |                  |                                 |                                                                                                    |                                                             |                                                                  |                                                                                                    |                                                                                     |
| 07:00      | $00 - 30$      | 7:01 a 7:30                                                                  |                  |                                 |                                                                                                    |                                                             |                                                                  |                                                                                                    |                                                                                     |
|            | $31 - 60$      | 7:31 a 8:00                                                                  |                  |                                 |                                                                                                    |                                                             |                                                                  |                                                                                                    |                                                                                     |
|            | $00 - 30$      | 8:01 a 8:30                                                                  |                  |                                 |                                                                                                    |                                                             |                                                                  |                                                                                                    |                                                                                     |
| 08:00      |                | 31 - 60 8:31a 9:00                                                           |                  |                                 |                                                                                                    |                                                             |                                                                  |                                                                                                    |                                                                                     |
|            |                | 00 - 30 9:01 a 9:30                                                          |                  |                                 |                                                                                                    |                                                             |                                                                  |                                                                                                    |                                                                                     |
| 09:00      |                | 31 - 60 9:31 a 10:00                                                         |                  |                                 |                                                                                                    |                                                             |                                                                  |                                                                                                    |                                                                                     |
| 10:00      |                | 00 - 30 10:01 a 10:30                                                        |                  |                                 |                                                                                                    |                                                             |                                                                  |                                                                                                    |                                                                                     |
|            |                | 31 - 60 10:31 a 11:00                                                        |                  |                                 |                                                                                                    |                                                             |                                                                  |                                                                                                    |                                                                                     |
| 11,00      |                | 00 - 30 11:01 a 11:30                                                        |                  |                                 |                                                                                                    |                                                             |                                                                  |                                                                                                    |                                                                                     |
|            |                | 31 - 60 11:31 a 12:00                                                        |                  |                                 |                                                                                                    |                                                             |                                                                  |                                                                                                    |                                                                                     |
| <b>UAN</b> |                |                                                                              |                  |                                 | Flujograma proceso aforo vehicular                                                                                                    |                                                             |                                                                  |                                                                                                    |                                                                                     |
|            |                | "CLASE PRÁCTICA DE INGENIERÍA DE TRÁNSITO"                                   |                  |                                 |                                                                                                    |                                                             | $K4 + 001$                                                       |                                                                                                    |                                                                                     |
|            |                | <b>DE AFOROS VEHICULARES</b>                                                 |                  |                                 | Periodo de hora                                                                                                    | <b>Moto</b> Auto                                            | Fluis-B: El Salado Mundo Nuevo - UTP, Lunes<br>Total ADES<br>Bus | $\overline{a}$                                                                                                    | Flujo E: El Salado Mundo Muevo - UTP. Camienes Alexades (Por dine                   |
|            | ಜ್ಮ            |                                                                              |                  |                                 |                                                                                                    | Bicick<br>ta                                                | Total<br>por<br>período<br>$\frac{C_{\text{NN}}}{4n}$            | $\begin{array}{ c c c }\n\hline\nC2 & C3 & \text{Ténden} \\ \hline\nG & \text{direction} & \text{d} & \text{} \n\end{array}$<br>czp | C4 C5 C251232C253C351 C352 C35                                                      |
|            | ź<br>æ         |                                                                              |                  | š                               |                                                                                                    |                                                             |                                                                  |                                                                                                    |                                                                                     |
|            | СÞ.            |                                                                              |                  |                                 | $\begin{array}{r l} 00.5 & 0.00465 \\ \hline 18-30 & 0.064630 \\ \hline 31-65 & 0.314645 \\ \hline 44-60 & 0.4444220 \end{array}$<br>$\frac{90.5}{8.30}$ $\frac{701.75}{1.6}$ $\frac{9}{30}$ $\frac{8}{3}$ $\frac{2}{3}$ $\frac{8}{3}$ $\frac{2}{3}$ | 23110                                                       |                                                                  | $\overline{\phantom{a}}$ , $\overline{\phantom{a}}$<br>щ                                                                            |                                                                                     |
|            | $\overline{z}$ |                                                                              |                  | ŝ                               | $31-45$ $7.31 + 7.45$<br>$46-60$ $7.46 + 800$                                                                                                    |                                                             |                                                                  | 000                                                                                                    |                                                                                     |
|            |                |                                                                              |                  |                                 | $\begin{array}{ c c c c c }\hline 00 & \text{f5} & \text{f01a8.5} \\ \hline 16 & \text{f0} & \text{f16a8.30} \\ \hline \end{array}$                                                                                                    |                                                             |                                                                  |                                                                                                    |                                                                                     |
|            |                |                                                                              |                  | š                               | $31 - 65$ 831a845                                                                                                    |                                                             |                                                                  | $\overline{\bullet}\ \overline{\bullet}\ \overline{\bullet}\ \overline{\bullet}$                                                    |                                                                                     |
|            |                |                                                                              |                  |                                 |                                                                                                    |                                                             |                                                                  |                                                                                                    |                                                                                     |
|            |                | : hujo 1: UTP - Mundo Nuevo - La Bella. Consolidado<br>aforo todos los autos |                  | 100                             |                                                                                                    |                                                             |                                                                  |                                                                                                    | tránsito.<br>Volum                                                                  |
|            |                |                                                                              |                  |                                 | 110                                                                                                    | Hora                                                        | <b>Bioioleta</b><br>Moto                                         | Auto<br>Bus                                                                                                    | <b>Total por</b><br>Camión<br>por hora<br>periodo<br><b>ADES</b><br>ehiculo<br>Vol. |
|            |                |                                                                              |                  |                                 |                                                                                                    | 6:00                                                        | ζ                                                                |                                                                                                    | Max. /F                                                                             |
|            |                |                                                                              | 44               |                                 |                                                                                                    | 7:00<br>8:00                                                | $\frac{16}{11}$<br>4<br>10                                       |                                                                                                    | $rac{36}{25}$<br>$\frac{16}{12}$                                                    |
|            |                |                                                                              |                  |                                 |                                                                                                    | $\frac{9:00}{10:00}$                                        | ā                                                                |                                                                                                    | $rac{22}{15}$                                                                       |
|            |                |                                                                              |                  |                                 |                                                                                                    | $\frac{11:00}{12:00}$<br>$13:00$<br>14:00<br>15:00<br>17:00 | $\frac{12}{11}$<br>$\overline{\bf{a}}$                           | $\overline{0}$                                                                                                    | $rac{14}{27}$                                                                       |

**Fuente**. Elaboración propia

## **6.4. Análisis de Tránsito Promedio Diario Semanal (TPDS) y la Hora de Máxima Demanda (HMD)**

Para realizar el análisis se requirió hallar el volumen de tránsito y el factor de hora de máxima demanda (HMD).

De acuerdo con, (Rafael, Espíndola, & Cárdenas, 1994) El Volumen de tránsito, se define, como el número de vehículos que pasan por un punto dado, de un carril o de una calzada, durante un periodo determinado. Se expresa como:

$$
Q = \frac{N}{T}
$$
   
Donde: (1)

Q = vehículos que pasan por unidad de tiempo (vehículos/ periodo).

N = número total de vehículos que pasan (vehículos).

 $T =$  periodo determinado (unidades de tiempo).

El Factor de la hora de máxima demanda, FHMD, Corresponde a la relación entre el volumen horario de máxima demanda, VHMO, y el flujo máximo, N(qmáx), que se presenta durante un periodo dado dentro de dicha hora, (Rafael, Espíndola, & Cárdenas, 1994) . se expresa como:

FHMD=
$$
\frac{VHMD}{N(qmax)}
$$
 (2)

Donde:

**VHMD =** número de vehículos que pasan en periodo dado (5, 10 o 15 minutos) **N (qmax)** = número de periodos durante la hora de máxima demanda.

Los periodos dentro de la hora de máxima demanda pueden ser de 5, 10 o 15 minutos, utilizándose este último con mayor frecuencia, en cuyo caso el factor de la hora de máxima demanda es: 4 periodos.

$$
FHMD = \frac{VHMD}{4(Q_{5max.})}
$$
 (3)

El factor de la hora de máxima demanda es un indicador de las características del flujo de tránsito en periodos máximos. Indica la forma como están distribuidos los flujos máximos dentro de la hora. Su mayor valor es la unidad, lo que significa que existe una distribución uniforme de flujos máximos durante toda la hora. Valores bastante menores que la unidad indican concentraciones de flujos máximos en periodos cortos dentro de la hora, (Rafael, Espíndola, & Cárdenas, 1994) .

#### **1) Análisis aforo punto A Consolidado K 1 + 483**

#### **a) Consolidado K 1 + 483. Aforo por tipo de auto**

El vehículo con mayor volumen vehicular en el punto de aforo A  $(K 1 + 483)$ , fue el auto pequeño con 2.531 vehículos que pasaron por él. (ver figura 18).

Figura 18.

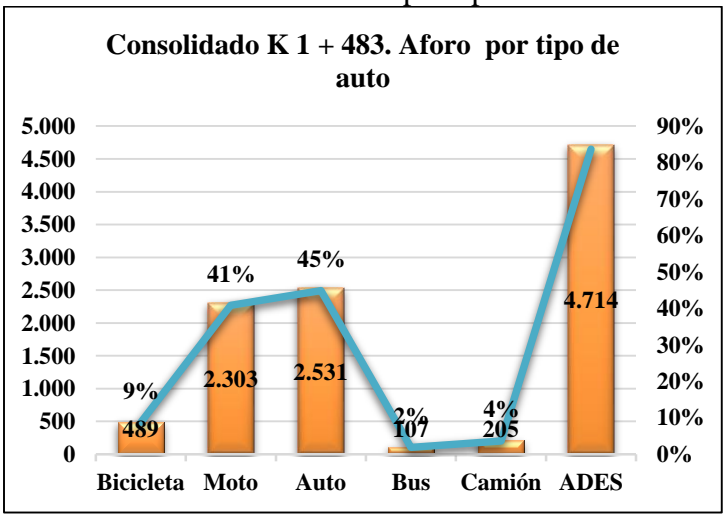

Consolidado K  $1 + 483$ . Aforo por tipo de auto

En la figura 18, se puede apreciar que el auto fue el de mayor volumen de tránsito en el punto A con un 45% (2.531), seguido de las motocicletas con un 41% (2.303), seguido de las bicicletas con un 9% (489), en cuarto lugar, se encuentran los camiones con un 4% (205) y por último se encuentra el bus con un 2% (107). Todos estos vehículos fueron convertidos a Automóvil directo equivalente. (ADES) que corresponde a 4.714 autos.

**Fuente**. Elaboración propia

# **b) Consolidado del aforo en el punto A (K1+483) de todos los autos por cada día de la semana**

El lunes fue el día que más vehículos pasaron por el punto de aforo, con un total de 949 vehículos de todos los tipos de autos, mientras que el jueves fue el de menor flujo vehicular con unos 411 vehículos. (ver figura 19).

Figura 19.

50 43 **45** 45 425 302 316 417  $14$  16  $43$   $45$   $1 \cdot 32$ 0 50 100 150 200 250 300 350 400 450 Lunes Martes Miércoles Jueves Viernes Sábado Domingo Consolidado K 1 + 483. Aforo todos los autos por dia de la semana ■Bicicleta ■Moto ■Auto ■Bus ■Camión

Consolidado K 1 + 483. Aforo todos los autos por día de la semana

La figura 19, presenta el flujo vehicular Consolidado K  $1 + 483$  del aforo de los autos que pasaron por el punto A, por cada día de la semana, en donde se aprecia que el lunes fue el de mayor volumen con 425 motos, 417 autos, 50 bicicletas, 43 camiones y 14 buses. El de menor volumen fue el jueves con 302 motos y 316 autos como los de mayor volumen.

## Figura 20.

Consolidado K  $1 + 483$ . Aforo todos los autos por día de la semana  $(\%)$ 

**Fuente**. Elaboración propia

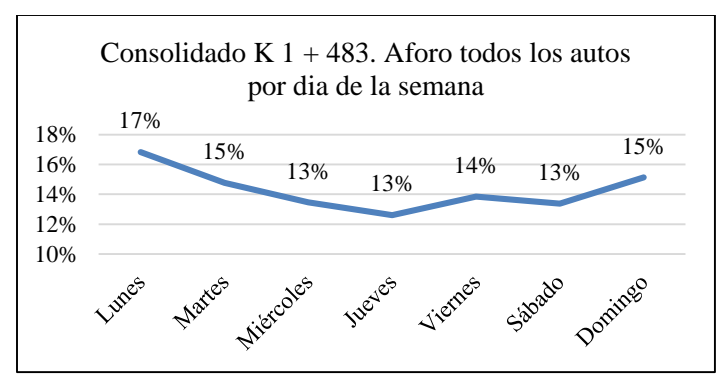

**Fuente**. Elaboración propia

La figura 20, muestra que porcentualmente al lunes le corresponde el 17% de todos los autos aforados, seguido del domingo con un 15%, le sigue el viernes con un 14%, luego respectivamente con el mismo porcentaje de 13% los miércoles, jueves y sábado.

## **c) Consolidado K 1 + 483. Variación horaria de tránsito por Vol. Max. /H**

Las horas de máximo flujo vehicular del aforo en el punto A, corresponde a las 6 am con

471 vehículos aforados, seguido de la 17:00 (5 pm), con 451, y las 12 M con 429, (ver figura 21).

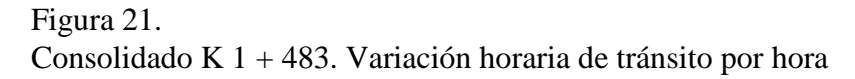

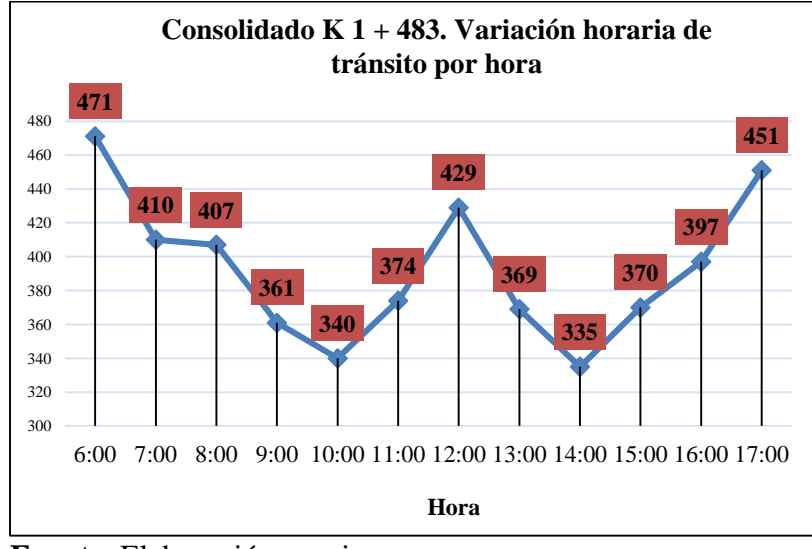

**Fuente**. Elaboración propia

La figura 21, muestra el flujo vehicular por hora, que tradicionalmente se conocen como hora pico, es decir las horas de salida y regreso son las de mayor volumen registrado, mañana 6 am, medio día 12m y tarde 5 pm, las de menor flujo corresponde a la hora 14: 00 o s 2 pm con 335, vehículos aforados y las 10 am con 340.

## **d) Análisis de la hora de máxima demanda (HMD)**

Para realizar el análisis como se explicó anteriormente, en la metodología se requiere de la aplicación de la fórmula del FHMD, para determinar cuál es la hora y el periodo de mayor demanda vehicular, la información del punto A: K 1 + 483, se aprecia en la tabla 19.

Tabla 19.

Consolidado. Punto A: K 1 + 483. Análisis de la hora de máxima demanda (HMD)

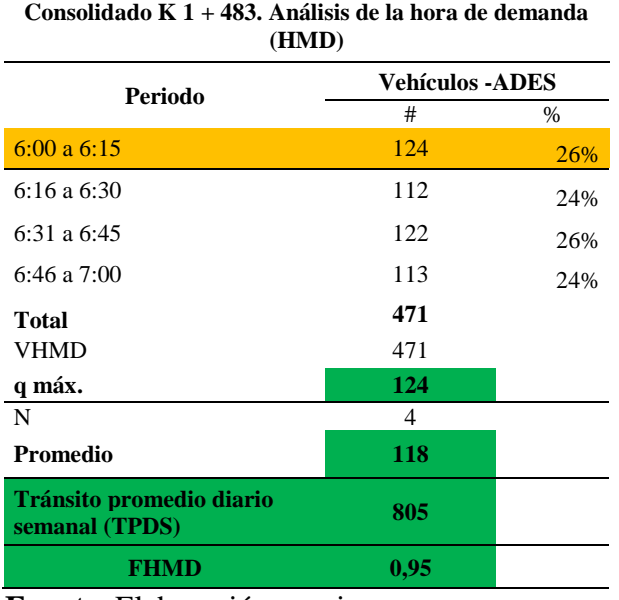

La tabla 19 muestra la hora de mayor volumen vehicular presentado en el punto A: K  $1 + 483$ correspondiente a la comprendida entre la 6: 00 am y las 7: am. Con 471 vehículos que pasaron por esa hora, promedio de 118, el periodo de mayor flujo corresponde a las 6:00 a las 6:15 con 124 vehículos y el FHMD es 0.95, es decir que hay una uniformidad en el comportamiento de los flujos en los periodos que conforman la hora de máxima demanda que corresponde a la hora comprendida entre 6 y a 7 am. (Ver figura 22). El Tránsito promedio diario semanal (TPDS), fue de 805 vehículos.

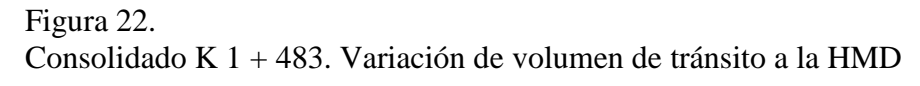

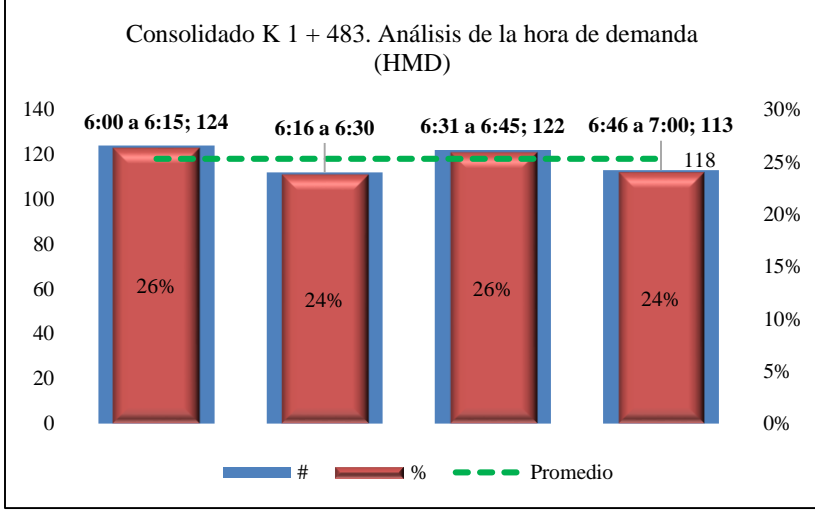

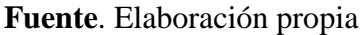

La figura 22. Muestra el volumen de tránsito en la Hora de Máxima Demanda (HMD) donde se puede apreciar que el periodo máximo corresponde al comprendido entre 6: 00 a las 6: 15, con 124 vehículos que pasaron por el punto de aforo, seguido del periodo desde la 6:31 a la 6: 4 con 122 vehículos, (26%), por último, se encuentran los periodos de 6:16 a 6:30 y 6:46 a 7:00 am respectivamente con 113 el 24%, en línea punteada aparece el promedio de los cuatro periodos que corresponde a 118 vehículos.

### Figura 23.

Consolidado K 1 + 483.Composición vehicular en la Hora de Máxima Demanda (HMD).

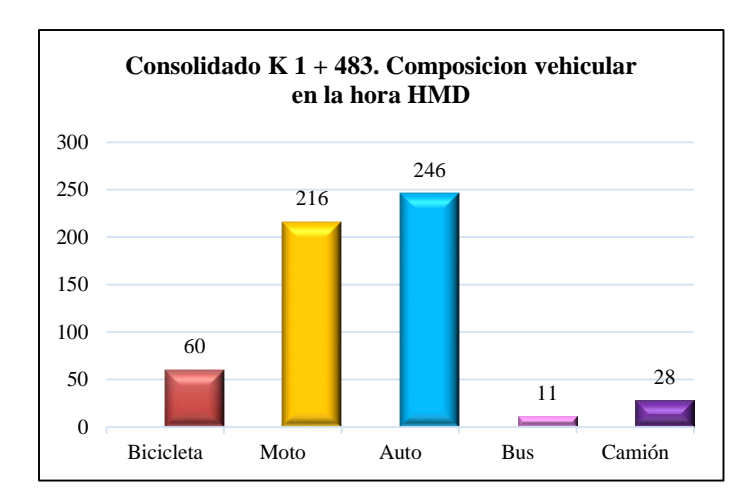

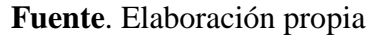

En la figura 23, muestra la composición vehicular en la hora de máxima demanda (HMD), con 246 autos, seguido de 216 motos, bicicletas con 60, camiones con 28 y buses con 11 es la composición vehicular que paso por el punto A de aforo en un rango de 6:00 am a 7: am hora de máxima demanda vehicular.

## **2) Análisis aforo punto B Consolidado K 4 + 000**

#### **a) Consolidado K 4 + 000. Aforo por tipo de auto**

El vehículo con mayor volumen vehicular en el punto de aforo B ( $K$  4 + 000), fue el auto

pequeño con 2.699 vehículos que pasaron por él. (ver figura 24).

## Figura 24.

Consolidado K  $4 + 000$ . Aforo por tipo de auto

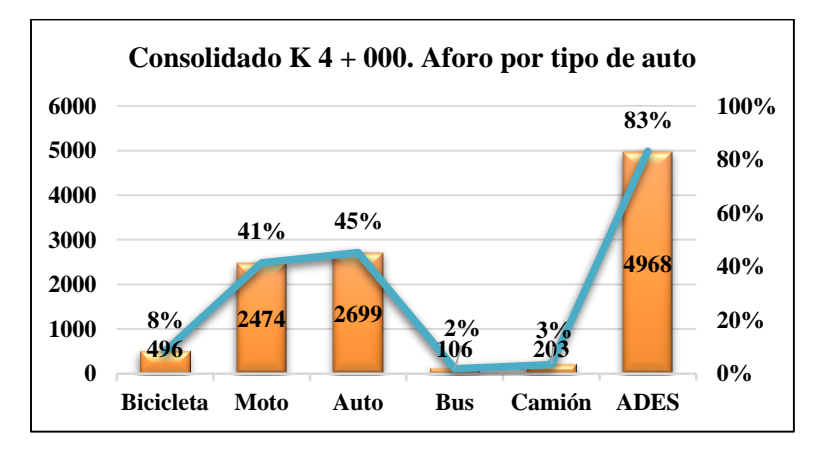

#### **Fuente**. Elaboración propia

En la figura 24, se puede apreciar que el auto fue el de mayor volumen de tránsito en el punto B con un 45% (2.699), seguido de las motocicletas con un 41% (2.474), seguido de las bicicletas con un 8% (496), en cuarto lugar, se encuentran los camiones con un 3% (203) y por último se encuentra el bus con un 2% (106). Todos estos vehículos fueron convertidos a Automóvil directo equivalente. (ADES) que corresponde a 4.968 autos.

# **b) Consolidado del aforo en el punto B (K4+000) de todos los autos por cada día de la semana.**

Figura 25. Consolidado  $K 4 + 000$ . Aforo todos los autos, todos los días

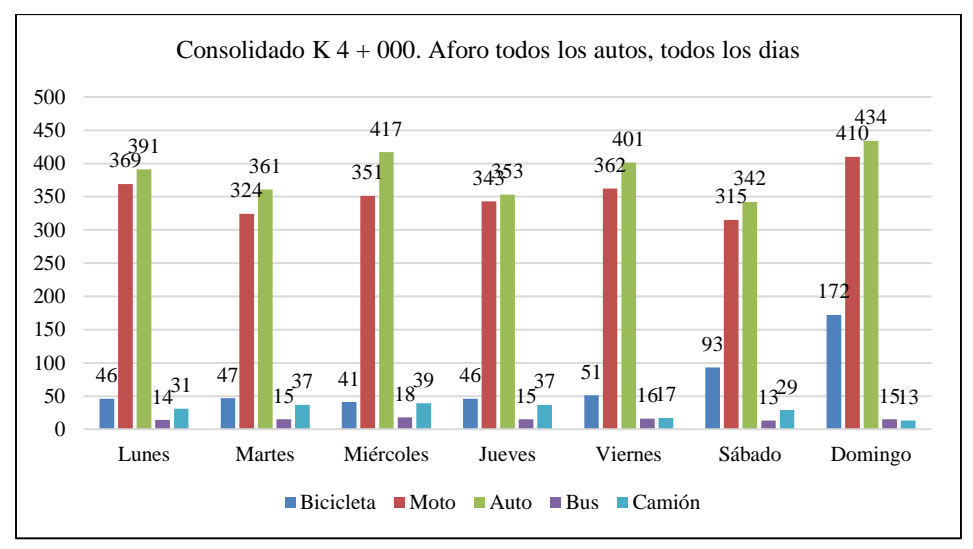

**Fuente**. Elaboración propia

La figura 25, presenta el flujo vehicular Consolidado K 4 + 000 del aforo de los autos que pasaron por el punto B, por cada día de la semana, en donde se aprecia que el día Domingo fue el de mayor volumen con 1044 vehículos y el auto el de mayor volumen vehicular con 434, seguido de la moto con 410, luego la bicicleta con 172, el Bus con 15 y finalmente el camión con 13, el día que le sigue es el día Miércoles 866, luego el día lunes 851, posteriormente en día viernes 847, luego el jueves 794, sábado 792 y por último el día martes 784 que pasaron por el punto B de aforo.

Figura 26. Consolidado K 4 + 000. Aforo por día de semana %

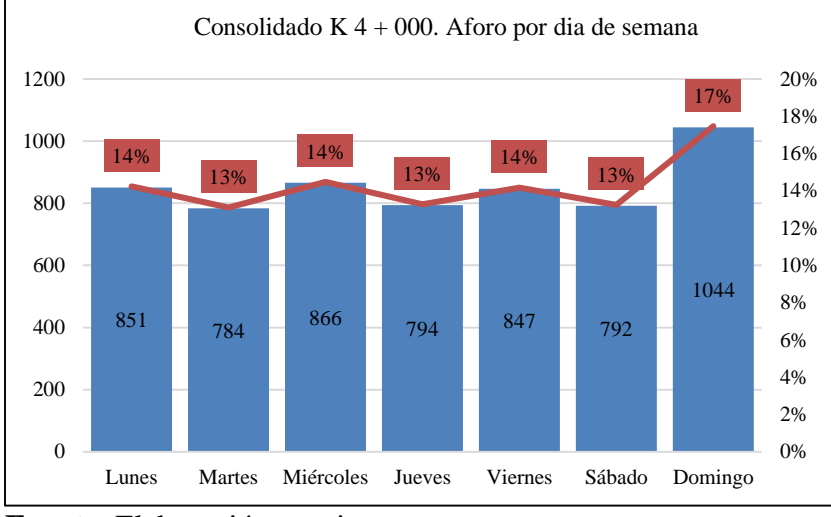

**Fuente**. Elaboración propia

La composición vehicular que paso por el punto B, por cada día de la semana indica de acuerdo con la figura 26, que el domingo con 1044 y 17% fue el de mayor flujo, seguido del miércoles con 866 y 14%. Le sigue el lunes 851 y 14%, luego el viernes 847 y 14% luego el jueves con 794 y 13%, le sigue el sábado 792 y 13% y finalmente el martes con 784 y 13%, que pasaron por el punto de aforo B.

### **c) Consolidado K 4 + 000. Variación horaria de tránsito por Vol. Max. /H**

Las horas de máximo flujo vehicular del aforo en el punto B, corresponde a las 6 am, con 494 vehículos aforados, seguido de las 12 M con 465 y las 17:00 (5 pm), con 464 (ver figura 27).

Figura 27. Consolidado K 4 + 000. Variación horaria de tránsito por Vol. Max. /H

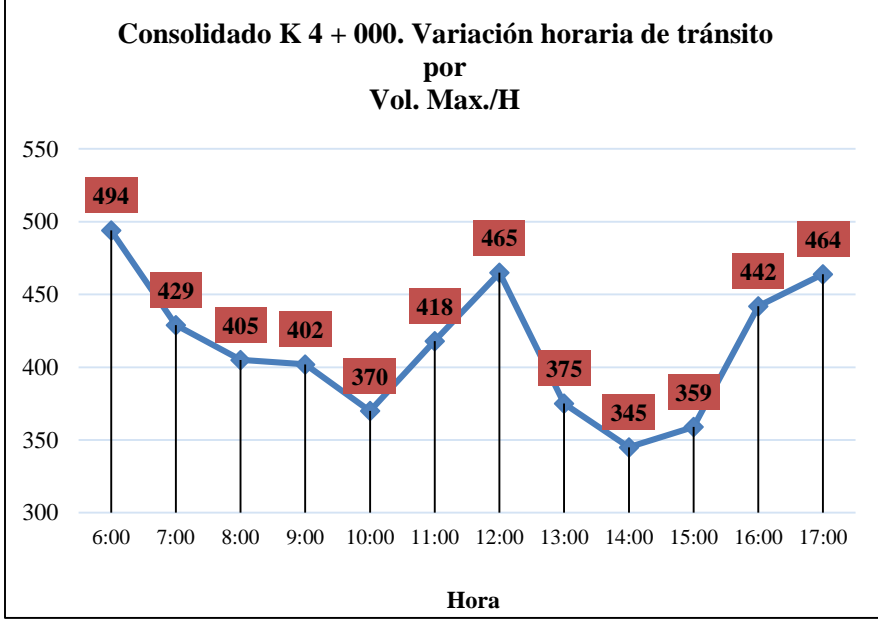

**Fuente**. Elaboración propia

La figura 27, muestra el flujo vehicular por hora, que tradicionalmente se conoce como hora pico, es decir las horas de salida y regreso son las de mayor volumen registrado, mañana 6 am con 494 vehículos, medio día 12m con 465 y tarde 5 pm con 464, las de menor flujo corresponde a la hora 10: 00 am con 370 vehículos aforados y las 14:00 o 2 pm con 345.

#### **d) Análisis de la hora de máxima demanda (HMD)**

La información del punto B ( $K4 + 000$ ), se aprecia en la tabla 20.

Tabla 20 .

Consolidado K 4 + 000. Variación de volumen de tránsito a la hora de máxima demanda

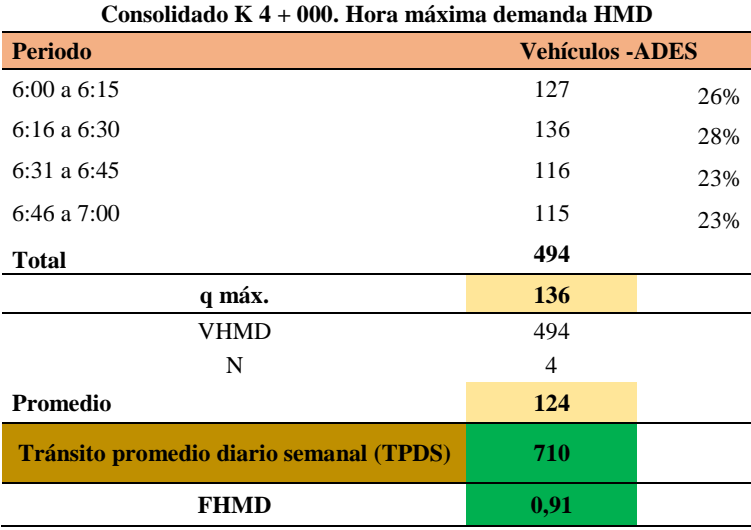

#### **Fuente**. Elaboración propia

La tabla 20 muestra la hora de mayor volumen vehicular presentado en el punto B (K 4 + 000), correspondiente a la comprendida entre la 6: 00 am y las 7: am. Con 494 vehículos que pasaron por esa hora, promedio de 124, el periodo de mayor flujo corresponde a las 6:16 a las 6:30 con 136 vehículos y el FHMD es 0.91, es decir que hay una uniformidad en el comportamiento de los flujos en los periodos que conforman la hora de máxima demanda que corresponde a la hora comprendida entre 6 y a 7 am. (Ver figura 28). El Tránsito promedio diario semanal (TPDS), fue de 710 vehículos.

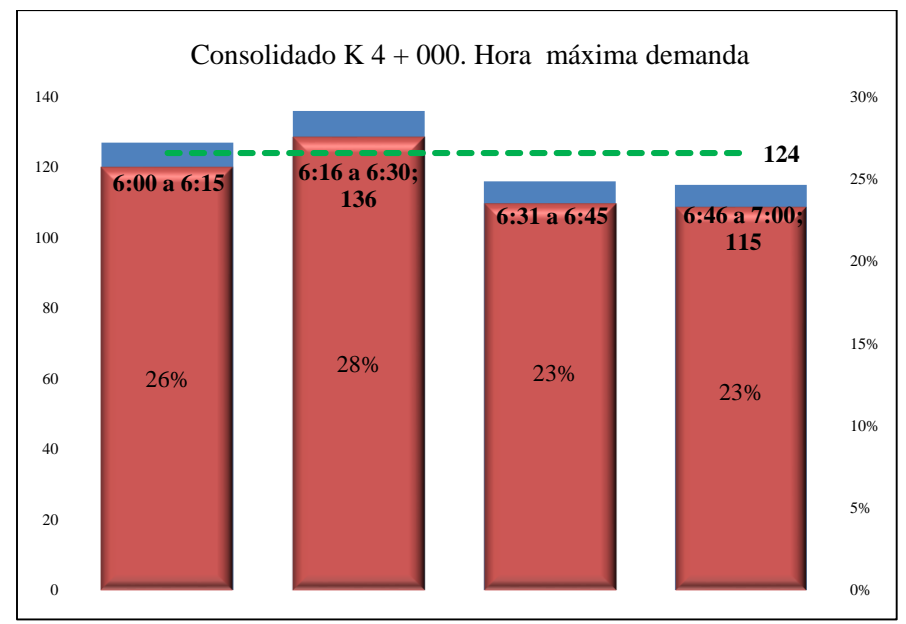

Figura 28. Consolidado K 4 + 000. Variación de volumen de tránsito a la HMD

La figura 28, muestra el volumen de tránsito en la hora de máxima demanda (HMD) donde se puede apreciar que el periodo máximo corresponde al comprendido entre 6: 16 a las 6: 30, con 136 vehículos que pasaron por el punto B de aforo 28%, seguido del periodo desde la 6:00 a la 6: 15 con 127 vehículos, (26%) por último se encuentran los periodos de 6:31 a 6:45 y 6:46 a 7:00 am respectivamente con el 23%, en línea punteada aparece el promedio de los cuatro periodos que corresponde a 124 vehículos.

**Fuente**. Elaboración propia
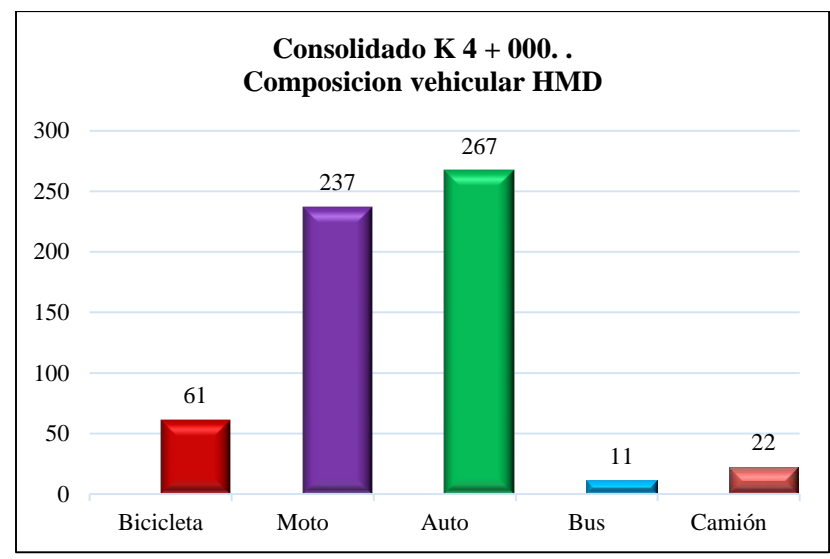

Figura 29. Consolidado K 4 + 000. Composición vehicular HMD.

**Fuente**. Elaboración propia

En la figura 29, muestra la composición vehicular en la hora de máxima demanda (HMD) con 267 autos, seguido de las motos con 237, bicicletas con 61, camiones con 22 y buses con 11 es la composición vehicular que paso por el punto B de aforo en un rango de 6:00 am a 7: am hora de máxima demanda vehicular.

### **a) Consolidada composición vehicular y ADES punto A K 1 + 483 y punto B K 4 + 000**

El auto fue el de mayor volumen vehicular presentado en el aforo de la vía, dato

consolidado de los putos A y B. (ver figura 30).

Figura 30.

Consolidada composición vehicular y ADES

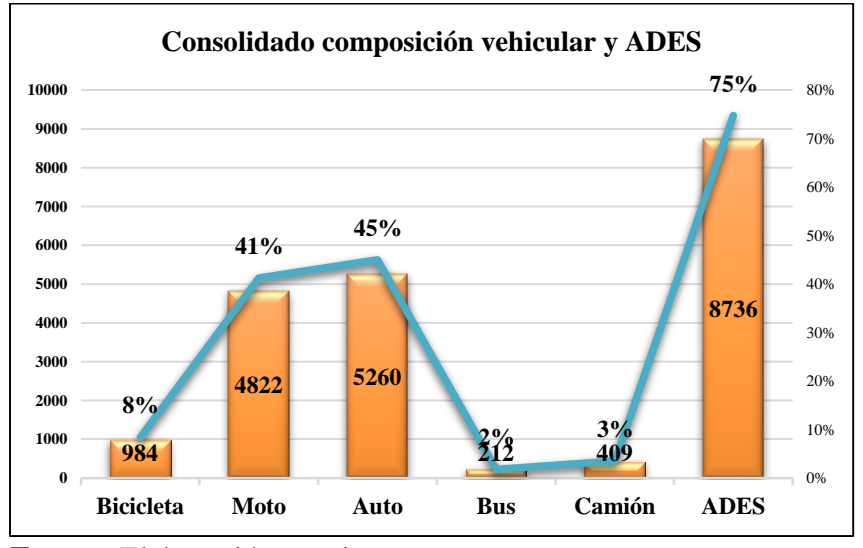

**Fuente**. Elaboración propia

En la figura 30 se puede apreciar que el auto fue el de mayor volumen de tránsito en los dos puntos A y B con un 45% (5.260), seguido de las motocicletas con un 41% (4.822), seguido de las bicicletas con un 8% (984), en cuarto lugar, se encuentran los camiones con un 3% (409) y por último se encuentra el bus con un 2% (212). Todos estos vehículos fueron convertidos a Automóvil directo equivalente. (ADES) que corresponde a 8.736 autos.

# **Consolidado punto A K 1 + 4783 y punto B K 4 + 000, todos los autos y cada día de la semana**

El día con más flujo vehicular fue el domingo con 1.898 y el vehículo con mayor volumen vehicular consolidado en los dos puntos de aforo, fue el auto pequeño con 790 vehículos que pasaron por él. (ver figura 31).

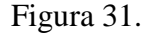

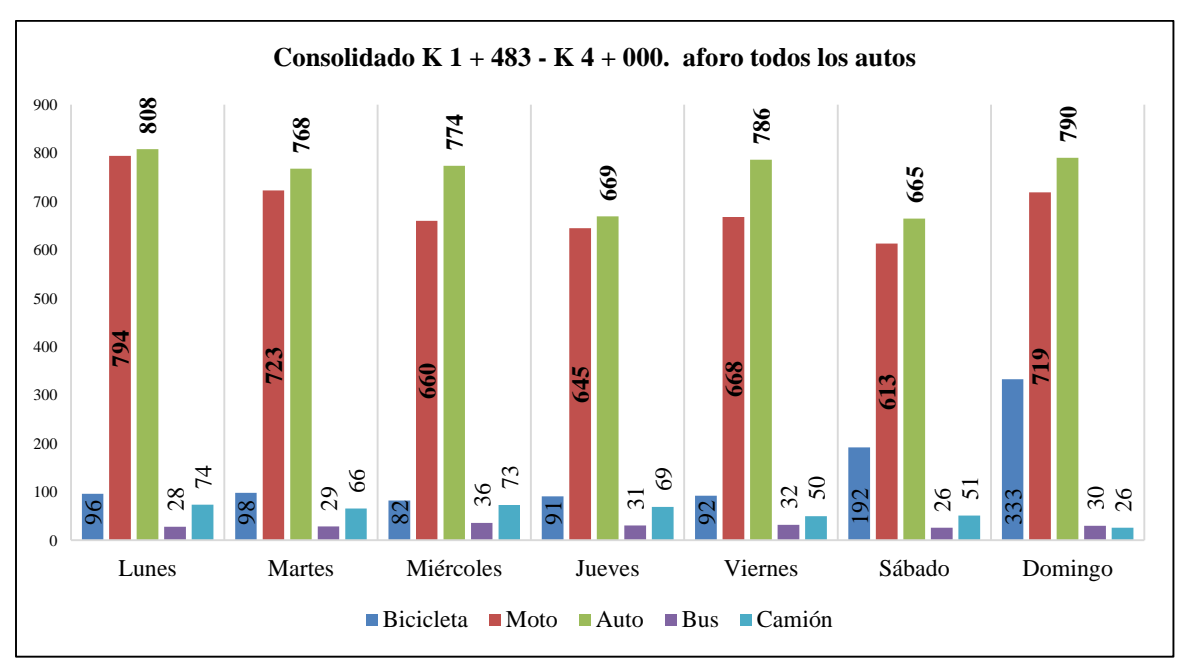

Consolidado del aforo de todos los autos y de cada día de la semana

La figura 31, presenta el flujo vehicular consolidado del aforo de los vehículos que pasaron por los puntos A y B, de cada día de la semana, en donde se aprecia que el domingo fue el de mayor volumen con 1898 vehículos, seguido del lunes con 1800, luego el martes con 1684, seguido del viernes con 1628, miércoles con 1625, sábado con 1547 y finalmente el jueves con 1505. En cuanto a los diferentes tipos de vehículos el auto fue el de mayor volumen vehicular con 5260, seguido de la moto 4.822, luego la bicicleta con 984, el camión con 412, y finalmente Elemente. Elabor<br>
Lunes<br>
Lunes<br>
Lunes<br>
Lunes<br>
Lunes<br>
Lunes<br>
Lunes<br>
Lunes<br>
Lunes<br>
Lunes<br>
Lunes<br>
Lunes<br>
La figure<br>
pasaron por los<br>
el de mayor vois<br>
seguido del vie<br>
1505. En cuant<br>
con 5260, segu

**Fuente**. Elaboración propia

### **b) Consolidado Punto B K4 + 000, Variación horaria de tránsito por hora**

Las horas de máximo flujo vehicular corresponde a las 6 am, con 905 vehículos aforados,

seguido de las 17:00 (5 pm) con 826 y 12 M con 806 (ver figura 32).

#### Figura 32.

Consolidado Variación horaria de tránsito por hora

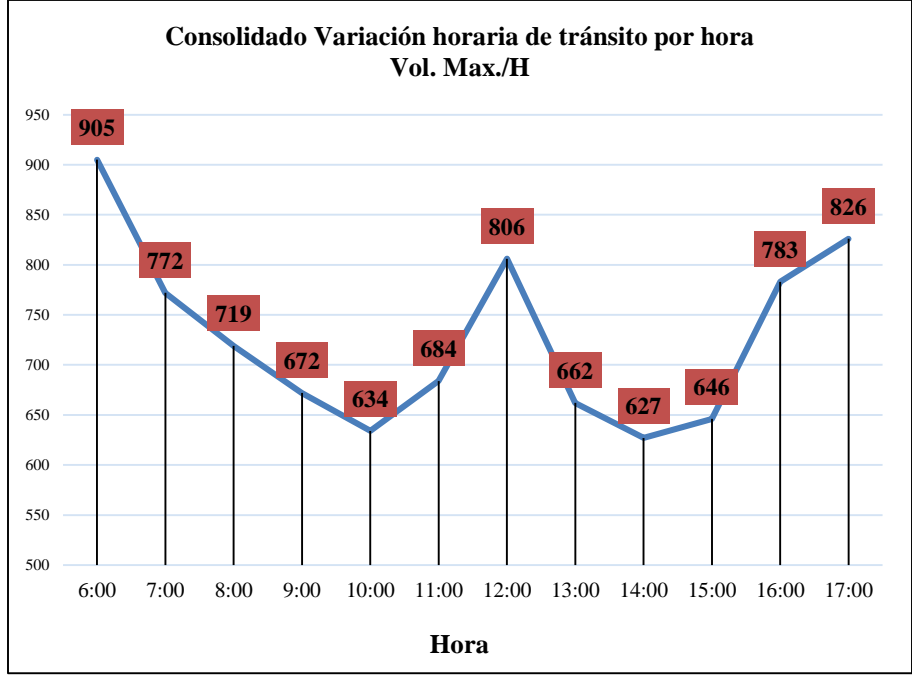

**Fuente**. Elaboración propia

La figura 32, muestra el flujo vehicular por hora, que tradicionalmente se conocen como hora pico, es decir las horas de salida y regreso son las de mayor volumen registrado, mañana 6 am con 905, medio día 12m con 806 y tarde 5 pm con 826, las de menor flujo corresponde a la hora 10: 00 am con 634, vehículos aforados y las 14:00 o 2 pm con 627.

# **c) Análisis de la hora de máxima demanda (HMD) Consolidado**

La información del punto A y B consolidados, se aprecia en la tabla 21.

Tabla 21. K  $1 + 483 - K 4 + 000$ . Consolidado. Hora máxima demanda

| $K$ 1 + 483 - K 4 + 000<br>Consolidado. Hora máxima demanda |                        |     |  |  |  |
|-------------------------------------------------------------|------------------------|-----|--|--|--|
| Periodo                                                     | <b>Vehículos -ADES</b> |     |  |  |  |
| 6:00a6:15                                                   | 255                    | 28% |  |  |  |
| 6:16 a 6:30                                                 | 229                    | 25% |  |  |  |
| 6:31 a 6:45                                                 | 206                    | 23% |  |  |  |
| 6:46 a 7:00                                                 | 215                    | 24% |  |  |  |
| <b>Total</b>                                                | 905                    |     |  |  |  |
| q máx.                                                      | 255                    |     |  |  |  |
| <b>VHMD</b>                                                 | 905                    |     |  |  |  |
| N                                                           | $\overline{4}$         |     |  |  |  |
| <b>Promedio</b>                                             | 226                    |     |  |  |  |
| <b>Tránsito promedio</b><br>diario semanal (TPDS)           | 1248                   |     |  |  |  |
| <b>FHMD</b>                                                 | 0,89                   |     |  |  |  |
| $E$ uanta Elebenseián nuccio                                |                        |     |  |  |  |

**Fuente**. Elaboración propia

La tabla 21 muestra la hora de mayor volumen vehicular presentado en el punto A y B, correspondiente a la comprendida entre la 6: 00 am y las 7: am con 905 vehículos que pasaron por esa hora, promedio de 226, el periodo de mayor flujo corresponde a las 6:00 a las 6:15 con 255 vehículos y el FHMD es 0.89, es decir que hay una uniformidad en el comportamiento de los flujos en los periodos que conforman la hora de máxima demanda que corresponde a la hora comprendida entre 6 y a 7 am. (Ver figura 33). El Tránsito promedio diario semanal (TPDS), fue de 1.248 vehículos.

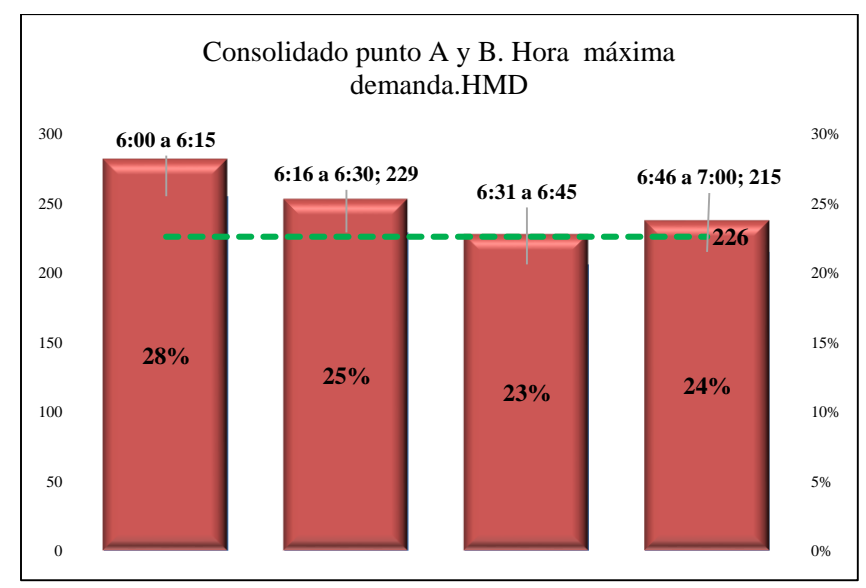

Figura 33. Consolidado punto A y B. Hora máxima demanda. HMD

La figura 33, muestra el volumen de tránsito en la hora de máxima demanda (HMD) donde se puede apreciar que el periodo máximo corresponde al comprendido entre 6: 00 a las 6: 15, con 255 vehículos que pasaron por el punto de aforo 28%, seguido del periodo desde la 6:16 a la 6: 30 con 229 vehículos (25%), luego se encuentra el periodo entre 6:46 a 7:00 con 215 autos y un 24%, por último se encuentra el comprendido entre 6:31 a 6:45 con 206 el 23% , en línea punteada aparece el promedio de los cuatro periodos que corresponde a 226 vehículos.

#### *6.4.1. Resumen análisis Flujo Vehicular, vía UTP - Mundo Nuevo - La Bella*

### **a) Resumen Flujo por tipo de auto vía UTP - Mundo Nuevo - La Bella**

El punto A K 1 + 483 en el Flujo 1: UTP - Mundo Nuevo - La Bella, muestra que el auto es el de mayor volumen vehicular con 772 autos que pasaron en la semana del aforo realizado.

El punto B K 4+ 000 en el Flujo 2: La Bella - Mundo Nuevo - UTP, muestra que el auto es el de mayor volumen vehicular con 734 autos que pasaron en la semana del aforo realizado.

**Fuente**. Elaboración propia

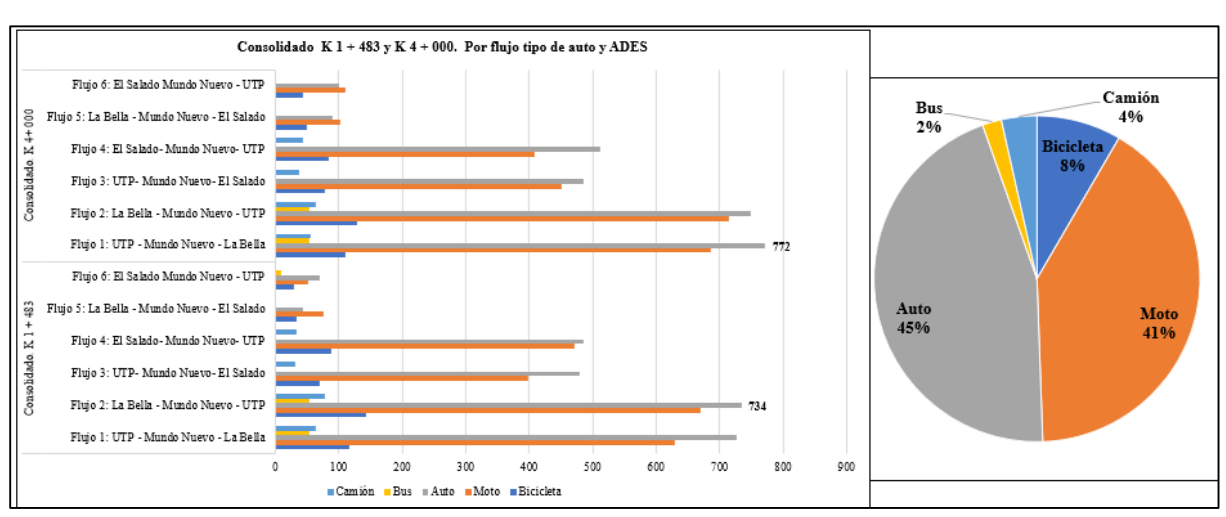

Figura 34. Resumen Flujo por tipo de auto vía UTP - Mundo Nuevo - La Bella

**Fuente**. Elaboración propia

Los autos con un 45% son los que más transitaron por los puntos de aforo, seguido de las motocicletas con un 41%, en tercer lugar, se encuentran las bicicletas con un 8%, luego los camiones con un 4% y finalmente están los buses con un 2%.

### **b) Resumen Flujo por día vía UTP - Mundo Nuevo - La Bella**

En el punto A K 1 + 483, el domingo fue el de mayor flujo vehicular en el Flujo 1: UTP - Mundo Nuevo - La Bella Flujo 2: La Bella - Mundo Nuevo - UTP con 317 autos que pasaron en la semana del aforo realizado.

En el punto B. K 4+ 000, la situación es idéntica en cuanto al día (domingo) y el mismo

flujo, el 2.

Figura 35. Consolidado Flujo vehicular por día en la vía UTP - Mundo Nuevo - La Bella

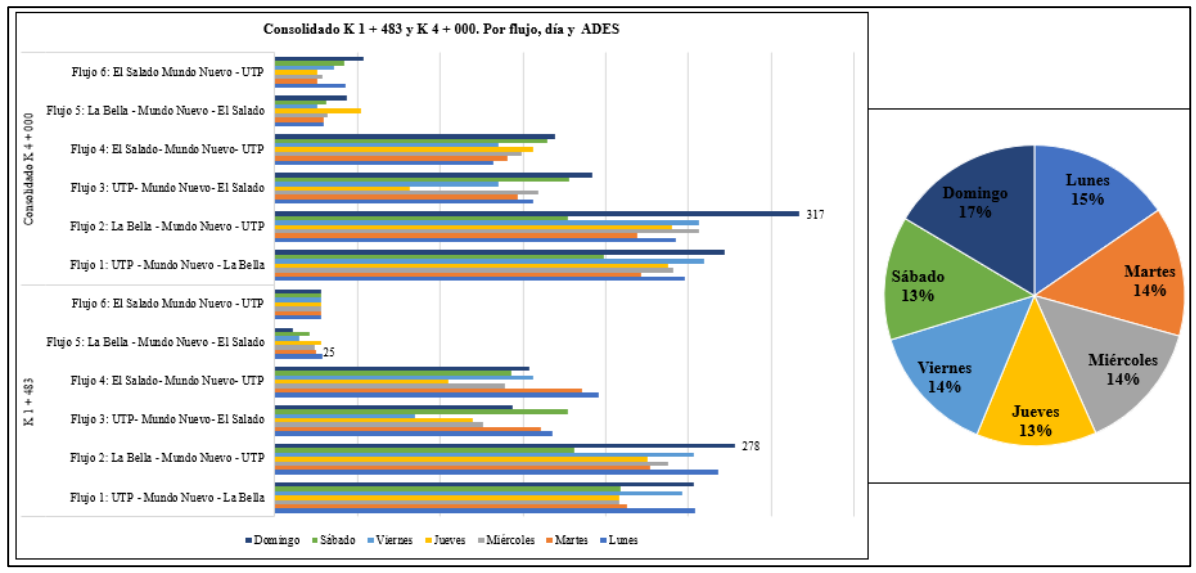

**Fuente**. Elaboración propia

El domingo con un 17% fue el de mayor flujo vehicular en la semana de aforo, seguido

del lunes con 15%, en tercer lugar, se encuentra respectivamente con el mismo porcentaje del

14% los días, martes, miércoles y viernes, finalmente están los jueves y sábado con un 13%.

# **c) Composición vehicular en Hora de Máxima demanda (HMD). Consolidado K 1 +**

# **483 y K 4 + 000, vía UTP - Mundo Nuevo - La Bella**

Figura 36. Consolidado K  $1 + 483$  y K  $4 + 000$ . Composición vehicular en Hora de Máxima Demanda (HMD). vía UTP - Mundo Nuevo - La Bella

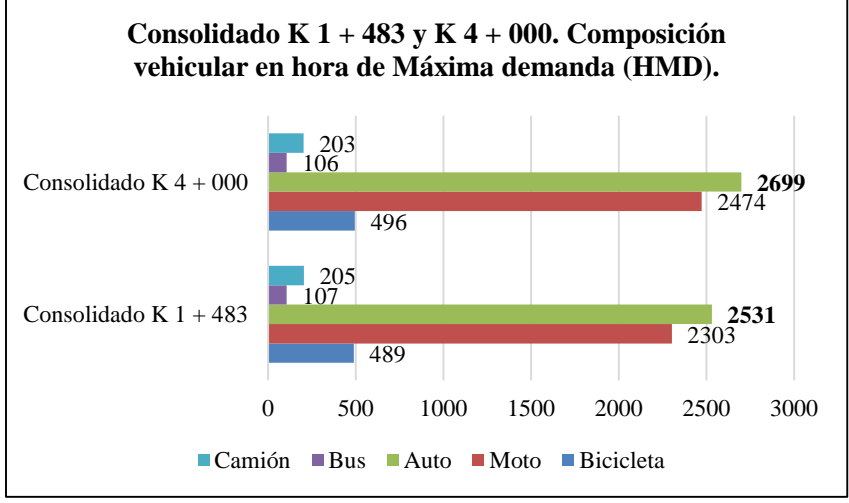

**Fuente**. Elaboración propia

El auto fue el de mayor flujo vehicular en la hora de máxima demanda (HMD) con 2699

y 2531 autos respectivamente que pasaron por los puntos (A y B) de aforo en la semana del conteo.

### **d) Resumen del Análisis de la hora de demanda (HMD) Consolidado Punto A K 1 +**

### **483 y punto B K 4 + 000. vía UTP - Mundo Nuevo - La Bella**

Se manejaron algunas variables importantes para el análisis vehicular del tramo, como la hora de máxima demanda, el periodo máximo y el factor de volumen vehicular, la Tabla 22, presenta un resumen de la información que arrojo la tabulación de los aforos y su análisis matemático y estadístico.

Tabla 23.

Resumen del Análisis de la hora de demanda (HMD) Consolidado Punto A K 1 + 483 y punto B K 4 + 000. vía UTP - Mundo Nuevo - La Bella

| Resumen del Análisis de la hora de demanda (HMD) Consolidado Punto A K 1 + 483 y punto B K 4 + 000. |                          |                                             |                                                    |                                            |                                            |                                                   |                                         |                |
|----------------------------------------------------------------------------------------------------|--------------------------|---------------------------------------------|----------------------------------------------------|--------------------------------------------|--------------------------------------------|---------------------------------------------------|-----------------------------------------|----------------|
|                                                                                                    |                          | Flujo 1: UTP -<br>Mundo Nuevo -<br>La Bella | Flujo 2: La Bella -<br>Mundo Nuevo -<br><b>UTP</b> | Flujo 3: UTP-<br>Mundo Nuevo-<br>El Salado | Flujo $4: E1$<br>Salado-Mundo<br>Nuevo-UTP | Flujo 5: La Bella<br>- Mundo Nuevo -<br>El Salado | Flujo 6: El Salado<br>Mundo Nuevo - UTP | <b>Maximos</b> |
| <b>Consolidado K1</b><br>$+483$                                                                     | Hora                     | 17                                          | $\tau$                                             | 12                                         | 6                                          | 6                                                 | 6                                       | 6              |
|                                                                                                    | Flujo por periodo        | 179                                         | 153                                                | 114                                        | 92                                         | 13                                                | 15                                      | 179            |
|                                                                                                    | q máx.                   | 51                                          | 33                                                 | 25                                         | 26                                         | 5                                                 | $\overline{4}$                          | 51             |
|                                                                                                    | <b>FHMD</b>              | 0,88                                        | 0,85                                               | 0,89                                       | 0,88                                       | 0.65                                              | 0,94                                    | 0,938          |
|                                                                                                    | Volumen vehicular        | 197                                         | 204                                                | 116                                        | 124                                        | 16                                                | 16                                      | 204,14         |
| <b>Consolidado K4</b><br>$+000$                                                                     | <b>Hora</b>              | 17                                          | 6                                                  | 9                                          | 12                                         | 17                                                | 6                                       | 17             |
|                                                                                                    | <b>Flujo por periodo</b> | 188                                         | 156                                                | 86                                         | 95                                         | 23                                                | 26                                      | 188            |
|                                                                                                    | q máx.                   | 50                                          | 44                                                 | 25                                         | 31                                         | 10                                                | 9                                       | 50             |
|                                                                                                    | <b>FHMD</b>              | 0,94                                        | 0,89                                               | 0,86                                       | 0,77                                       | 0,58                                              | 0,72                                    | 0,940          |
|                                                                                                    | Volumen vehicular        | 204,14                                      | 204,43                                             | 124                                        | 125                                        | 26                                                | 27                                      | 204,43         |

**Fuente**. Elaboración propia

La tabla 23. Presenta un resumen del análisis de la hora máxima de demanda (HMD)

Consolidado en los Punto A y B. vía UTP - Mundo Nuevo - La Bella y los puntos máximos de cada flujo en cuanto a las variables analizadas de hora, flujo, qmax, FHMD y volumen vehicular. Se puede apreciar que son muy consistentes los datos resultantes de cada tramo y que no se presentan diferencias considerables que consideren que uno de los dos puntos tenga datos disimiles al otro, eso es importante en cuanto a que determina que el flujo vehicular de la vía es relativamente el mismo teniendo en cuanta las variables analizadas.

Figura 37.

Resumen del Análisis de la hora de máxima demanda (HMD) Consolidado Punto A K 1 + 483 y punto B K 4 + 000. vía UTP - Mundo Nuevo - La Bella

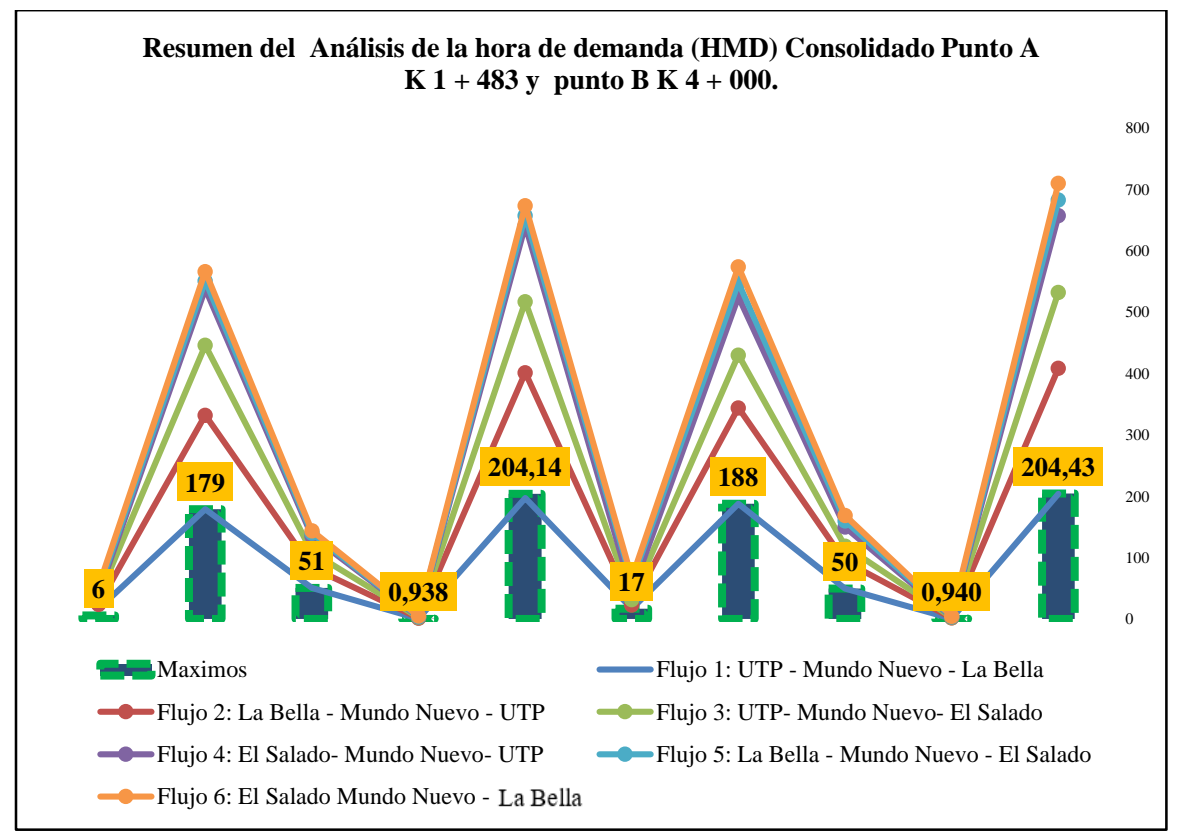

**Fuente**. Elaboración propia

La figura 37. Presenta un resumen del análisis de la hora de máxima demanda (HMD) Consolidado en los Punto A y B. vía UTP - Mundo Nuevo - La Bella y los puntos máximos de cada flujo en cuanto a las variables analizadas de hora, flujo, qmax, FHMD y volumen vehicular, las líneas representan los flujos, mientras que la columna representa las variables que fueron analizadas. En cuanto a la hora de máxima demanda vehicular en el punto A, la hora comprendida entre las 6: 00 y 7: 00 am fue la de mayor volumen en los aforos de los flujos 4, 5 y 6, mientras que en el punto B la hora comprendida entre las 6: 00 y 7: 00 am fue la de mayor volumen en los aforos de los flujos 2 y 6 y la hora 17 o 5pm, en los aforos de los flujos 1 y 5. El mayor flujo por hora comprende para los dos puntos (A y B) el flujo 1con 179 y 188 autos respectivamente que pasaron por dichos puntos al momento del aforo, en cuanto al qmáx ( periodo de 15 minutos de máxima demanda), para el punto A fue de 51 y para el punto B de 50, valores muy similares, el volumen vehicular es muy similar para los dos puntos, difiere en centésimas de 204.14 y 204.43. Sobre el factor de máxima demanda FHMD, fue de 0.948 flujo 6 en el punto A y 0.940 en el flujo 1 en el punto B.

# *6.4.2. Estudio de tránsito vehicular: UTP - Mundo Nuevo - La Bella para el diseño de pavimento*

El estudio de tránsito vehicular tiene otra finalidad, corresponde a la selección del tipo de pavimento la cual se obtiene a partir de los Aforos vehiculares.

El TPDs es el promedio diario, obtenido de un conteo de una semana, de los vehículos que pasan por una sección de la vía.

Por último, los ejes acumulados de 8,2 ton., son los ejes equivalentes que han de pasar por el carril de diseño durante el período de diseño, para lo cual se requiere de la información contenida en el Manual de Diseño de Pavimentos de Concreto para vías con bajos, medios y altos volúmenes de tránsito (INVIAS, 2007), ver tabla 24, de referencia del mismo manual para tener en cuenta.

Tabla 24. Denominación del sistema de transferencia de cargas y confinamiento lateral

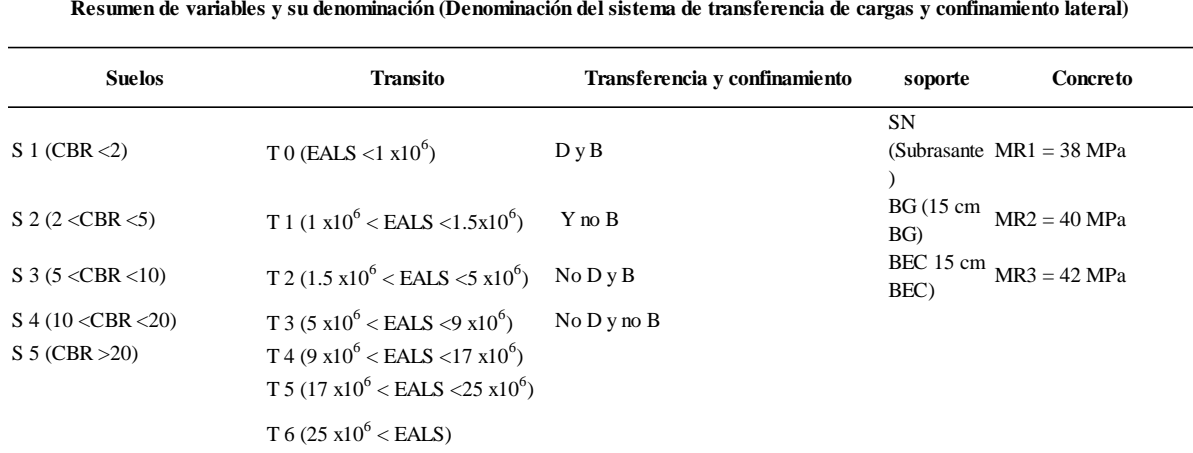

**Fuente**. "Manual de Diseño de Pavimentos de Concreto para vías con bajos, medios y altos volúmenes de tránsito" del INVIAS.

En cuanto al Manual de diseño de pavimentos asfálticos para vías con bajos volúmenes de tránsito. (INVIAS, 2007), de acuerdo con los resultados, se debe determinar que el límite de tránsito para aplicar es 500.000 ejes equivalentes de 80 kN o menos en el carril de diseño durante el período de diseño, si en la vía en estudio se prevé un tránsito mayor, será necesario el empleo de los criterios establecidos en el Manual de diseño de pavimentos asfálticos en vías con medios y altos volúmenes de tránsito del Instituto Nacional de Vías. (INVIAS, 2007)

Tabla 25. Niveles de tránsito

| Niveles de tránsito |                                |  |  |
|---------------------|--------------------------------|--|--|
|                     | Número de ejes equivalentes de |  |  |
| Nivel de tránsito   | 80 kN durante el período de    |  |  |
|                     | diseño en el carril de diseño  |  |  |
| T1                  | < 150.000                      |  |  |
| <b>T2</b>           | 150.000 - 500.000              |  |  |
|                     |                                |  |  |

**Fuente.** (INVIAS, 2007)

**1)** Parámetros para estimación de tránsito.

Figura 38. Parámetros para estimación de tránsito

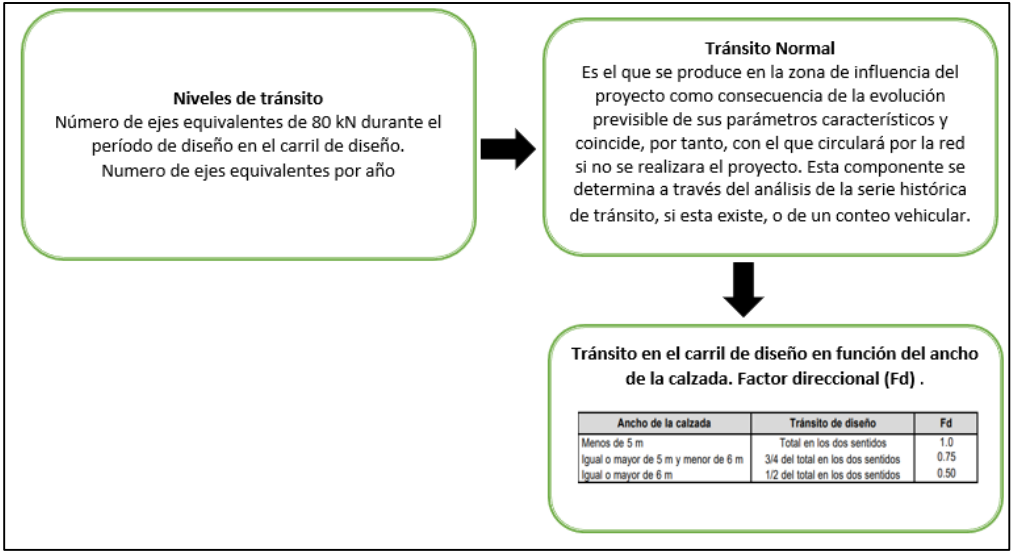

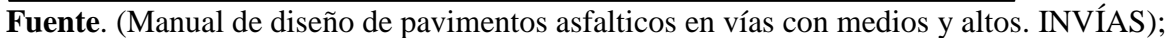

(Manual de Diseño de pavimentos de concreto, INVÍAS); (Ministerio de Transporte, 2010);

(Arias & Hernández, 2016); (Macea & Fuentes, 2013) (Mozzo, 2019).

# *6.4.3. Cálculo del tránsito promedio diario TPDA a partir del tránsito promedio semanal TPDS*

Para realizarlo se requiere tener las siguientes variables

- **a) Tránsito promedio diario semanal (TPDS)= Tránsito Diario (TD) (3)**
- **b) Desviación estándar de la muestra (s). vehículos:**

$$
s = \sqrt{\frac{\sum (TDi - TPDS)^2}{n-1}} \tag{4}
$$

Donde

TDi: Tránsito Diario

TPDS: Tránsito promedio diario semanal.

n: Constante para desviación.

#### **c) Tránsito promedio diario. TPDA**

$$
TPDA = TPDS \pm Zc * \frac{s}{\sqrt{n}} \left( \sqrt{\frac{N-n}{N-1}} \right) \tag{5}
$$

Donde

 $Zc = 1.64$  Para 90 % de confiabilidad.

 $\delta = S$  desviación estándar poblacional.

N= días año

n: ∑: tamaño de la muestra en número días de aforo.

#### **d) Número de ejes equivalentes en el carril de diseño. (Genérica)**

 $N = TPD * VC * DD * DC * FC * 365$  (6)

Donde

Año (días)=365

VC = Proporción del TPD que está constituida por vehículos comerciales

 $DD = 0 > de 6 m 1/2 del total en los dos sentidos$ 

DC = Proporción de los vehículos comerciales en una dirección

FC = Factor camión

**e) Numero de ejes equivalentes por año**

N80Kn carril de diseño (normal) acumulada =  
N80Kn carril de diseño (normal) año base 
$$
\ast \frac{(1+r)^n-1}{r}
$$
 (7)

Donde

Tasa de crecimiento (r): 8% o 0.08

Se considerarán los siguientes tráficos:

**Tráfico Normal**: Es el tráfico que de forma tradicional utiliza la carretera.

**Tráfico Generado**: Es el tráfico que es producto del desarrollo de la economía local y

su influencia de la economía nacional.

 **Tráfico Atraído**: Es el tráfico que utilizará esta vía como preferencia en vez de viajar en otras rutas, debido a las mejoras que se han realizado en el camino.

Dado a lo anterior se propone lo siguiente:

Porcentaje del tránsito normal es del 2%

Porcentaje del tránsito atraído: 3%

Porcentaje del tránsito generado: 3%

Número del año n: año base será el año siguiente 2. (Instituto Nacional de Vías -

INVÍAS, 2016); (Castro & Sabogal, 2018); (Correa, 2019) (Andrés, Vargas, & Velásquez, 2019)

#### *6.4.4. Análisis del Estudio de tránsito vehicular: UTP - Mundo Nuevo - La Bella para el*

*diseño de pavimento*

### **1) Estimación del TPDA a partir del TPDS. Consolidado Punto A K 1 + 483 y Punto B**

**K4+000.**

La estimación del tránsito promedio diario anual TPDA a partir del tránsito promedio

diario semanal TPDS, de los Puntos A (K1+483) y B (K4+000) se puede apreciar en la tabla 26.

Tabla 26.

Consolidado. Estimación del TPDA a partir del TPDS. K 1 + 483 - K 4 + 000.

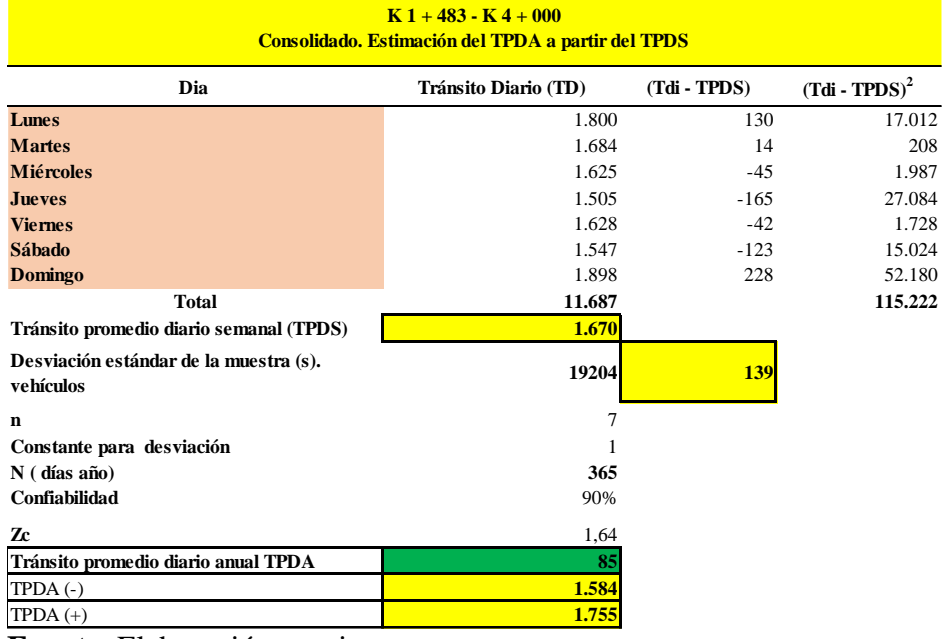

**Fuente**. Elaboración propia

La tabla 26 muestra la estimación del TPDA a partir del TPDS. Consolidado del Punto A K1+483 y el Punto B K 4 + 000, con una desviación estándar de 90 y Zc = 1.64 para 90 % de confiabilidad que el TPDA es de 139, teniendo en cuenta el rango (+ o-) se tiene que éste se encuentra entre 1.584 y 1.755 vehículos.

#### **a) Ejes equivalentes a 8.2 ton. Consolidado Punto B K 4 + 000.**

Tabla 27.

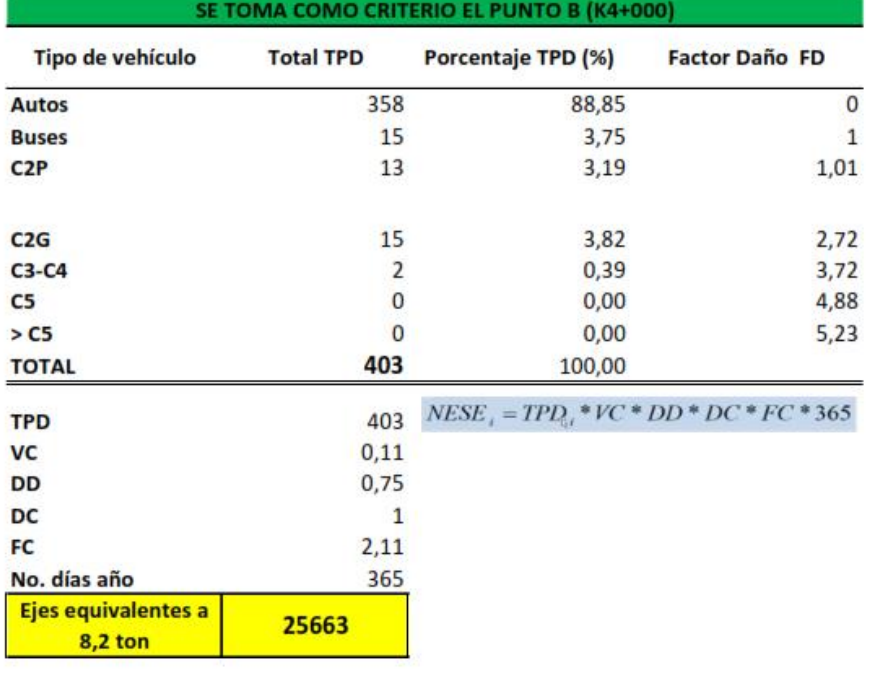

Ejes equivalentes a 8.2 ton. Consolidado Punto B  $K$  4 + 000.

**Fuente**. Elaboración propia

La tabla 27, muestra el procedimiento y resultado de hallar los ejes equivalentes a 8.2 ton, donde se toma como criterio el punto B, para lo cual se requirió de calcular el TPD, porcentaje de vehículos comerciales, factor direccional, factor carril y factor camión, el resultado muestra que la equivalencia es de 25.663, en vías de 5 o > ms de ancho (factor: 0.75), cifra que cumple con los parámetros establecidos en el Manual de diseño de pavimentos asfálticos para vías con bajos volúmenes de tránsito. (INVIAS, 2007), que determina que el límite de tránsito para aplicar es 500.000 ejes equivalentes de 80 kN o menos en el carril de diseño durante el período de diseño.

#### **a) Numero de ejes equivalentes proyectados por año. Consolidado B K 4 + 000**

Tabla 28.

Numero de ejes equivalentes en un periodo de 10 años.

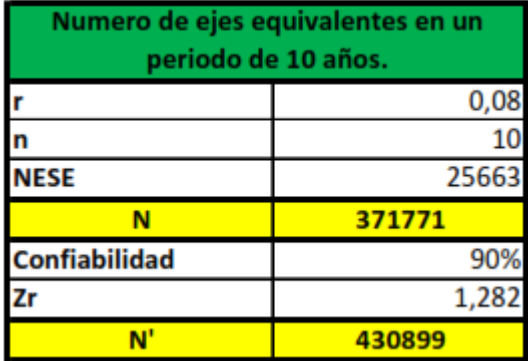

**Fuente**. Elaboración propia

La tabla 28, contiene la información requerida para hallar el número de ejes equivalentes a 8.2 ton, en un periodo de 10 años. Para la tasa de crecimiento se tiene en cuenta la información del Manual de diseño de pavimentos asfálticos para vías con bajos volúmenes de tránsito. INVIAS. (2007). Por lo tanto, los resultados indican que a una tasa de crecimiento del 0.08 (8%), un periodo de diseño de 10 años y una confiabilidad del 90%, el número de ejes equivalentes a 8.2 ton es 430899, en el último año, por lo tanto y según el manual la vía cumple para bajo volúmenes de nivel de tránsito T2.

De acuerdo con el Manual de diseño de pavimentos asfálticos para bajos volúmenes de tránsito del Instituto Nacional de Vías. (INVIAS, 2007) en su tabla de Categorías de tránsito para la selección de espesores (Tabla 29), y de acuerdo con los resultados obtenidos.

- **1) TPDS**: 403.
- **2) Ejes equivalentes a 8.2 ton**: 430899.
- **3) Tipo de vía**: Vt.
- **4) Ancho** E\_ Estrecha.

Por ejes le correspondería la categoría T0, vía terciaria estrecha, < a 1.000.000 de ejes

acumulados.

Por TPDS le correspondería la categoría T1, Vía Secundaria, ancha, TPDs entre 201 y

500 autos.

### *6.4.5. Categorías de tránsito para la selección de espesores*

Tabla 29.

Categoría de tránsito para la selección de espesores

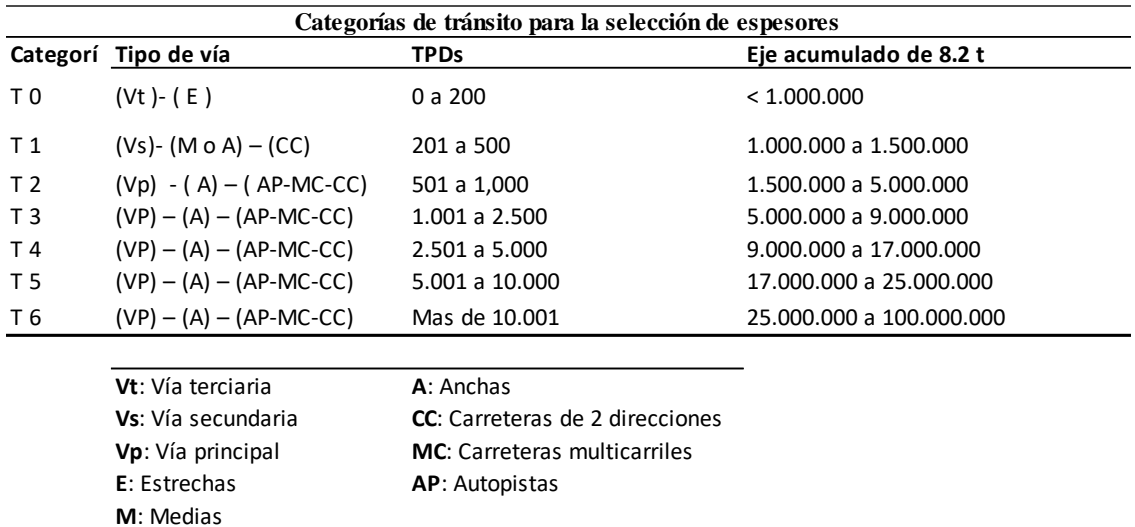

**Fuente**. Elaboración propia

**6.5. Analizar la capacidad de soporte de la subrasante de la vía y diseñar la estructura del pavimento.** 

# **6.5.1. Analizar la capacidad de soporte de la subrasante de la vía y diseñar la estructura del pavimento.**

# **a) Características geotécnicas**

En este ítem se resumen los criterios y parámetros tenidos en cuenta para el

dimensionamiento de la estructura del pavimento.

El ingeniero Juan Daniel Giraldo Ochoa funcionario de la secretaria de infraestructura -

Gobernación de Risaralda, nos suministró tanto las pruebas In Situ (CBR de campo) como los

ensayos de laboratorio (granulometría y propiedades índice) del material analizado de la zona del

proyecto como criterio para establecer el CBR representativo de la subrasante. (ver anexo

Ensayos de laboratorio)

# **i. Caracterización geotécnica de los materiales existentes**

Se realizaron 3 apiques en la zona del proyecto. La estratigrafía encontrada se presenta en el siguiente cuadro.

### Tabla 30.

Estratigrafía registrada con los apiques

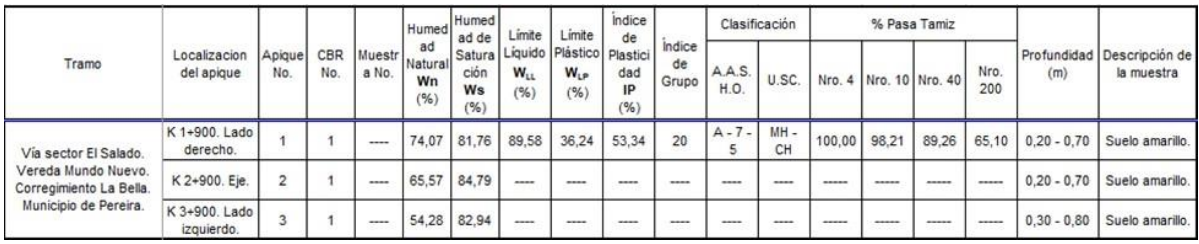

**Fuente**: Elaboración Propia

# **b) Perfil Estratigráfico**

Los suelos encontrados son de origen aluvial y lacustre, formados por los procesos de sedimentación de los ríos que circundan el corredor. Fundamentalmente se encuentran suelos limo arcillosos de color amarillo, los cuales descansa sobre un suelo limo arcilloso con presencia de gravas pequeñas y arena, de compacidad media densa, todo el conjunto se apoya sobre un estrato de grava con arena de color gris. Los suelos finos tienen capacidad portante baja.

# **c) CBR a partir de: muestras inalteradas de suelo fino.**

Esta prueba representa mejor el comportamiento mecánico del suelo de subrasante y

brinda mayor aproximación de la resistencia real directa del material de soporte.

# Tabla 31.

Resumen de los CBR realizados en la zona del proyecto

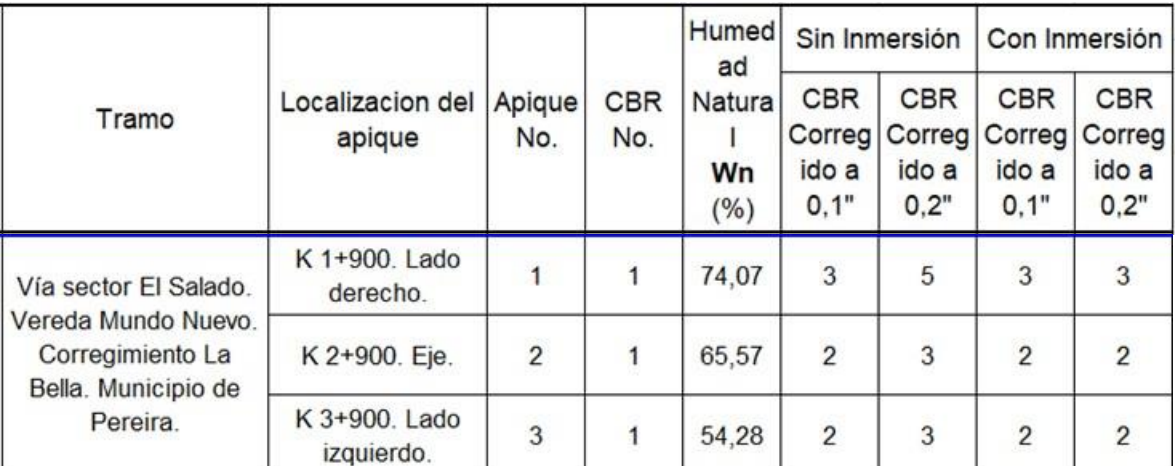

**Fuente**: Elaboración Propia

# **d) CBR de Diseño**

**Percentil estadístico**: El número de ejes equivalentes calculado para este proyecto es de

430.899, lo que indica un percentil de 75% según la Tabla 32.

Tabla 32. Valor percentil por nivel de tránsito

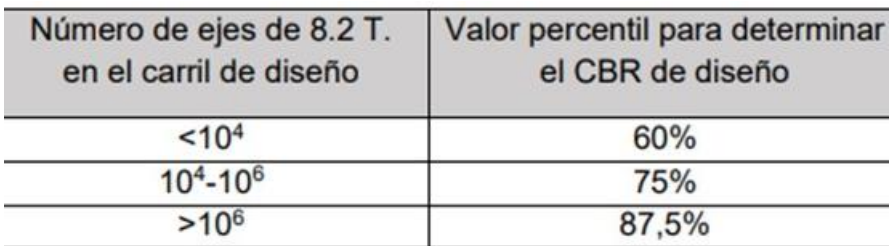

**Fuente**: Instituto del Asfalto, (1991)

Tabla 33. Evaluación del CBR

| CBR | No. de<br>ensayo | Numero de<br>mayores | % de los<br>valores iguales o valores iguales<br>o mayores |
|-----|------------------|----------------------|------------------------------------------------------------|
|     |                  | 12                   | 100,00%                                                    |
|     | 3                |                      | 50,00%<br>h                                                |
|     |                  |                      | 8,30%                                                      |
|     |                  | (muestras)           |                                                            |

**Fuente**: Elaboración Propia

### Figura 39. CBR Diseño Subrasante

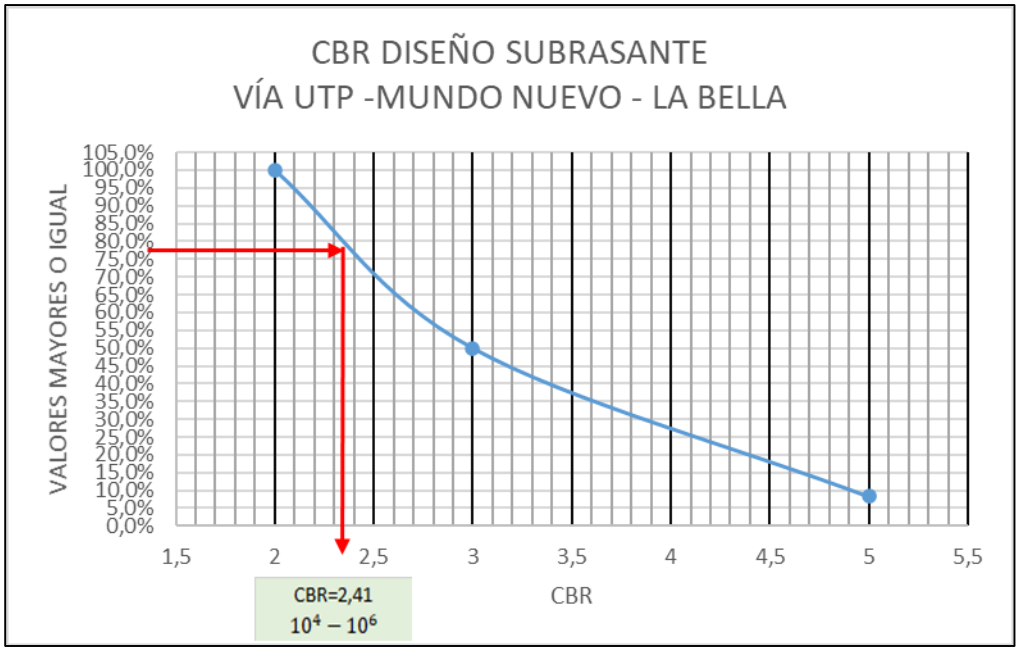

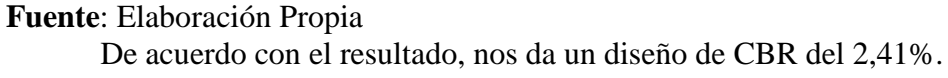

#### **e) Diseño de pavimento**

### **i.Alternativa No. 1: Pavimento en concreto rígido**

Basados en el Manual de Diseño de Pavimentos de Concreto para vías con bajos, medios y altos volúmenes de tránsito, se diseñó la estructura de la vía en función de las variables más importantes que inciden en la determinación de los espesores.

Las variables por utilizar para la obtención del espesor de la estructura del pavimento según el Manual de Diseño de Pavimentos de Concreto para vías con bajos, medios y altos volúmenes de tránsito" del INVIAS son los siguientes:

#### **Tránsito**

Teniendo en cuenta el número de ejes equivalentes de 8.2 ton. calculado, que transitan por el corredor vial es de 430.899 ejes, se determinó mediante la tabla 3.1. Categorías de tránsito para la selección de espesores del Manual de Diseño de Pavimentos de Concreto para vías con bajos, medios y altos volúmenes de tránsito del INVIAS, que ésta es de categoría T0 como se muestra a continuación:

#### Figura 40.

Categorías de tránsito para la selección de espesores

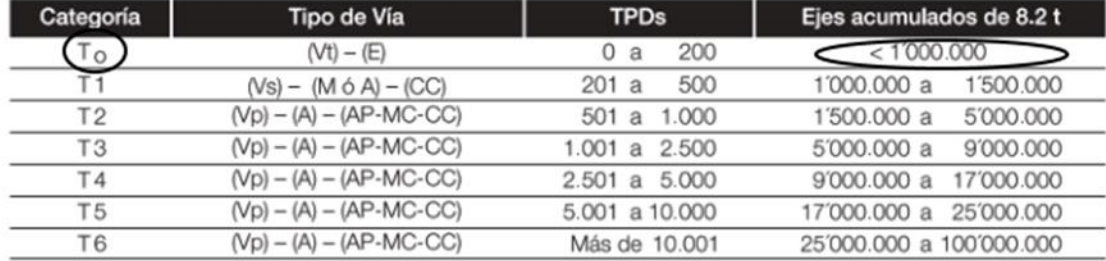

Tabla 3-1. Categorias de tránsito para la selección de espesores

**Fuente**. "Manual de Diseño de Pavimentos de Concreto para vías con bajos, medios y altos volúmenes de tránsito" del INVIAS.

#### Clasificación **de la subrasante de acuerdo con su resistencia:**

De acuerdo con los ensayos de laboratorio se analizaron en conjunto los datos de CBR con el criterio de Percentil estadístico y se determinó el valor representativo de la capacidad de soporte de la unidad homogénea de diseño:

El CBR de diseño obtenido es del 2,41%

Dado lo anterior, la clasificación de la subrasante de acuerdo con la tabla 3.2

Clasificación de la subrasante de acuerdo con su resistencia del Manual de Diseño de Pavimentos de Concreto para vías con bajos, medios y altos volúmenes de tránsito del INVIAS es S2.

### Tabla 34 . . Clasificación de la subrasante de acuerdo con su resistencia

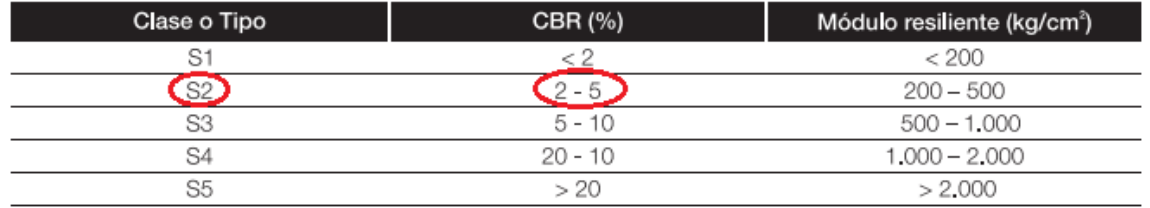

Tabla 3-2. Clasificación de la subrasante de acuerdo con su resistencia.

**Fuente**. "Manual de Diseño de Pavimentos de Concreto para vías con bajos, medios y altos volúmenes de tránsito" del INVIAS.

### **Valores de resistencias a la flexotracción del concreto (Módulo de rotura).**

Teniendo en cuenta la tabla 3.1 Resistencia que debe alcanzar el concreto de los anexos del Manual de Diseño de Pavimentos de Concreto para vías con bajos, medios y altos volúmenes de tránsito del INVIAS donde el criterio de selección del Módulo de Rotura de la losa es el número de camiones diarios que transitan por la vía, donde el promedio diario es de 30 camiones según los datos arrojados por el estudio de tránsito, la resistencia a la flexión que debe alcanzar el concreto de las losas es de 4.0 Mpa (40 Kg/cm2).

### Tabla 35. Resistencia que debe alcanzar el concreto

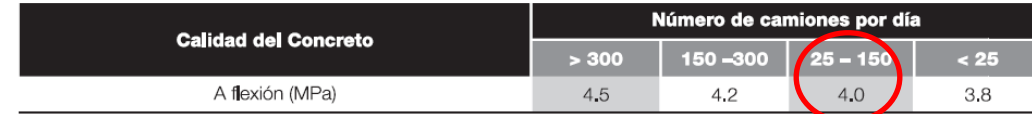

**Fuente**. "Manual de Diseño de Pavimentos de Concreto para vías con bajos, medios y altos volúmenes de tránsito" del INVIAS.

Dado lo anterior y según la tabla 3.4. Valores de resistencias a la flexotracción del concreto (Módulo de rotura) del Manual de Diseño de Pavimentos de Concreto para vías con bajos, medios y altos volúmenes de tránsito del INVIAS, la clasificación de esta variable es MR2.

#### Tabla 36.

Valores de resistencias a la flexotracción del concreto (Módulo de rotura)

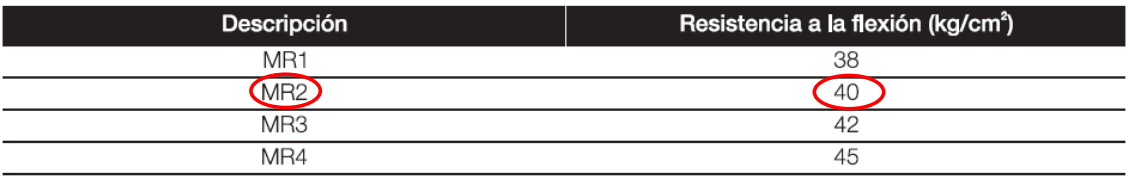

**Fuente**. "Manual de Diseño de Pavimentos de Concreto para vías con bajos, medios y altos volúmenes de tránsito" del INVIAS.

# **Otras variables**

Otras variables requeridas por el Manual de Diseño de Pavimentos de Concreto para vías con bajos, medios y altos volúmenes de tránsito del INVIAS son:

- Se tiene en cuenta el efecto de bermas.
- Teniendo en cuenta los resultados de los ensayos de laboratorio y las

recomendaciones del Manual de Diseño de Pavimentos de Concreto para vías con bajos, medios

y altos volúmenes de tránsito del INVIAS, Capítulo 3. Definición de Variable (Ítem 3.3. Material

de soporte para el pavimento), la losa de la vía en estudio se soportará sobre un material granular

tipo subbase, en un espesor de 0.15 m, es decir que el soporte de apoyo de la losa de concreto

hidráulico es de tipo BG.

# Tabla 37.

Clasificación de los materiales de soporte para el pavimento

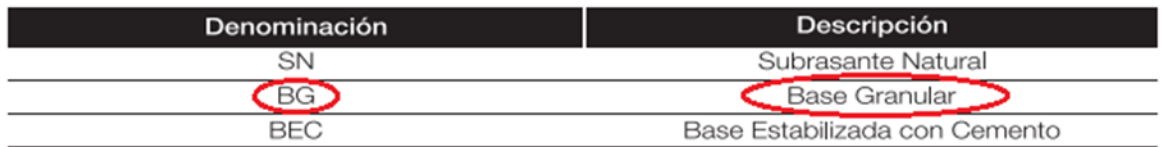

Tabla 3-3. Clasificación de los materiales de soporte para el pavimento de concreto.

**Fuente**. "Manual de Diseño de Pavimentos de Concreto para vías con bajos, medios y altos volúmenes de tránsito" del INVIAS.

# **f) Determinación del espesor de la losa**

Dadas las variables determinadas anteriormente, las cuales son:

- Categoría transito: T0
- Clasificación de la subrasante: S2
- Clasificación de la resistencia a la flexotracción del concreto: MR2
- Bermas: si B
- Sistema de transferencia de carga: Dovelas (D)
- Base Granular

Mediante la tabla 4.1. Espesores de la losa de concreto (cm) de acuerdo con la

combinación de variables – T0 del Manual de Diseño de Pavimentos de Concreto para vías con

bajos, medios y altos volúmenes de tránsito del INVIAS, se procede a obtener el espesor de la

losa en concreto teniendo en cuenta las variables nombradas anteriormente así:

#### Tabla 38.

Espesores de la losa de concreto (cm)

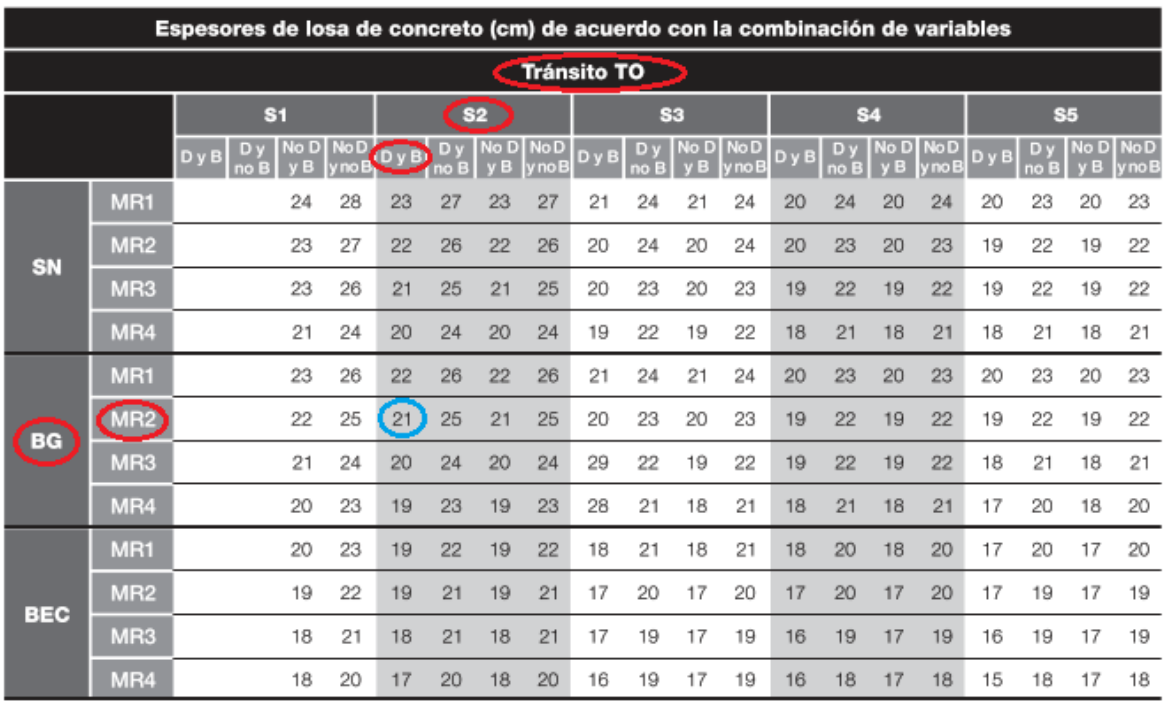

Tabla 5-2. Espesores de losa de concreto (cm) de acuerdo con la combinación de variables - T0

**Fuente**. "Manual de Diseño de Pavimentos de Concreto para vías con bajos, medios y altos volúmenes de tránsito" del INVIAS.

El espesor de losa en concreto obtenido mediante el Manual de Diseño de Pavimentos de

Concreto para vías con bajos, medios y altos volúmenes de tránsito del INVIAS es de 21 cm

(0.21 mt).

**g) Diseño de la estructura de pavimento de la vía UTP – Mundo Nuevo – La Bella.**

 $0.75$  $0.020.13$ ACERO LONGITUDINAL  $0.60$  $\epsilon$  $\overline{\phantom{a}}$ ACERO LONGITUDINAL<br>#4 c 0.15m  $-0.20$  $40.154$ **FLEJE EN U INV.**<br>#2 C. 0.20m  $0.60$  $-0.15 -$ ACERO TRANSVERSAL<br>#2 c 0.30m PLACA EN CCTO, DE 4,000 PSI E=0,21 mts, **CUNETA** 6.50 **BORDILLO** 5.00 250  $-2.50$  $0.75$  $0.75$ PTE 2% CORTE TRANSVERSAL: 5.7 cm SUB-BASE GRANULAR COMPACTADO E=0,15 mt **TERRENO NATURAL** 

Figura 41. Diseño de la estructura de pavimento de la vía UTP – Mundo Nuevo – La Bella.

**Ancho total la banca:** 6.50 m **Ancho total de la calzada:** 5.00 m

#### **Alternativa No. 2: Pavimento asfaltico en mezcla densa en caliente**

El diseño de la estructura de pavimentos se realizó con base en el Manual de Diseños de Pavimentos Asfalticos para vías con Bajos Volúmenes de tránsito propuesta por el INVIAS, la cual se basa en el algoritmo de diseño del método AASHTO 1993. El diseño fue realizado utilizando el programa PAVNT1 y respetando los lineamientos en cuanto a parámetros de materiales, confiabilidades y caída en el índice de servicio presente.

Las variables por utilizar para la obtención del espesor de la estructura del pavimento flexible según el Manual de Diseño de Pavimentos Asfálticos para vías con bajos volúmenes de tránsito son los siguientes:

- **a) El Tránsito.** Acorde con el trabajo de campo y las estaciones de aforo escogidas para el conteo vehicular, se obtuvo un numero de ejes equivalentes de 430.899 para un periodo de diseño de 10 años.
- **b) El Clima**. La zona rural (UTP-Mundo Nuevo-La Bella) tiene un clima tropical. La temperatura oscila entre 17°C a 26°C, con una precipitación anual mínima de 282,6 mm y precipitación anual máxima de 525,8 mm.
	- **c) Estudio de la capacidad soporte de la subrasante.** De acuerdo con los resultados de los ensayos de laboratorio, se obtuvo un CBR de diseño del 2,41%.

#### **Diseño de la estructura**

Las alternativas que se muestran a continuación son aquellas en donde no existe o no es posible utilizar el afirmado existente. Acorde con la experiencia del municipio en proyectos de diseño de vías nuevas la alternativa que más se adapta a la región es la No. 5.

|                |              |       | Alternativas donde no existe o no es posible utilizar el afirmado exi |
|----------------|--------------|-------|-----------------------------------------------------------------------|
| Alternativa 1: | TSD          | $+BG$ | + SBG                                                                 |
| Alternativa 2: | TSD          | + BG  | + BEC                                                                 |
| Alternativa 3: | $MDF-2 + BG$ |       | + SBG                                                                 |
| Alternativa 4: |              |       | MDF-2 + BEE-3 + SBG (eventualmente)                                   |
| Alternativa 5: | $MDC-2 + BG$ |       | + SBG                                                                 |

Tabla 39. Alternativas donde no existe o no es posible utilizar el afirmado existente.

**Fuente**. Manual de Diseño de Pavimentos Asfálticos para vías con bajos volúmenes de tránsito

+ BEC

El espesor mínimo establecido por el Método AASHTO-93 en función de la categoría de

tráfico se muestra a continuación, donde el rango de ejes de 80 kN en el carril de diseño se

encuentra entre 150.000 a 500.000.

Tabla 40.

Alternativa 6:

Espesor mínimo establecido por el Método AASHTO-93

 $MDC-2 + BG$ 

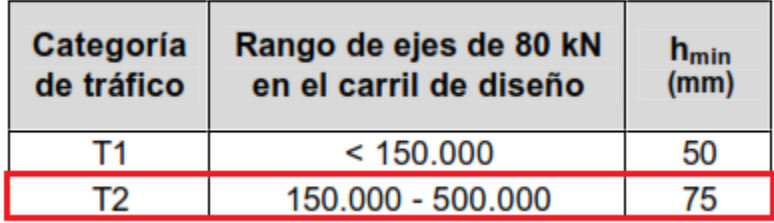

**Fuente.** Manual de Diseño de Pavimentos Asfálticos para vías con bajos volúmenes de tránsito Seguidamente se presentan las alternativas estructurales propuestas en el Manual de

**Diseño de Pavimentos Asfálticos para vías con bajos volúmenes de tránsito:**

### Figura 42.

Alternativas estructurales propuestas en el Manual de Diseño de Pavimentos Asfálticos para vías con bajos volúmenes de tránsito

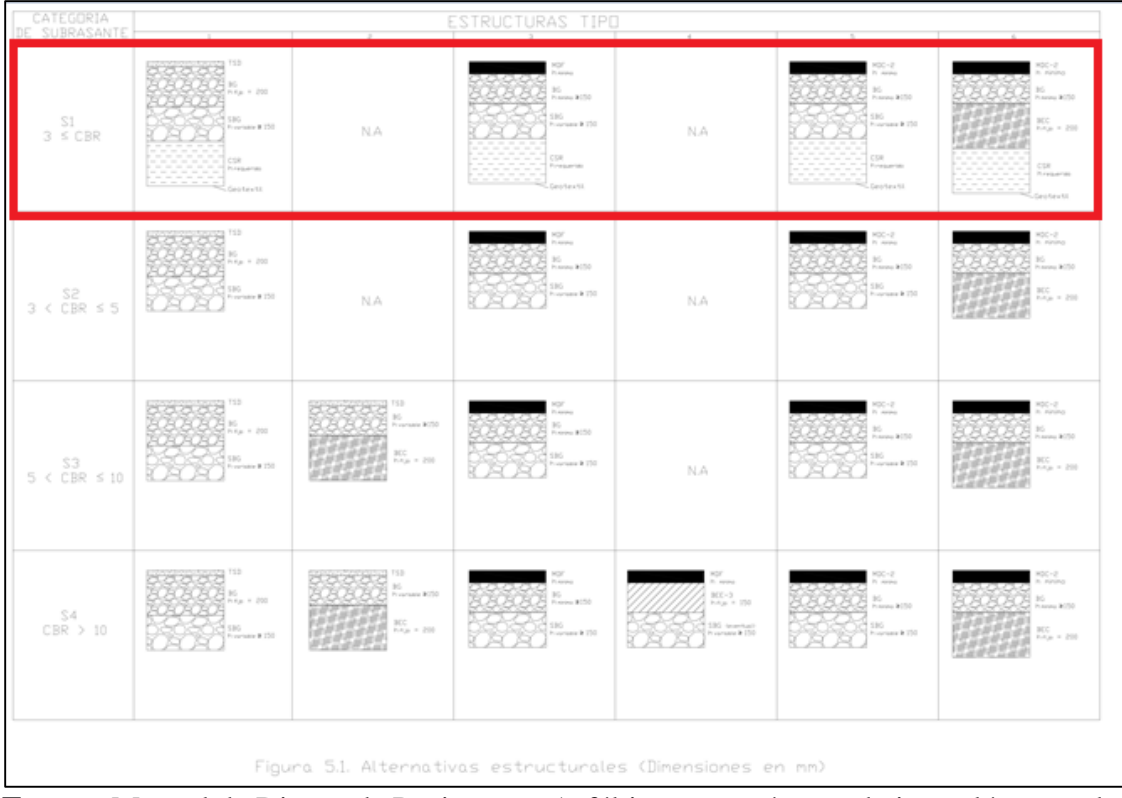

**Fuente**. Manual de Diseño de Pavimentos Asfálticos para vías con bajos volúmenes de tránsito

De acuerdo con las variables mencionadas anteriormente, la estructura del pavimento

propuesto queda de la siguiente manera:

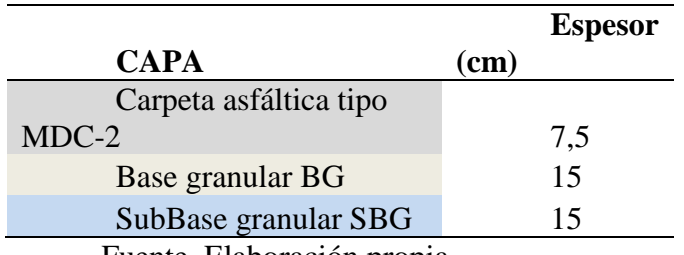

Fuente. Elaboración propia

Cabe mencionar que los espesores obtenidos con la metodología INVIAS, cumple para las exigencias del tránsito, condiciones climáticas y propiedades de materiales, base, subbase y subrasante.

# **Diseño de estructura del pavimento flexible MDC**

Figura 43. Diseño de estructura del pavimento flexible MDC

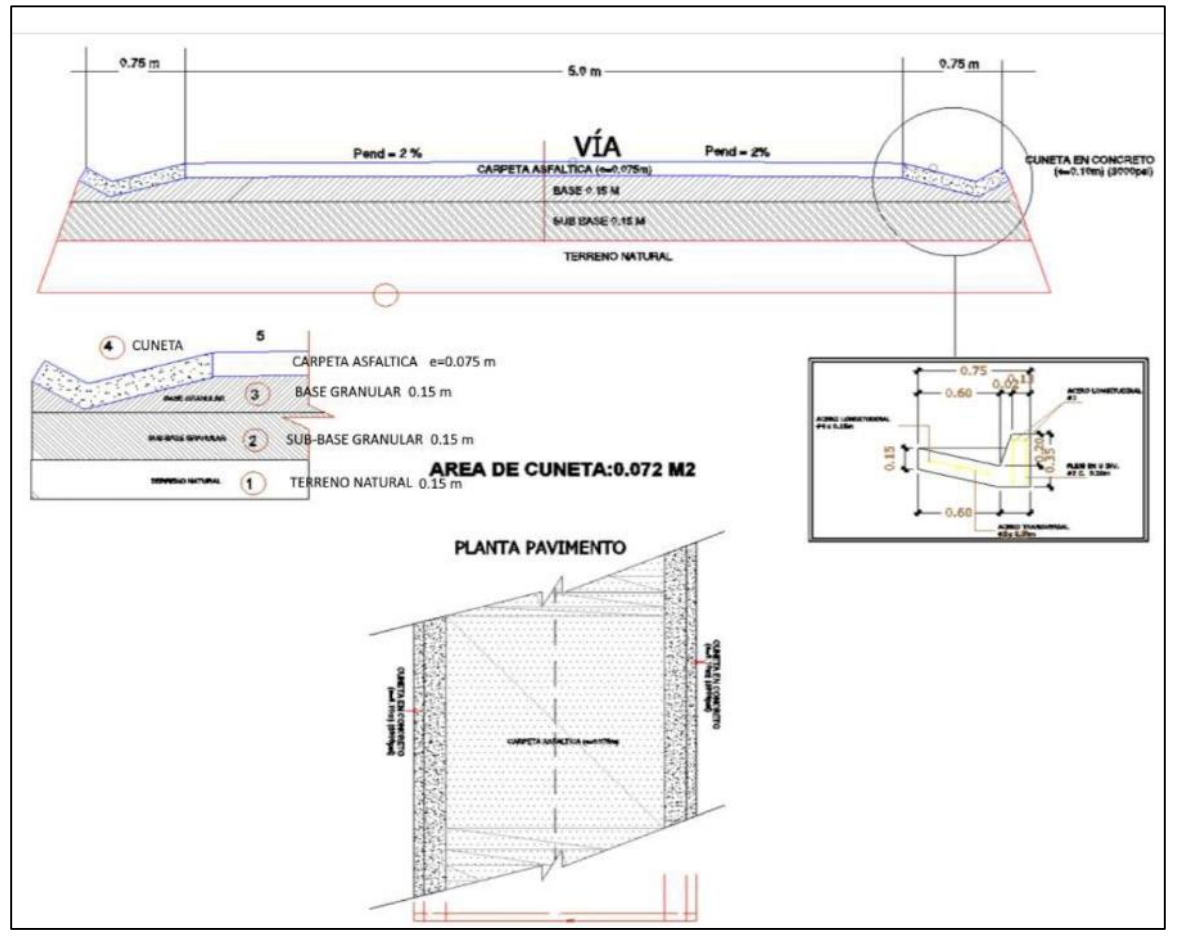

**Fuente**. Elaboración propia

**6.6. Diseñar el sistema de drenaje superficial de la vía, analizando las características hidrológicas y geotécnicas del Municipio.**

### *6.6.1. Diseño y cálculo soporte de las obras de drenaje*

En este capítulo se presentan los análisis hidráulicos relacionados con la zona del proyecto; el inventario de obras existentes y la información topográfica de la rasante del tramo vial. Se presenta a continuación la metodología y los criterios utilizados para el estudio

hidráulico, y posteriormente se presentan las características particulares y los resultados hidrológicos e hidráulicos obtenidos de la vía.

#### **1) Características y descripción de las obras de drenaje**

El corredor vial corresponde a vías existentes, que ha ganado relevancia por las actividades recreativas y de esparcimiento que se vienen desarrollando, además de conectar con uno de los centros rurales más importantes del municipio. El ancho actual de la vía oscila en 5 metros, con alcantarillas, ubicadas más por la percepción de la comunidad que por un criterio técnico, con diámetros de 24".

#### **2) Diagnostico e inventario del sistema actual de alcantarillas**

Por la ubicación geográfica de la zona del proyecto, la presencia de estructuras para drenaje vial tales como alcantarillas, cunetas son indispensables para permitir el paso de las corrientes de agua por las que cruza el corredor vial, para disminuir la vulnerabilidad de la vía por arrastres de las bancas y el deterioro de esta en periodos de lluvia. Las características de cada obra hidráulica (tipo de alcantarilla, elementos, dimensiones, registro de daños y cuantificación) se registraron en una ficha de inspección (Ítem 6.2.1 Inspección de alcantarillas). Se identificó un tipo de obra de drenaje: Alcantarillas circulares. A partir del inventario y para cada una de las estructuras se realizó la revisión y adaptación de las obras de drenaje existentes según los criterios de estado estructural y funcionamiento hidráulico, así mismo se analizó el dimensionamiento de las estructuras adicionales necesarias para un adecuado drenaje de la vía.

Se recomienda la demolición y reconstrucción de las estructuras existentes por los siguientes motivos:

**a)** Por malas condiciones estructurales

**b)** Por encontrarse con diámetros menores a 36"

**c)** Por insuficiencia de la capacidad hidráulica de las alcantarillas circulares

Para la vía UTP - Mundo Nuevo - La Bella, se realizó el respectivo inventario de estructuras hidráulicas, además según los criterios mencionados anteriormente se tiene los siguientes resultados:

Tabla 41. Inventario de las estructuras hidráulicas

|                        |             | Cantidad                  |  |
|------------------------|-------------|---------------------------|--|
|                        | Existentes  | 06 unid                   |  |
| Bella<br>Alcantarillas |             | 06 unid                   |  |
|                        | Provectadas | 14 unid                   |  |
|                        |             | Elemento<br>A reconstruir |  |

**Fuente**. Elaboración propia

#### **3) Diseño de obras de drenaje**

### **a) Ubicación de las alcantarillas**

Los criterios utilizados para ubicación y espaciamiento entre alcantarillas están definidos por:

 La magnitud del caudal de escorrentía pluvial que se concentra en un punto determinado y de las situaciones de inconveniencia para tráfico vehicular que este caudal pueda generar.

 Las cunetas al transportar una gran cantidad de aguas lluvias, se verán afectadas por la erosión que el flujo de agua produce, debido a esto se hace necesario la inclusión de una alcantarilla vial, la cual, al servir como punto de recolección del caudal de escorrentía, evitara el deterioro de las cunetas.

 Se verificó la capacidad hidráulica de las cuentas para los distintos tramos en función de las pendientes. Para ubicar de esta forma, la cantidad de alcantarillas necesarias que permita recolectar caudales aportados por las áreas resultantes.

Se ubicaron alcantarillas en las partes más bajas de las curvas verticales cóncavas

(en algunas de ellas cuando coinciden con puntos de inflexión vertical), puesto que en estos lugares dada su forma tienden a acumular el agua que es transportada por las cunetas.

 El espaciamiento entre las alcantarillas no será constante debido a la topografía de la vía, a las pendientes que presenta el diseño en perfil y a las curvas verticales tanto cóncavas como convexas, en algunas de las curvas vertical cóncavas como se explicó anteriormente el agua tendera a acumularse allí haciendo necesaria la inclusión de una alcantarilla y en las curvas verticales convexas , cuando coinciden con un punto de inflexión vertical, ellas dividirán el agua de drenaje hacia sus dos lados.

### **4) Estudio hidrológico e hidráulico**

#### **a) Estación meteorológica**

Las estaciones meteorológicas del IDEAM activas y ubicadas en el Departamento de Risaralda con influencia en el Municipio de Pereira y en la zona de estudio son dos (02), sin embargo, se usa la más cercana al proyecto que en este caso es la estación SIBERIA (26120280), sus características de la localización y periodo de registro se muestran a continuación;

#### Tabla 42.

### Estación empleada existente en la zona

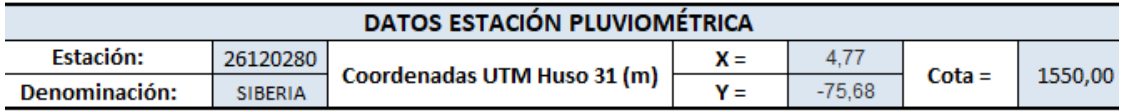

**Fuente**. (Instituto de Hidrología, Meteorología y Estudios Ambientales. IDEAM, 2021)

# Figura 44. Estación pluviométrica seleccionada

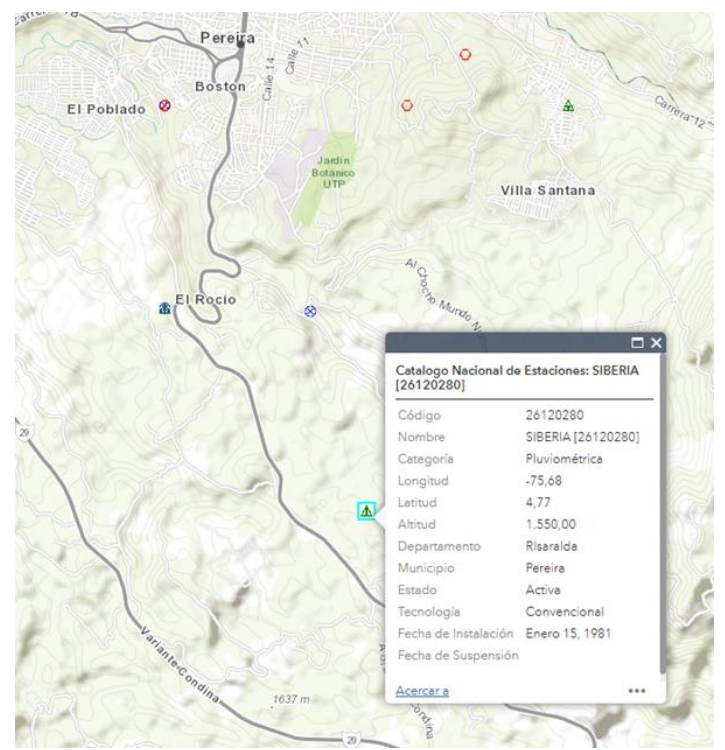

**Fuente**. (Instituto de Hidrología, Meteorología y Estudios Ambientales. IDEAM, 2021)

# **b) Informe IDEAM valores máximos de precipitación**

Tabla 43.

Valores máximos mensuales de precipitación (mm) en 24 horas. Información obtenida a través del IDEAM.

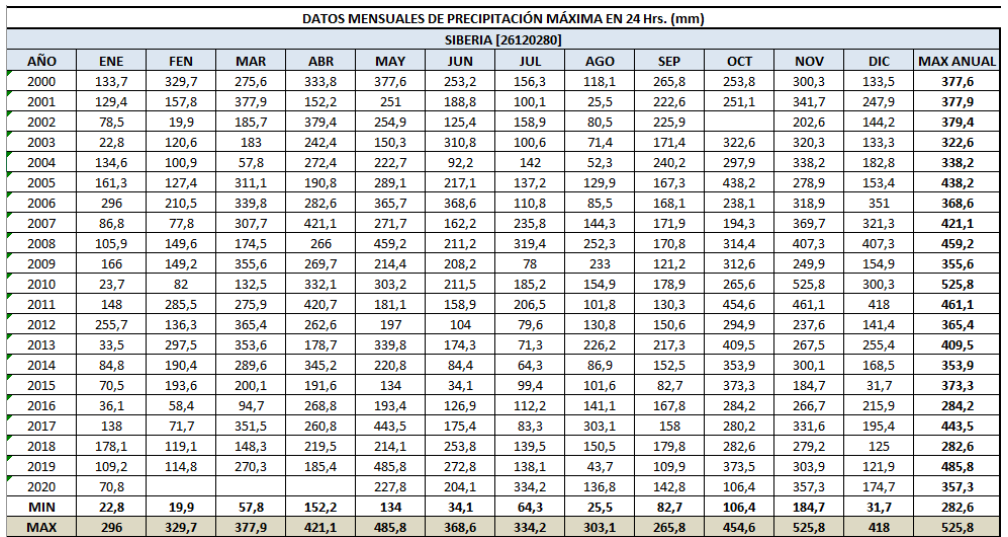

**Fuente**. (Instituto de Hidrología, Meteorología y Estudios Ambientales. IDEAM, 2021)

### **c) Modelo de distribución de probabilidad**

Así que de acuerdo con el tipo de información y por ser datos de precipitación máxima mensuales en 24 horas (valores extremos), se aplicó el modelo de distribución de probabilidad para variables hidrológicas de eventos extremos (distribución Gumbel).

**(8)**

$$
F_{(x)} = e^{-e^{-\left(\frac{x-u}{\alpha}\right)}}
$$

Dónde:

x = es la precipitación promedio máxima.

µ= la precipitación máxima probable.

α= la desviación standard de la precipitación máxima probable.

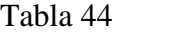

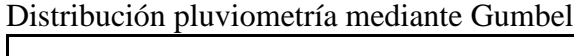

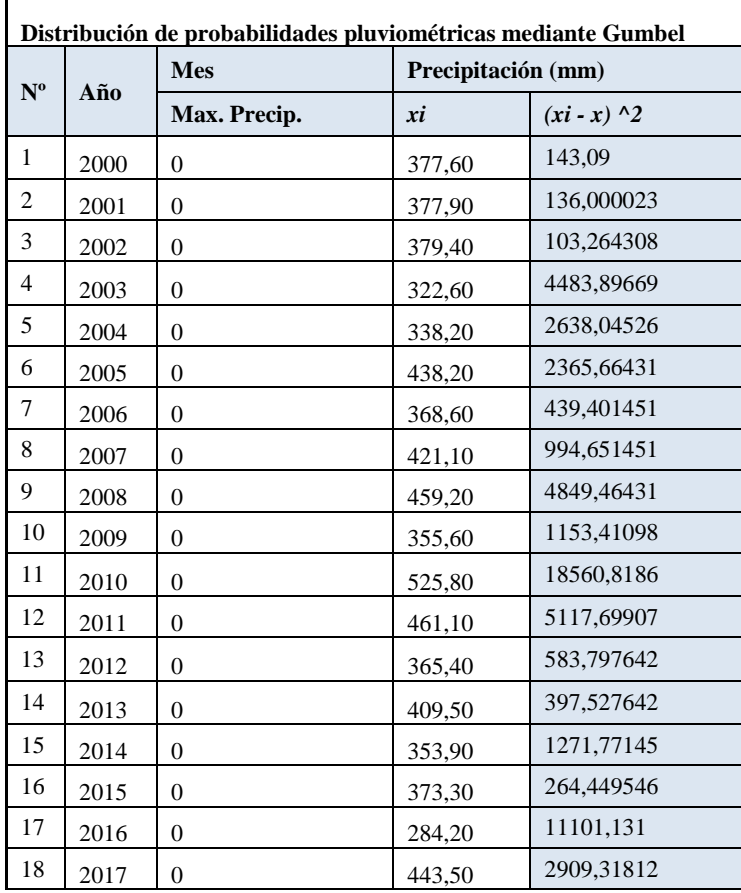
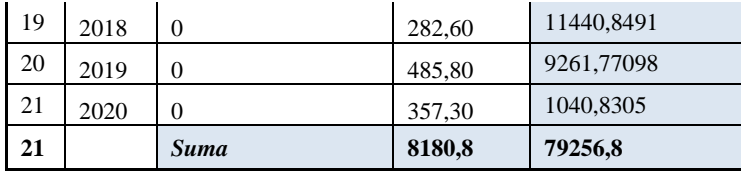

Se realizó el cálculo de las variables probabilísticas con las siguientes formulas:

Figura 45.

Cálculo de las variables probabilísticas

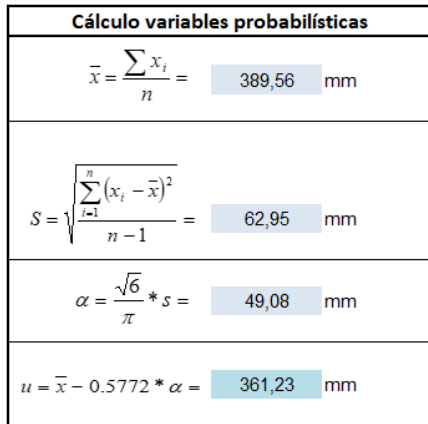

**Fuente**. Elaboración propia

Se aplicó el cálculo de las precipitaciones diarias máximas probables para distintas

٦

frecuencias.

#### Figura 46.

Cálculo de las precipitaciones diarias máximas probables

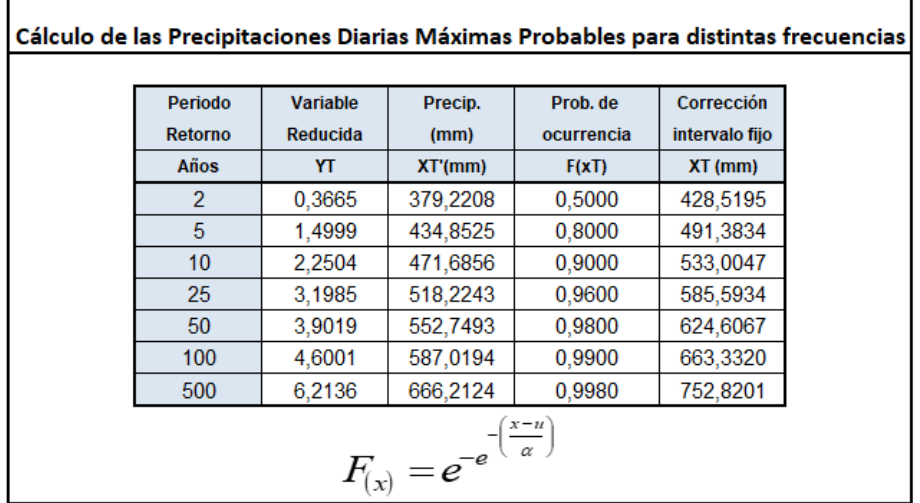

Fuente. Elaboración propia

**d) Histograma precipitaciones mensuales**

Se tomó como referencia el libro Campos, D. A., (1978), para aplicar el coeficiente para

las relaciones a la lluvia de duración 24 horas.

Tabla 45.

Coeficientes para las relaciones a la lluvia de duración 24 horas

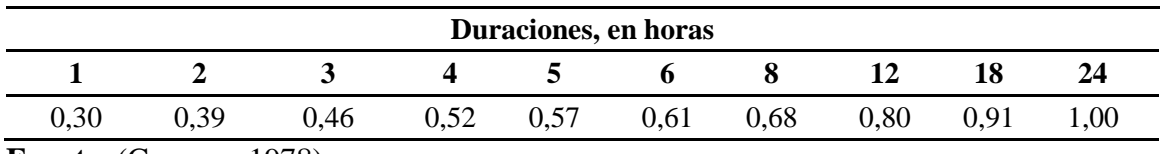

**Fuente**: (Campos, 1978)

A continuación, se presentan las precipitaciones máximas para diferentes tiempos de

duración de lluvias.

Tabla 46.

Precipitaciones máximas para diferentes tiempos de duración de lluvias.

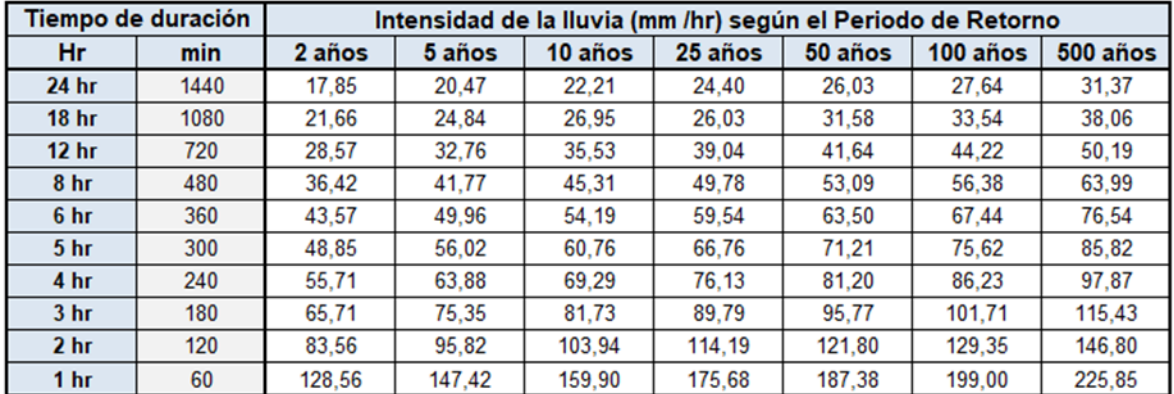

**Fuente**. Elaboración propia

Intensidades de lluvia a partir de Pd, según Duración de precipitación y Frecuencia de

esta.

Figura 47. Formula Intensidades de lluvia a partir de Pd

$$
I = \frac{P \left[ mm \right]}{t_{\text{duration}} \left[ hr \right]}
$$

(9)

| <b>Tiempo de</b> | <b>Cociente</b> | Precipitación máxima Pd (mm) por tiempos de duración |        |         |         |         |          |          |  |  |
|------------------|-----------------|------------------------------------------------------|--------|---------|---------|---------|----------|----------|--|--|
| <b>Duración</b>  |                 | 2 años                                               | 5 años | 10 años | 25 años | 50 años | 100 años | 500 años |  |  |
| 24 hr            | <b>X24</b>      | 428.52                                               | 491.38 | 533.00  | 585.59  | 624.61  | 663.33   | 752,82   |  |  |
| 18 <sub>hr</sub> | $X18 = 91%$     | 389.95                                               | 447.16 | 485,03  | 468,47  | 568,39  | 603.63   | 685,07   |  |  |
| 12 <sub>hr</sub> | $X12 = 80\%$    | 342.82                                               | 393.11 | 426,40  | 468,47  | 499.69  | 530,67   | 602,26   |  |  |
| 8 <sub>hr</sub>  | $X8 = 68%$      | 291.39                                               | 334,14 | 362,44  | 398,20  | 424.73  | 451.07   | 511,92   |  |  |
| 6 hr             | $X6 = 61%$      | 261,40                                               | 299.74 | 325,13  | 357,21  | 381.01  | 404.63   | 459,22   |  |  |
| 5 <sub>hr</sub>  | $X5 = 57%$      | 244.26                                               | 280,09 | 303,81  | 333.79  | 356,03  | 378,10   | 429,11   |  |  |
| 4 hr             | $X4 = 52%$      | 222,83                                               | 255,52 | 277,16  | 304.51  | 324.80  | 344.93   | 391,47   |  |  |
| 3 <sub>hr</sub>  | $X3 = 46%$      | 197,12                                               | 226,04 | 245.18  | 269,37  | 287,32  | 305.13   | 346,30   |  |  |
| 2 <sub>hr</sub>  | $X2 = 39%$      | 167,12                                               | 191,64 | 207.87  | 228,38  | 243.60  | 258,70   | 293,60   |  |  |
| 1 hr             | $X1 = 30\%$     | 128,56                                               | 147,42 | 159.90  | 175,68  | 187,38  | 199,00   | 225,85   |  |  |

Tabla 47. Precipitación máxima Pd (mm) por tiempo de duración

Se realizó el mecanismo de Thiessen encontrando la regresión potencial entre las

ponderaciones de las áreas aferentes.

$$
I = \frac{d}{t^n} \Rightarrow I = d \cdot t^{-n}
$$
\n<sup>(10)</sup>

(11)

 $I = Intensidad (mm/hr)$ 

t = Duración de la lluvia (min)

 $T =$  Período de retorno (años)

K, m, n = Parámetros de ajuste

Realizando un cambio de variable:

$$
d = K \cdot T^{m}
$$

$$
I = \frac{d}{t^{n}} \Rightarrow I = d \cdot t^{-n}
$$
(12)

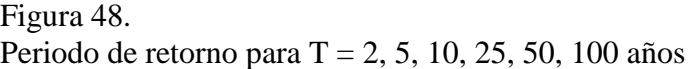

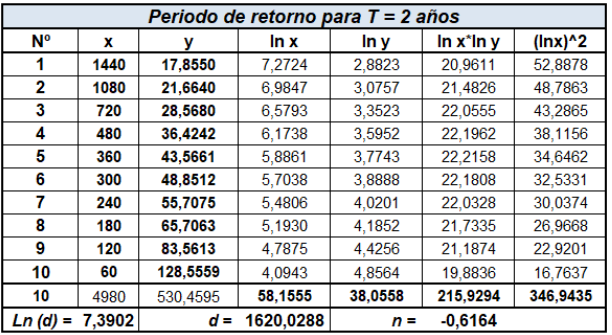

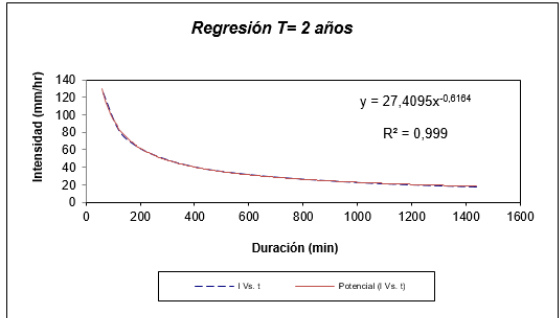

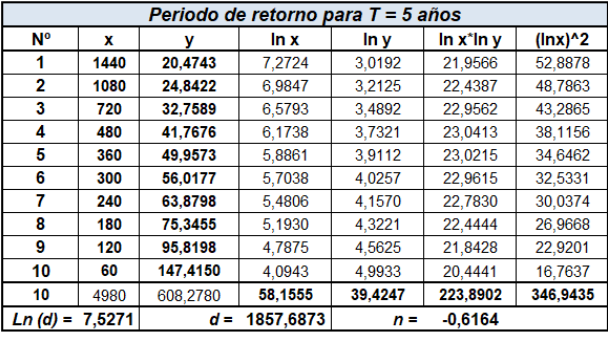

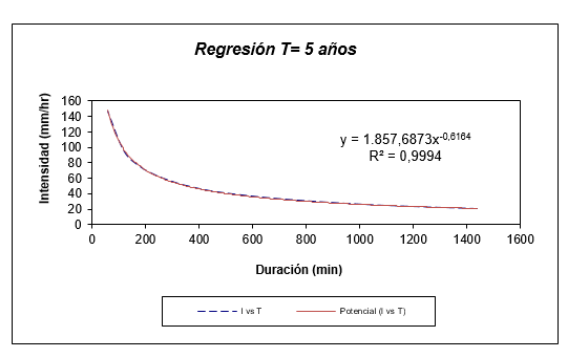

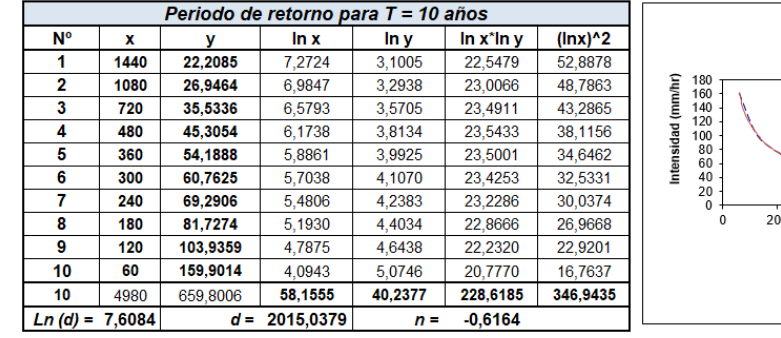

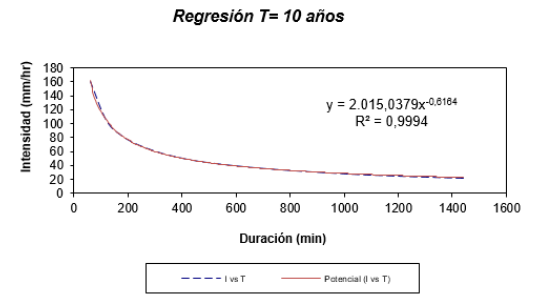

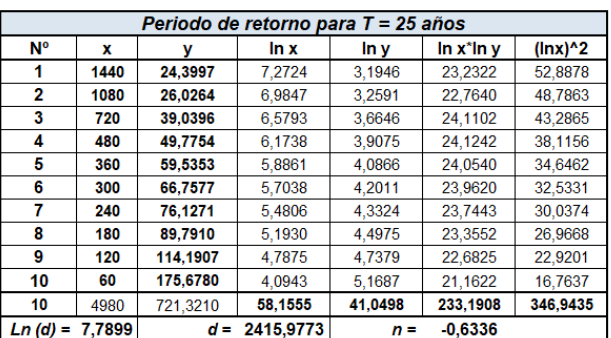

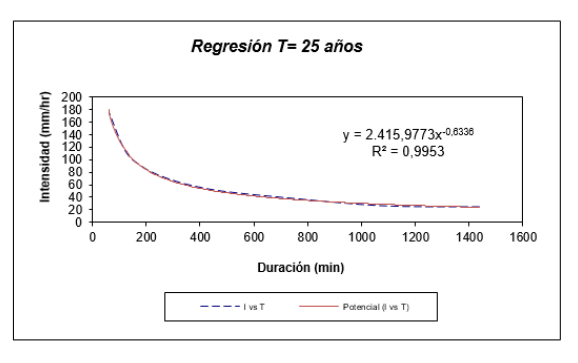

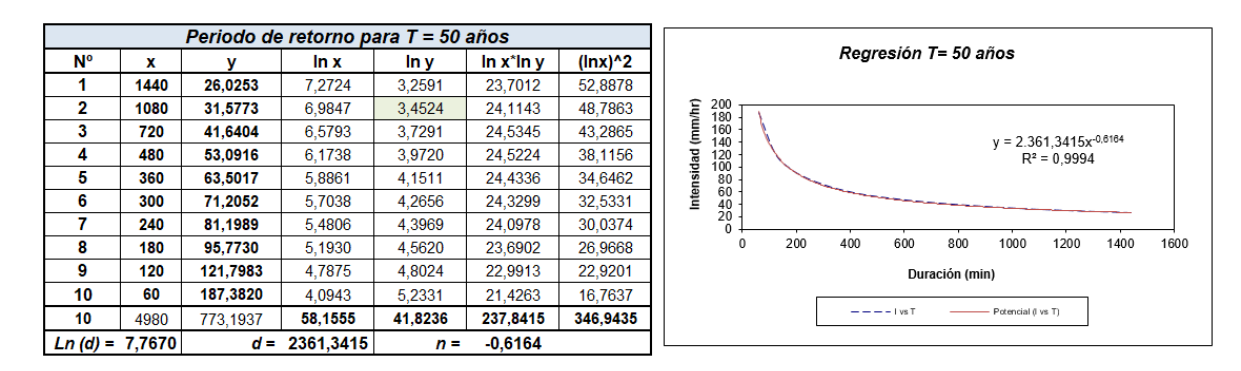

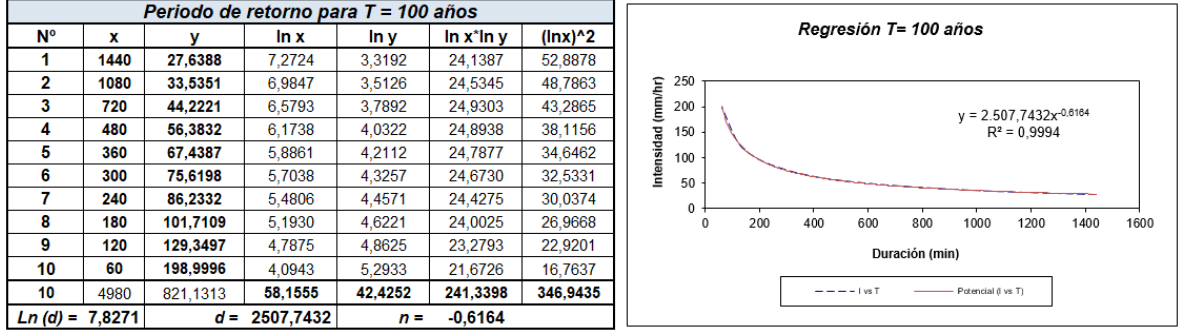

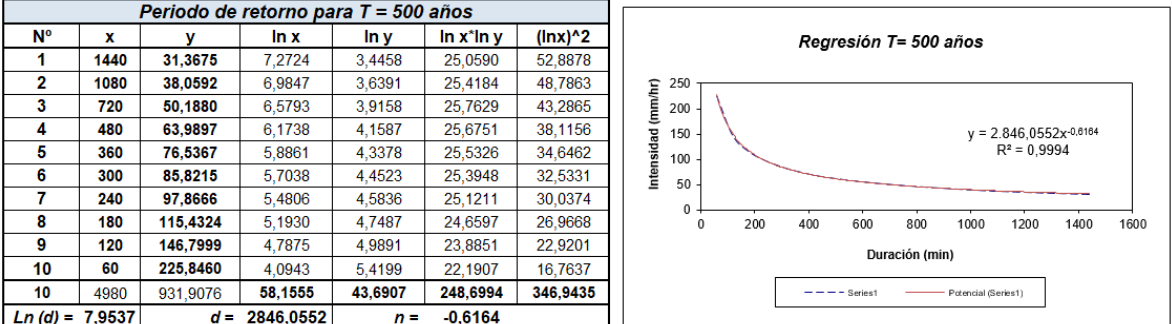

En función del cambio de variable realizado, se hace otra regresión de potencia entre las

columnas del periodo de retorno (T) y el término constante de regresión (d), para obtener valores

de la ecuación:

Figura 49. Regresión potencial

| Regresión potencial |        |            |           |         |                 |             |  |  |
|---------------------|--------|------------|-----------|---------|-----------------|-------------|--|--|
| N°                  | x      |            | ln x      | In y    | $\ln x^* \ln y$ | $(\ln x)^2$ |  |  |
|                     | 2      | 1620,0288  | 0.6931    | 7,3902  | 5,1225          | 0,4805      |  |  |
| 2                   | 5      | 1857,6873  | 1,6094    | 7,5271  | 12,1144         | 2,5903      |  |  |
| 3                   | 10     | 2015,0379  | 2,3026    | 7,6084  | 17,5190         | 5,3019      |  |  |
| 4                   | 25     | 2415,9773  | 3.2189    | 7,7899  | 25,0746         | 10,3612     |  |  |
| 5                   | 50     | 2361,3415  | 3,9120    | 7,7670  | 30,3846         | 15,3039     |  |  |
| 6                   | 100    | 2507,7432  | 4,6052    | 7,8271  | 36,0453         | 21,2076     |  |  |
|                     | 500    | 2846,0552  | 6.2146    | 7,9537  | 49,4291         | 38,6214     |  |  |
|                     | 692    | 15623.8711 | 22,5558   | 53,8634 | 175,6894        | 93,8667     |  |  |
| $Ln(K) =$           | 7,3712 | $K =$      | 1589,5117 | $m =$   | 0.1004          |             |  |  |

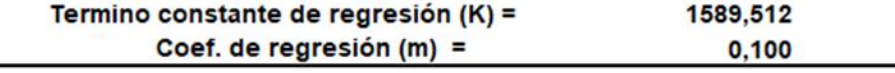

Tabla 48.

Resumen de aplicación de regresión potencial

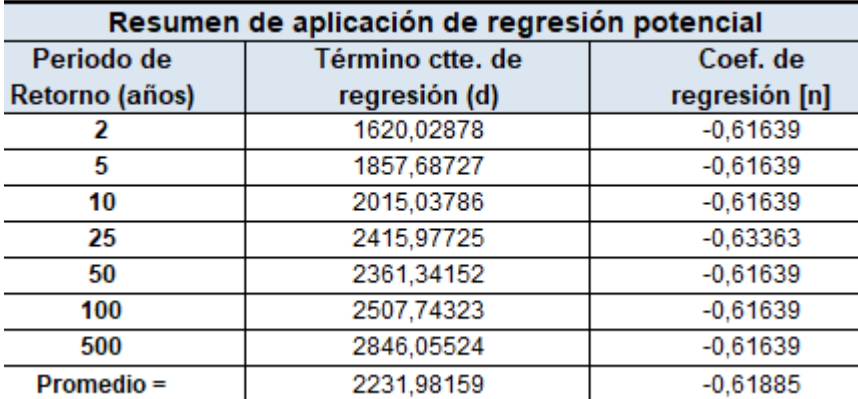

**Fuente**. Elaboración propia

Para determinar los caudales máximos instantáneos, se empleó la siguiente metodología:

Para cuencas menores de 2.5 km2 se utilizó el método racional, por ser un método

ampliamente utilizado para cuencas pequeñas.

Una metodología comúnmente utilizada en hidrología para generar caudales máximos en cuencas pequeñas o menores donde no existe información hidrométrica consiste en la estimación del caudal máximo suponiendo una intensidad uniforme de la precipitación durante el tiempo de concentración de la cuenca. La suposición de la uniformidad de la precipitación durante el

tiempo de concentración es una aproximación que se hace teniendo en cuenta que en la realidad un evento de lluvia es uniforme durante el tiempo de concentración de la cuenca. De esta forma, el caudal en un punto dado de la cuenca crecerá paulatinamente hasta alcanzar un valor máximo cuando la totalidad de la cuenca esté contribuyendo a la escorrentía en el sitio de concentración de las aguas. Para estimar caudales máximos a través de este método, se considera que la lluvia máxima cae con una intensidad uniforme en toda la cuenca y que el valor del coeficiente de escorrentía representa toda el área de la cuenca (Vélez Upegui, et al., 2013) El procedimiento para calcular el caudal máximo se conoce con el nombre de "Método Racional" y se expresa mediante la relación:

 $Q = 0.278 * C * I * A$ 

Donde:

 $Q =$ Caudal máximo en m $3$ /seg

 $C = Coeficiente$  de escorrentía adimensional

 $I = Intensidad de la lluvia en mm/h$ 

 $A = \text{Area}$  de drenaje en km2

#### **e) Tiempo de concentración**

Se define como tiempo de concentración al tiempo que tarda la lluvia en desplazarse desde el punto más alejado hasta el punto de interés. Las diferentes metodologías para la determinación del tiempo de concentración hacen una correlación que relaciona los principales aspectos físicos de las cuencas y aspectos hidráulicos del cauce, dando lugar a una serie de fórmulas empíricas. Se realizó el cálculo del tiempo de concentración usando la fórmula de Kirpich.

Tabla 49. Ecuaciones empíricas del Tiempo de Concentración

| Fórmula                        | Expresión                                           | Descripción                                                                                                    |  |  |  |  |
|--------------------------------|-----------------------------------------------------|----------------------------------------------------------------------------------------------------|--|--|--|--|
| Ecuación Kirpich               | $t_c = 0.01947 L^{0.77} S^{-0.385}$                 | L= Longitud cauce, m<br>S= Pendiente (H/L), siendo H la diferencia<br>entre dos elevaciones extremas de la<br>cuenca<br>tc= Tiempo concentración en minutos |  |  |  |  |
| Ecuación Giandotti             | $Tc = \frac{4\sqrt{A} + 1.5L}{25.3\sqrt{S*L}}$      | Tc= Tiempo concentración horas<br>A= área Km2<br>$L =$ Longitud Km<br>S= Pendiente m/m                                                                      |  |  |  |  |
| Ecuación Temez                 | $Tc = 0.3 \left[ \frac{L}{s^{0.25}} \right]^{0.76}$ | Tc= Tiempo de concentración horas<br>$L =$ Longitud Km<br>S= Pendiente, m/m                                                                                 |  |  |  |  |
| Ecuación Valencia y<br>Zuluaga | $Tc = 1.7694 A^{0.225} L^{-0.096} S^{-0.290}$       | Tc= Tiempo concentración en horas<br>A= área en Km2<br>L= Longitud, Km<br>$S =$ Pendiente, m/m                                                              |  |  |  |  |
| Ecuación Bransby y<br>Williams | $tc = 14.6LA^{-0.1}S^{-0.2}$                        | Tc= Tiempo de concentración en minutos<br>$L =$ Longitud Km<br>A= Area, Km2<br>$S =$ Pendiente m/m                                                          |  |  |  |  |

Tabla 50. Cálculo de los tiempos de concentración

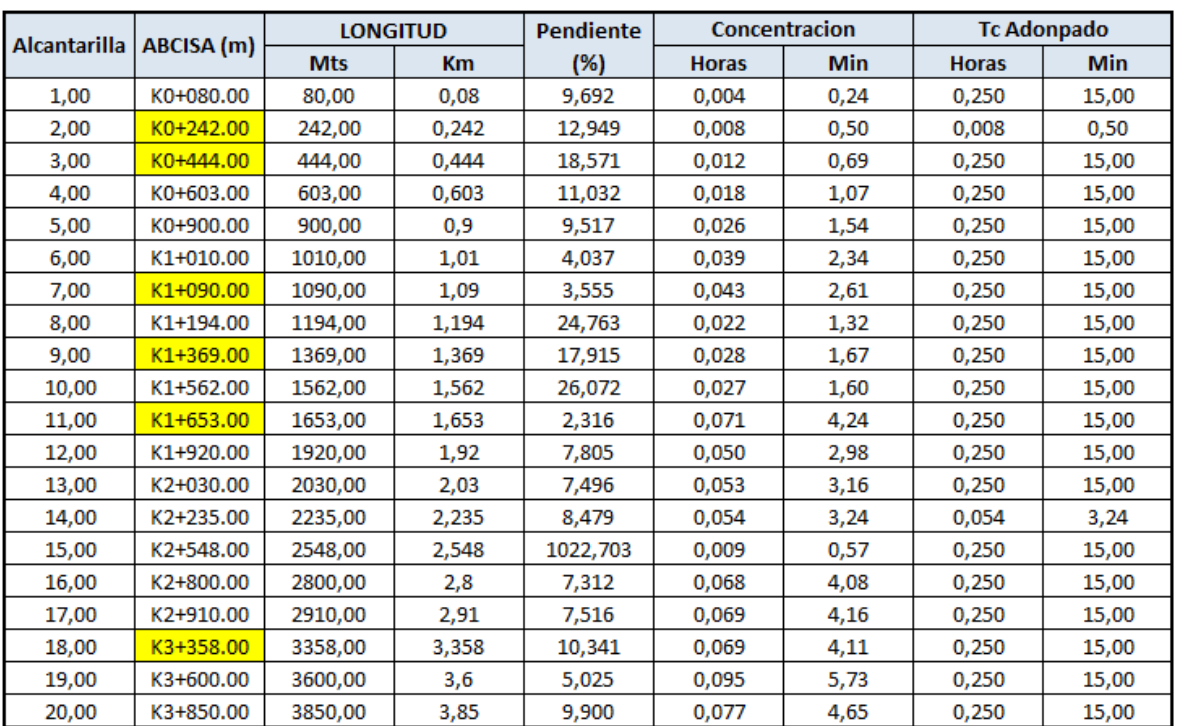

**Fuente**. Elaboración propia

## **f) Coeficiente de escorrentía**

El coeficiente de escorrentía "C" es la relación del total del agua precipitada en una cuenca, con el volumen real de la escorrentía después de descontar las perdidas por almacenamiento, retención e infiltración. Este coeficiente depende del uso y tipo de suelo, de la cobertura vegetal y de la condición de humedad antecedente. Para este estudio se utilizó la tabla 59 tomada del INVIAS valores típicos del coeficiente de escorrentía para zonas rurales.

### Tabla 51. Coeficiente de escorrentía

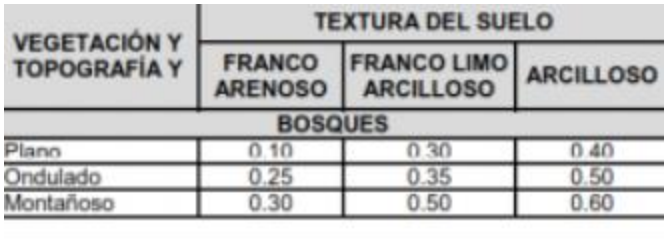

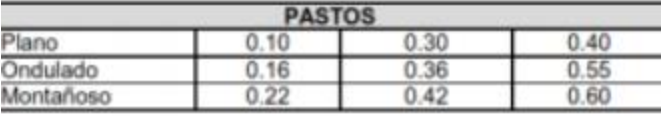

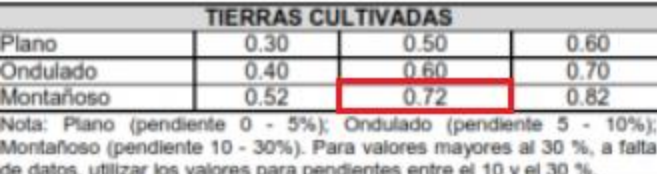

**Fuente**: (INVIAS. 2009)

A partir de esta tabla para terreno montañoso y tierras cultivadas con texturas franco limo

arcillosas, se tiene un valor de 0.72 para el coeficiente de escorrentía.

## **g) Ecuación de intensidad**

Se realizó la ecuación de intensidad según el periodo de retorno asumido y el tiempo de

duración de precipitación.

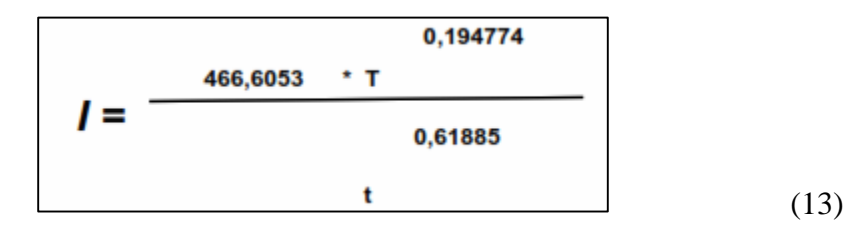

Donde:

I = intensidad de precipitación (mm/hr)

 $T = Periodo de Retorno (años)$ 

t = Tiempo de duración de precipitación (min)

Obteniendo la tabla de intensidad y generando las curvas IDF de intensidad – duración –

frecuencia

Tabla.

### Tabla 52. Intensidades – Tiempo de duración

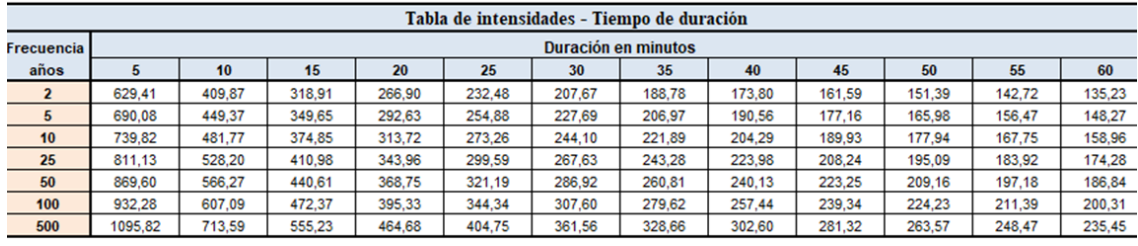

**Fuente**. Elaboración propia

## **h) Curvas IDF estación de Siberia**

## Figura 50. Curvas IDF estación de Siberia

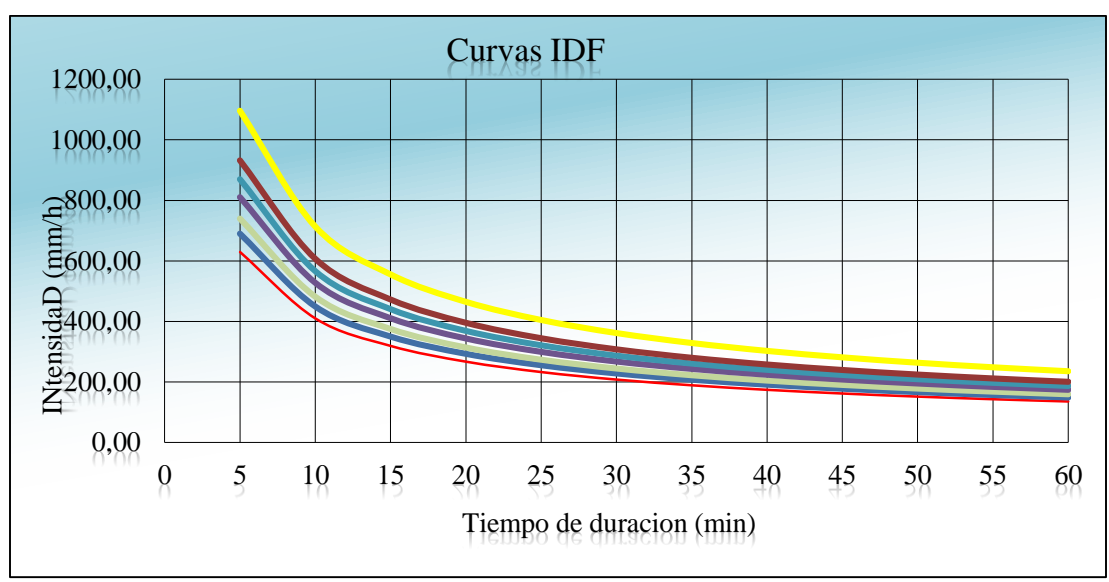

**Fuente**. Elaboración Propia

#### i) Periodo de retorno escogido

#### Tabla 53. Periodos de retornos

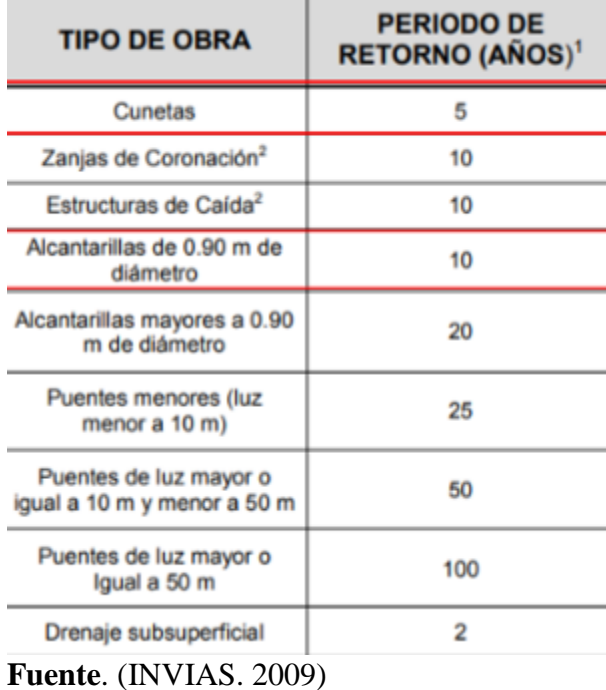

## **5) Cálculo de las longitudes máximas de las cunetas de acuerdo con las pendientes del proyecto:**

Teniendo en cuenta las pendientes del tramo vial en estudio se estimó las longitudes máximas de las cunetas donde se debe ubicar una alcantarilla. El caso más desfavorable se presenta en las curvas horizontales donde hay peralte y toda la calzada drena hacía la cuneta y simultáneamente se presenta una sección transversal en corte. El diseño hidráulico consiste en chequear la capacidad de la cuneta, con el caudal de escorrentía. Es decir, equilibrar Qe = Qc, para encontrar una longitud (L) de cuneta. Sé consideró un ancho de Impluvium (B) igual a 25 m definido para una vía en terreno montañoso, que es la condición más desfavorable, donde se presenta una mayor área tributaria hacia la cuneta.

Figura 51. Ancho impluvium

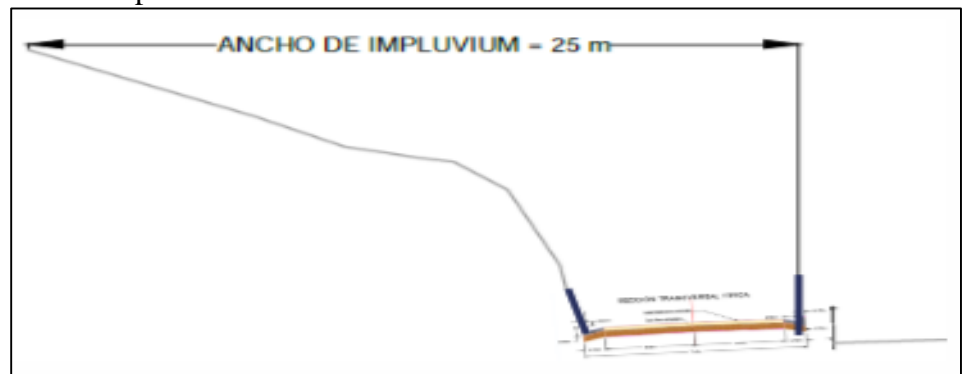

**Fuente**. Elaboración Propia

Se obtiene un valor de L, magnitud que indica el sitio donde se rebosa la cuneta y donde es necesario desviar el agua mediante un aliviadero o una alcantarilla. La expresión para el cálculo de L deducida de la igualdad Qe = Qc es:

$$
L = \frac{R^{\frac{3}{2}} * S^{\frac{3}{2}} * A_{\text{Cuneta}}}{2.78 * 10^{-7} * C * I * B * n}
$$

Con la anterior expresión se calculan las longitudes de la cuneta para diferentes valores de pendiente de la rasante (S). Teniendo en cuenta lo anterior se destinaron las longitudes máximas de las cunetas, las cuales tendrán una alcantarilla antes de cada longitud máxima.

Tabla 54 . Datos de diseño

| P mojado máx.               | 1,195      | m              |
|-----------------------------|------------|----------------|
| A mojada Máx.               | 0,0390     | m <sub>2</sub> |
| <b>RH</b>                   | 0,03260000 | m              |
| <b>Rugosidad de Manning</b> | 0,013000   |                |
| $(n)$ :                     |            |                |
| $\mathcal{C}$               | 0.7        |                |
| B                           | 0,025      | km             |
| $\mathbf{i}$                | 449.37     | mm/h           |

**Fuente**. Elaboración Propia

| Longitudes máximas de Cuenca La Bella - Pereira - Risaralda |             |          |             |                       |                         |           |  |  |  |
|-------------------------------------------------------------|-------------|----------|-------------|-----------------------|-------------------------|-----------|--|--|--|
| PIV#                                                        | Abscisa (m) | S(%)     | $Qc$ (m3/s) | Longitud<br>Maxima(m) | Longitud<br>Asumida (m) | Qe (m3/s) |  |  |  |
| 1                                                           | K0+080.00   | 9,692    | 0,0941376   | 401,935               | 213,300                 | 0,0941376 |  |  |  |
| $\overline{2}$                                              | K0+242.00   | 12,949   | 0,1088103   | 464,582               | 122,630                 | 0,1088103 |  |  |  |
| 3                                                           | K0+444.00   | 18,571   | 0,1303092   | 556,375               | 108,070                 | 0,1303092 |  |  |  |
| 4                                                           | K0+603.00   | 11,032   | 0,1004340   | 428,818               | 350,210                 | 0,1004340 |  |  |  |
| 5                                                           | K0+900.00   | 9,517    | 0,0932856   | 398,297               | 156,090                 | 0,0932856 |  |  |  |
| 6                                                           | K1+010.00   | 4,037    | 0,0607544   | 259,400               | 122,540                 | 0,0607544 |  |  |  |
| 7                                                           | K1+090.00   | 3,555    | 0,0570112   | 243,418               | 17,160                  | 0,0570112 |  |  |  |
| 8                                                           | K1+194.00   | 24,763   | 0,1504721   | 642,463               | 279,000                 | 0,1504721 |  |  |  |
| 9                                                           | K1+369.00   | 17,915   | 0,1279869   | 546,459               | 111,190                 | 0,1279869 |  |  |  |
| 10                                                          | K1+562.00   | 26,072   | 0,1543983   | 659,227               | 172,810                 | 0,1543983 |  |  |  |
| 11                                                          | K1+653.00   | 2,316    | 0,0460171   | 196,477               | 24,180                  | 0,0460171 |  |  |  |
| 12                                                          | K1+920.00   | 7,805    | 0,0844770   | 360,687               | 352,820                 | 0,0844770 |  |  |  |
| 13                                                          | K2+030.00   | 7,496    | 0,0827867   | 353,470               | 140,080                 | 0,0827867 |  |  |  |
| 14                                                          | K2+235.00   | 8,479    | 0,0880483   | 375,935               | 291,260                 | 0,0880483 |  |  |  |
| 15                                                          | K2+548.00   | 1022,703 | 0,9670049   | 4128,773              | 161,940                 | 0,9670049 |  |  |  |
| 16                                                          | K2+800.00   | 7,312    | 0,0817682   | 349,121               | 286,720                 | 0,0817682 |  |  |  |
| 17                                                          | K2+910.00   | 7,516    | 0,0829000   | 353,954               | 296,690                 | 0,0829000 |  |  |  |
| 18                                                          | K3+358.00   | 10,341   | 0,0972381   | 415,173               | 393,310                 | 0,0972381 |  |  |  |
| 19                                                          | K3+600.00   | 5,025    | 0,0677832   | 289,410               | 250,000                 | 0,0677832 |  |  |  |
| 20                                                          | K3+850.00   | 9,900    | 0.0951418   | 406,222               | 150,000                 | 0,0951418 |  |  |  |

Tabla 55. Longitudes máximas de la cuneta

### **6) Determinación áreas aferentes**

Teniendo en cuenta las secciones transversales y el perfil longitudinal de la vía, se

identifica los sectores del corredor vial con corte, sobre los cuales se determina las áreas

aferentes de la vía y su respectiva área. (Ver Anexo plano de áreas aferentes).

Tabla.

|                | Áreas de drenaje $(m^2)$ |          |               |              |  |  |  |  |  |  |
|----------------|--------------------------|----------|---------------|--------------|--|--|--|--|--|--|
| #              | Abscisa                  | Área vía | Área aferente | <b>Total</b> |  |  |  |  |  |  |
| $\mathbf{1}$   | $K0+080.00$              | 1599,75  | 5591,382      | 7191,132     |  |  |  |  |  |  |
| $\overline{2}$ | $K0+242.00$              | 919,725  | 1136,838      | 2056,563     |  |  |  |  |  |  |
| 3              | $K0 + 444.00$            | 810,525  | $\Omega$      | 810,525      |  |  |  |  |  |  |
| $\overline{4}$ | $K0+603.00$              | 2626,575 | 3375,819      | 6002,394     |  |  |  |  |  |  |
| 5              | $K0+900.00$              | 1170,675 | 4854,841      | 6025,516     |  |  |  |  |  |  |
| 6              | $K1+010.00$              | 919,05   | 2590,669      | 3509,719     |  |  |  |  |  |  |
| 7              | $K1+090.00$              | 128,7    | 473,116       | 601,816      |  |  |  |  |  |  |
| 8              | $K1+194.00$              | 2092,5   | 2188,79       | 4281,29      |  |  |  |  |  |  |
| 9              | $K1+369.00$              | 833,925  | $\theta$      | 833,925      |  |  |  |  |  |  |
| 10             | $K1+562.00$              | 1296,075 | 513,064       | 1809,139     |  |  |  |  |  |  |
| 11             | $K1 + 653.00$            | 181,35   | $\theta$      | 181,35       |  |  |  |  |  |  |
| 12             | $K1+920.00$              | 2646,15  | $\theta$      | 2646,15      |  |  |  |  |  |  |
| 13             | $K2+030.00$              | 1050,6   | $\theta$      | 1050,6       |  |  |  |  |  |  |
| 14             | $K2+235.00$              | 2184,45  | $\theta$      | 2184,45      |  |  |  |  |  |  |
| 15             | $K2 + 548.00$            | 1214,55  | 8453,608      | 9668,158     |  |  |  |  |  |  |
| 16             | $K2+800.00$              | 2150,4   | 11449,54      | 13599,94     |  |  |  |  |  |  |
| 17             | $K2+910.00$              | 2225,175 | 2352,017      | 4577,192     |  |  |  |  |  |  |
| 18             | $K3+358.00$              | 2949,825 | 14395,513     | 17345,338    |  |  |  |  |  |  |
| 19             | $K3+600.00$              | 1875     | 12974,415     | 14849,415    |  |  |  |  |  |  |
| 20             | $K3+850.00$              | 1125     | 0             | 1125         |  |  |  |  |  |  |

Tabla 56. Áreas de drenaje  $(m^2)$ 

#### **7) Caudal de diseño**

El caudal de diseño se determinó mediante el método racional; para un periodo de retorno de 10 años la intensidad de precipitación es de 313,72 mm/h, con un coeficiente de escorrentía de 0.72 y un área aferente según toda la vía. Para la determinación del diámetro óptimo de la alcantarilla es necesario utilizar las propiedades hidráulicas de la sección circular que relacionan las características de flujo a sección llena y parcialmente llena, lo que permite comprobar si la capacidad de la tubería, con los parámetros asignados en el diseño, es admisible.

Para este proyecto se toman los siguientes datos de diseño: tiempo de concentración para determinar la intensidad de diseño, un T=20 min, la intensidad de diseño es 313,72 mm/h, en un

periodo de retorno de 10 años. El área de drenaje correspondiente para cada tramo (equivalente al total de área de la vía con su respectiva área aferente). Obteniendo un caudal de diseño de la siguiente manera:

$$
Q = \frac{C \cdot I \cdot A}{360} \tag{14}
$$

Donde:

Q = Caudal máximo en m3/seg

 $C = Coeficiente$  de escorrentía adimensional

 $I = Intensidad de la lluvia en mm/h$ 

 $A = \text{Área}$  de drenaje en km2

#### Tabla 57. Cálculo de caudales

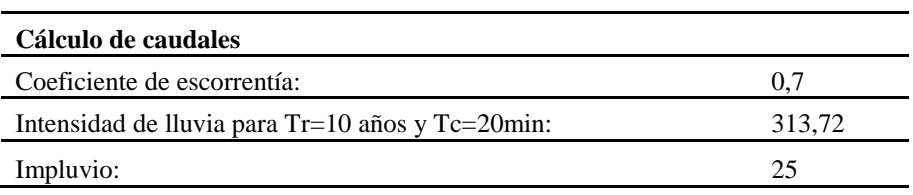

| CALCULO CAUDAL VEREDA LA BELLA - PEREIRA - RISARALDA |                     |                 |         |                 |       |                        |       |               |                    |
|------------------------------------------------------|---------------------|-----------------|---------|-----------------|-------|------------------------|-------|---------------|--------------------|
| <b>TRAMO</b>                                         | <b>ALCANTARILLA</b> | <b>ABSCISAS</b> |         | <b>LONGITUD</b> |       | <b>AREA DE DRENAJE</b> |       | <b>CAUDAL</b> |                    |
|                                                      |                     |                 |         | m               | km    | m <sup>2</sup>         | Ha    | $M^3/s$       | I/sec <sub>g</sub> |
|                                                      | 1,00                | 0,00            | 80,00   | 213,30          | 0,213 | 7.191                  | 0,719 | 0,439         | 438,67             |
|                                                      | 2,00                | 80,00           | 242,00  | 122,63          | 0,123 | 2.057                  | 0,206 | 0,125         | 125,45             |
|                                                      | 3,00                | 242,00          | 444.00  | 108,07          | 0,108 | 811                    | 0,081 | 0,049         | 49.44              |
|                                                      | 4,00                | 444,00          | 603,00  | 350,21          | 0,350 | 6.002                  | 0,600 | 0,366         | 366,15             |
|                                                      | 5.00                | 603,00          | 900.00  | 156,09          | 0.156 | 6.026                  | 0.603 | 0.368         | 367,56             |
|                                                      | 6,00                | 900,00          | 1010,00 | 122,54          | 0,123 | 3.510                  | 0,351 | 0,214         | 214,10             |
|                                                      | 7,00                | 1010,00         | 1090,00 | 17,16           | 0,017 | 602                    | 0,060 | 0.037         | 36,71              |
| UTP-                                                 | 8,00                | 1090,00         | 1194,00 | 279,00          | 0,279 | 4.281                  | 0,428 | 0,261         | 261,16             |
| <b>MUNDO</b>                                         | 9,00                | 1194,00         | 1369,00 | 111,19          | 0,111 | 834                    | 0,083 | 0,051         | 50,87              |
| <b>NUEVO-LA</b>                                      | 10,00               | 1369,00         | 1562,00 | 172,81          | 0,173 | 1.809                  | 0,181 | 0,110         | 110,36             |
| <b>BELLA</b>                                         | 11,00               | 1562,00         | 1653,00 | 24,18           | 0,024 | 181                    | 0,018 | 0,011         | 11,06              |
| (PEREIRA -                                           | 12,00               | 1653,00         | 1920,00 | 352,82          | 0,353 | 2.646                  | 0,265 | 0,161         | 161,42             |
| <b>RISARALDA</b> )                                   | 13,00               | 1920,00         | 2030,00 | 140,08          | 0.140 | 1.051                  | 0,105 | 0.064         | 64,09              |
|                                                      | 14,00               | 2030,00         | 2235,00 | 291,26          | 0,291 | 2.184                  | 0,218 | 0,133         | 133,25             |
|                                                      | 15,00               | 2235,00         | 2548,00 | 161,94          | 0,162 | 9.668                  | 0,967 | 0,590         | 589,77             |
|                                                      | 16,00               | 2548,00         | 2800,00 | 286,72          | 0.287 | 13.600                 | 1,360 | 0.830         | 829,61             |
|                                                      | 17,00               | 2800,00         | 2910,00 | 296,69          | 0,297 | 4.577                  | 0,458 | 0,279         | 279,21             |
|                                                      | 18,00               | 2910,00         | 3358,00 | 393,31          | 0,393 | 17.345                 | 1,735 | 1,058         | 1058,09            |
|                                                      | 19,00               | 3358,00         | 3600,00 | 250,00          | 0,250 | 14.849                 | 1,485 | 0.906         | 905,83             |
|                                                      | 20,00               | 3600,00         | 3850,00 | 150,00          | 0,150 | 1.125                  | 0,113 | 0,069         | 68,63              |

Tabla 58. Calculo Caudal vía UTP-Mundo Nuevo-La Bella

### **8) Verificación de diámetros propuestos**

Para determinar la capacidad hidráulica de la alcantarilla se emplea la Ecuación de Manning; teniendo en cuenta que se utilizaría una tubería de concreto, el valor del coeficiente de rugosidad de Manning es de 0.013; el diámetro de la tubería es de 36", valor mínimo sugerido por el INVIAS, y una pendiente de 2%; el resultado final del caudal a tubo lleno es de 2656.01  $1/s$ .

$$
Qo = \frac{1}{0.013} * \frac{\pi}{4} * (0.91)^2 * 0.23^{\frac{2}{3}} * 0.02^{\frac{1}{2}}
$$

$$
Qo = 2.66 \frac{m^3}{s}
$$

$$
Qo = 2656.01 \frac{l}{s}
$$

Conociendo la capacidad de las tuberías y los caudales de diseño que llegan a cada una de ellas, es posible obtener una relación que indica cuales de las estructuras están en la capacidad de transportar el caudal de diseño hidrológico (aquellas cuya relación de caudales es menor a uno) y cuáles no están en capacidad de transportar dicho caudal.

#### Tabla 59.

Chequeo de los caudales encontrados.

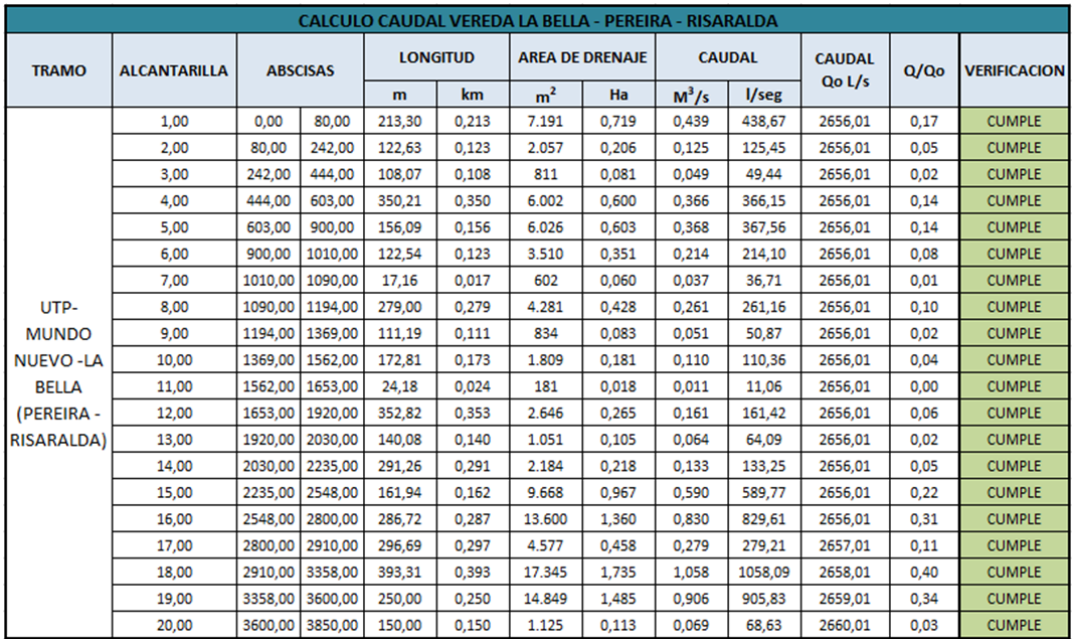

**Fuente**. Elaboración propia

Se debe tener en cuenta que los cálculos se realizaron con el área aferente y el total de la vía, siendo esto el punto más crítico. En total 14 alcantarillas proyectadas y 6 existentes a reconstruir, por lo tanto, la vía contará con 20 alcantarillas.

Se hizo el cálculo en general porque se asume como el punto más crítico que pueda recibir una alcantarilla evidenciando que esta no rebosa y que no sobrepasa el valor límite que es =1. Se escoge el diámetro de 36" = 900mm indicado por el Manual de drenaje para carreteras 2009 del INVIAS y así mismo sus diseños tipo de alcantarillas teniendo en cuenta que ya no se usan alcantarillas, menores a 900mm debido a la complejidad para su mantenimiento.

#### **9) Cuneta seleccionada**

El drenaje aferente será manejado por medio de cunetas. Estas cunetas recogerían el agua de los taludes cortados de terrenos aferentes a la vía y la propia escorrentía superficial de las calzadas, y desaguarían a las corrientes de agua o a cajas de inicio de las alcantarillas. Desde el punto de vista práctico constructivo se ha definido un tipo de sección de cuneta revestida en concreto, la cual estaría en capacidad de transportar adecuadamente los caudales máximos aferentes. Para el caso de diseño del presente pavimento rígido, se proyectan cunetas en concreto de sección triangular.

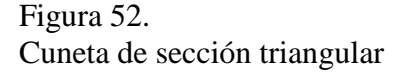

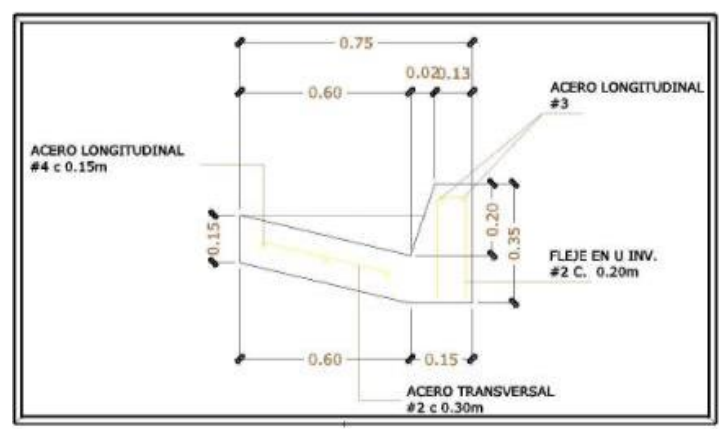

**Fuente**. Elaboración propia

#### **6.6.2. Alcantarillas**

Una alcantarilla es un conducto relativamente corto a través del cual se cruza el agua bajo la vía de un costado a otro. Incluye, por lo tanto, conductos con cualquier sección geométrica: circulares y alcantarillas de cajón principalmente.

La localización de las alcantarillas en este proyecto se determinó mediante un análisis sobre el corredor de la vía que involucro imágenes en Google Earth, información y fotografías del recorrido, tomando como criterio para la ubicación de alcantarillas la conservación del drenaje actual procurando la mínima variación de las actuales condiciones en cuanto a la

dirección de los drenajes, cantidad y velocidad de los fluidos. Para este proyecto, se acogen los

esquemas tipo del INVIAS.

Figura 53. Esquema tipo de una Alcantarilla.

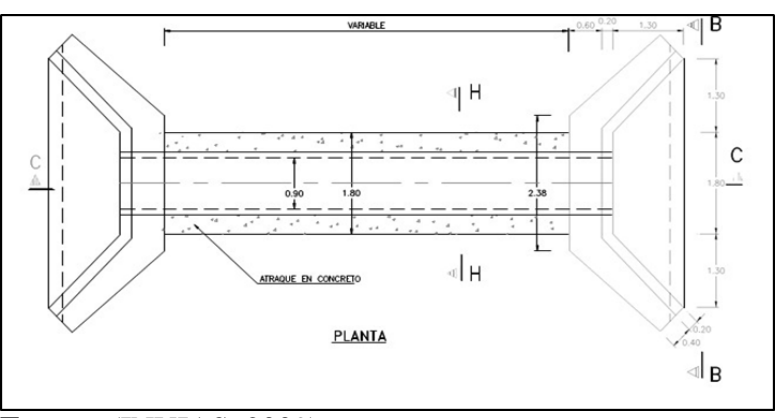

## **Fuente**. (INVIAS, 2009) Figura 54.

Elementos típicos de estructura terminal en alcantarillas: Cabezote, aletas, solera y dentellón

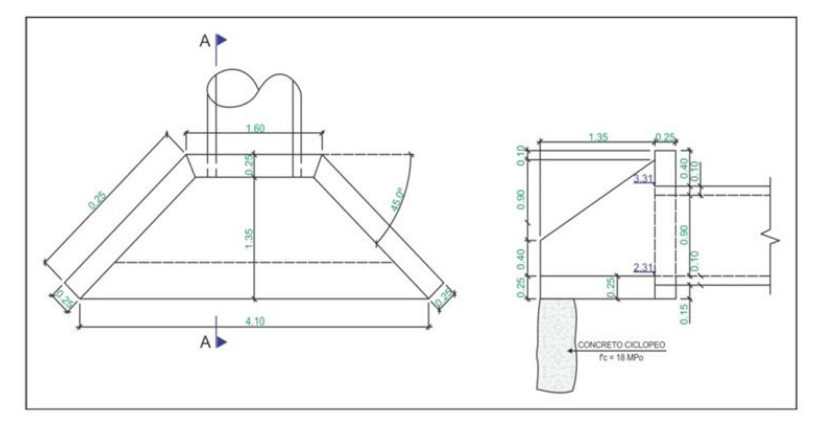

**Fuente**. (INVIAS, 2009)

#### **6.7. Elaborar el presupuesto para la propuesta en mención según los diseños propuestos.**

Se presenta el presupuesto para la alternativa 1 pavimentación en concreto hidráulico y la alternativa 2 pavimentación con mezcla densa en caliente de la vía UTP -Mundo Nuevo – La Bella cuyo valor total para la alternativa 1 asciende a la suma de \$7.713.682.200,37 M/cte., y en la alternativa 2 asciende a la suma de \$5.927.287.874,05 M/cte., en el cual se han incluido todos los costos asociados a su cumplimiento. Dichos costos quedan cubiertos dentro del alcance del proyecto de obra y del contrato de Interventoría.

El ítem 1. PRELIMINARES, corresponde a los costos de organización y manejo de los trabajos para la construcción, teniendo en cuenta que dentro de los costos unitarios de cada una de las actividades se encuentran involucrados los equipos y herramientas.

Los ítems de construcción del pavimento para las dos alternativas, son costos inherentes al manejo y ejecución de los trabajos de construcción del proyecto.

En el ítem 5. SEÑALIZACIÓN VIAL, se han estimado los costos de acuerdo con el área de influencia directa del proyecto y las exigencias según el manual de señalización vial 2015 MINTRANSPORTE.

Finalmente, los presupuestos de costos de pavimentación para la vía UTP -MUNDO NUEVO – LA BELLA, incluye también los costos que se cubren dentro del valor de la ejecución y la Interventoría, como es el costo de la implementación del plan de manejo ambiental, el costo de la caracterización vial, los costos para la implementación del plan de manejo de tránsito en obra. Dichos costos se realizan a través de profesionales especializados, así como el rubro previsto para financiar las actividades fundamentales que requiere el proyecto.

# Ver anexo externo Carpeta (**Presupuesto general UTP-Mundo Nuevo- La Bella),**  donde se relacionan las memorias de cálculos, APU´s, factor prestacional, factor multiplicador, cálculo de la administración imprevistos y utilidades. Los precios de suministros de materiales y equipos fueron basados en precios actualizados de la región.

## Figura 55. Presupuesto propuesto vía UTP – Mundo Nuevo – La Bella. Pavimento rígido

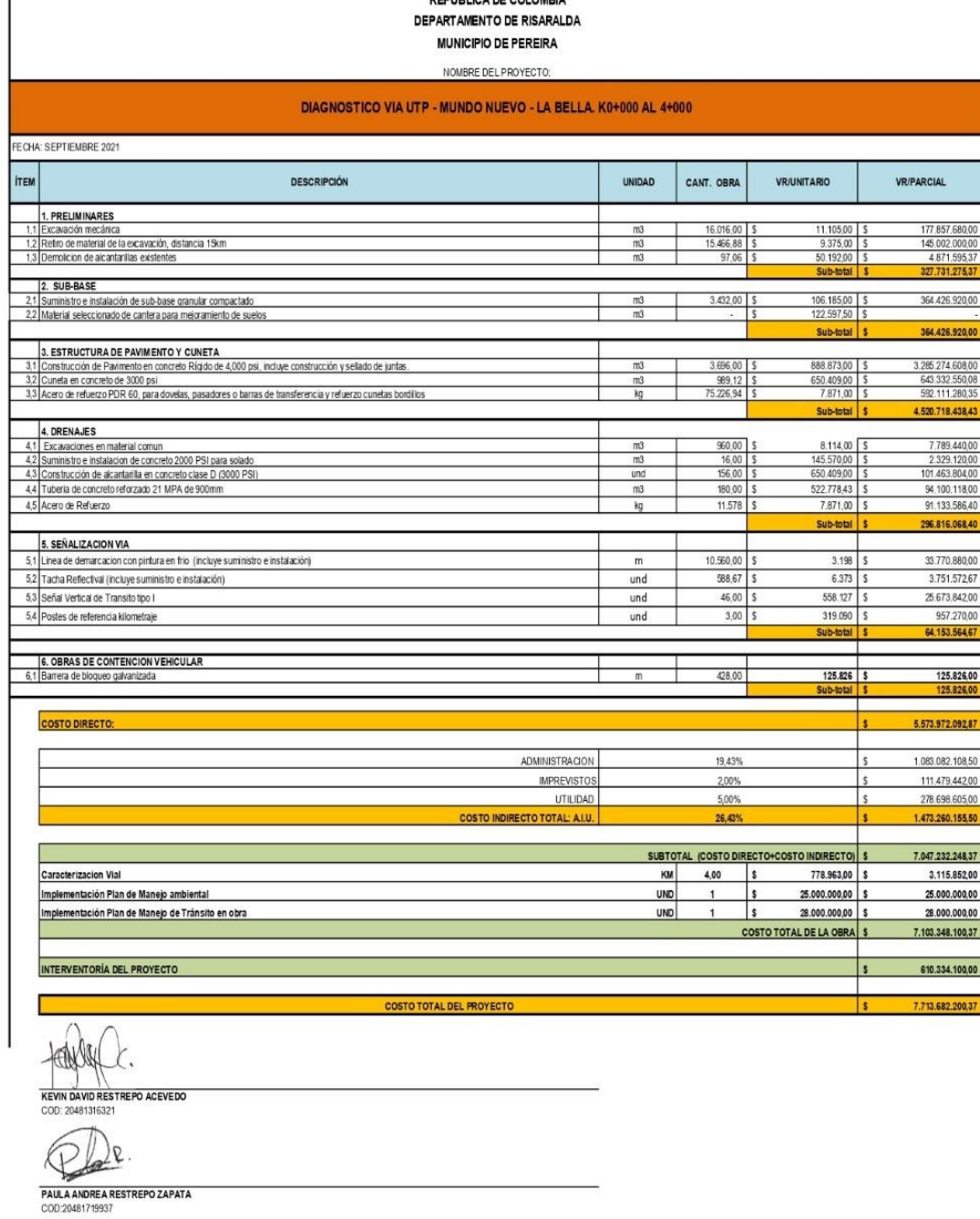

**Fuente**. Elaboración propia

## Figura 566. Presupuesto propuesto vía UTP – Mundo Nuevo – La Bella. Pavimento Flexible MDC PEREIRA-RISARALDA

DEPARTAMENTO DE RISARALDA

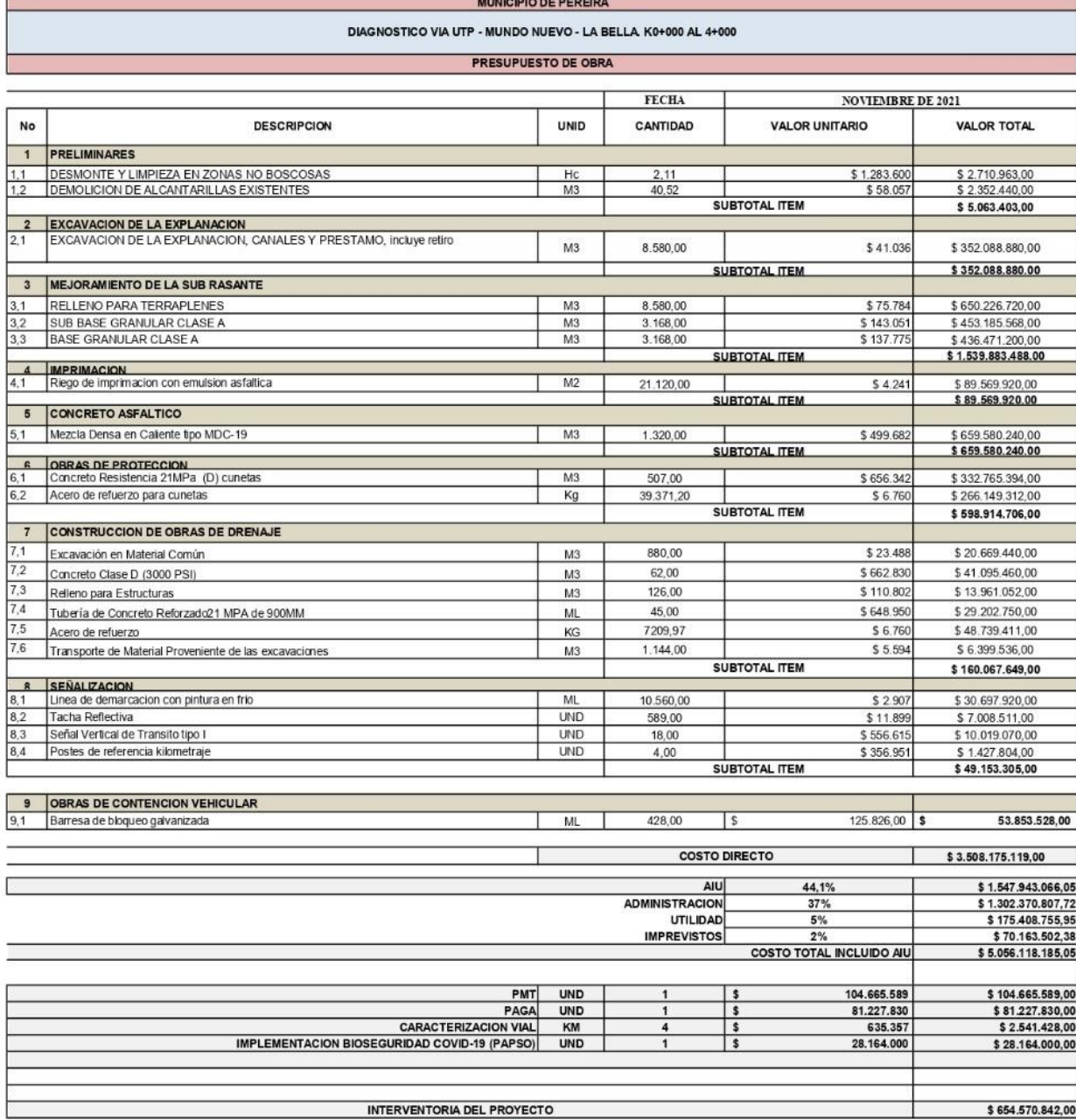

COSTO TOTAL DEL PROYECTO

**Fuente.** Elaboración propia

\$5.927.287.874,05

#### **7. Conclusiones**

El objetivo general de realizar una propuesta de prediseño de la vía UTP - Mundo Nuevo – La Bella (Código vía: 005), Categoría: Terciaria (Pereira Risaralda), según el estudio de la norma INVIAS, que permita disminuir los tiempos de desplazamiento, mejorando la movilidad y la calidad de vida de la población residente en ella, fue cumplido totalmente, para su logro se desarrolló cada uno de los objetivos específicos, en los cuales sus resultados más relevantes son los siguientes

1) **Describir la situación actual de la vía terciaria que comunica la Vereda UTP - Mundo Nuevo – La Bella (Cod vía: 005), Categoría: Terciaria (Pereira. Risaralda,) con la cabecera municipal.**

- a) En el corredor vial UTP Mundo Nuevo La Bella, se puede observar que la capa de rodadura que presenta la vía se encuentra en mal estado porque no hay un adecuado manejo del agua, es decir no existe la cantidad de obras de drenaje suficientes que puedan evacuar el agua producto de las precipitaciones.
- b) Las cunetas no están acondicionadas para el escurrimiento hacia las estructuras de drenaje debido a la maleza en las recolecciones de las cajas y a la falta de existencia de estas.
- c) No existen barreras de contención vehicular en la mayor parte del costado derecho sentido UTP - Mundo Nuevo - La Bella, se evidencia un desnivel de más de 1,00 metro de altura con respecto a la capa de rodadura de la vía, por lo tanto, genera un riesgo alto de siniestralidad.
- d) La placa huella existente en el tramo vial cumple con las dimensiones reglamentarias que estipula la "Guía de Diseño de Pavimentos con Placa-huella"

tipo INVIAS, Capitulo 1. Descripción del Pavimento con Placa-huella (ítem. 1.4 Elementos que integran el pavimento con Placa-huella y sus funciones).

## **2) Calcular TPDS y Ejes equivalentes a 8.2 ton., que determinen que espesor de la vía se seleccionara para su construcción.**

- a) Después de establecer la composición vehicular, se observó que los vehículos que más circulan a través de la vía de estudio son los autos con un porcentaje del 45% seguido por las motocicletas con un 41% y el porcentaje de buses y camiones que transitan en la vía es del 5% del total de datos obtenidos durante la toma de información.
- b) Al establecer la composición del tránsito vehicular en la vía UTP Mundo Nuevo - La Bella, arroja que el vehículo más pesado que circula a través del corredor vial de estudio es el C3.
- c) Según el Tránsito Promedio Diario Semanal (TPDs), producto del aforo es de 403 vehículos para la vía UTP – Mundo Nuevo - La Bella compuesto por 89% de automóviles y camperos y 11% de buses y camiones. Por otra parte, se consideró incluir una unidad de tipo C5 y >C5 en el conteo de la semana previendo una posible circulación de estos

## **3) Analizar la capacidad de soporte de la subrasante de la vía y diseñar la estructura del pavimento de acuerdo con los resultados del objetivo 2.**

Para las condiciones de tránsito de la vía (Número igual a 430.899 de ejes equivalentes de 8.2 Toneladas) según la tabla 3-1 del Manual de diseño de Pavimentos de concreto para vías con bajos, medios y altos volúmenes de tránsito del INVÍAS, se clasifican como categoría T0, con un número menor de 1x10^6 ejes equivalentes de 8.2 Toneladas.

El diseño final de la alternativa 1. Pavimento en concreto rígido, la placa es de un MR:4.0 MPa, con un espesor de 21 cm en concreto obtenido mediante el "Manual de Diseño de Pavimentos de Concreto para vías con bajos, medios y altos volúmenes de tránsito" del INVIAS.

El diseño final de la alternativa 2. Pavimento asfáltico, fue obtenido mediante el "Manual de diseño de pavimentos asfálticos para vías con bajos volúmenes de tránsito" del INVIAS por lo tanto la estructura del pavimento propuesto queda de la siguiente manera:

Figura 577.

Diseño de la estructura de pavimento flexible

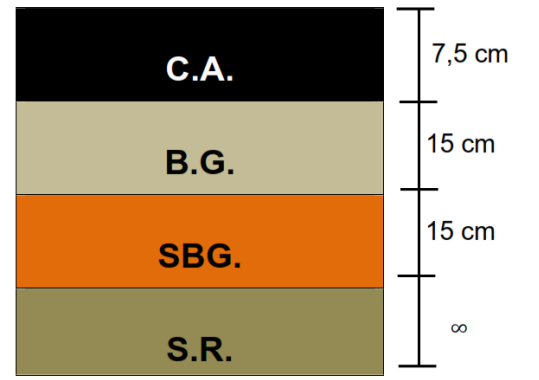

**Fuente**. Elaboración propia

#### **4) Diseñar el sistema de drenaje superficial de la vía, analizando las**

#### **características hidrológicas y geotécnicas del Municipio.**

La estimación de los caudales hidrológicos e hidráulicos, fueron determinados por el Método Racional para las cuentas y alcantarillas, teniendo en cuenta que las áreas aferentes consideradas son menores a 2.5 Km2

De acuerdo con el estudio de diseño de las obras de drenaje se determina que el área de las cunetas presenta la suficiente capacidad hidráulica para la escorrentía que se manifiesta en la zona del proyecto.

En total son 20 estructuras de obras de drenaje que se plantean para el manejo de aguas de la vía a intervenir, de las cuales 14 alcantarillas son proyectadas y 6 alcantarillas a reconstruir, todas de 36" de diámetro según los parámetros del Manual de drenaje para carreteras INVIAS. 2009.

El sistema de drenaje funciona de manera eficiente con la cantidad de alcantarillas proyectadas y a reconstruir, de acuerdo con las longitudes máximas de la cuneta determinadas.

## **5) Elaborar el presupuesto para la propuesta en mención según los diseños planteados.**

Los presupuestos tanto de la alternativa 1 como el de la alternativa 2, fueron elaborados, contienen el procedimiento y justifican cada uno de sus materiales y valores, presentan además los supuestos con cada uno de los valores de cada variable que constituyen los dos pavimentos, los costos directos, indirectos y el costo total.

#### **8. Recomendaciones**

De acuerdo con los datos arrojados en los presupuestos generales, se puede apreciar que el diseño de la estructura en pavimento flexible es más económico que el diseño de un pavimento en concreto rígido, por lo tanto, se recomienda la construcción de un pavimento asfaltico en la vía UTP – MUNDO NUEVO – LA BELLA (K0+000 – K4+000).

Por presentar desniveles de más de un metro de altura cercanos a la capa de rodadura y sin ninguna barrera de contención vehicular según la "Guía técnica para el diseño, aplicación y uso de sistemas de contención vehicular", Capitulo 1. (ítem. 1.3 Los Sistemas de Contención Vehicular - 1.3.1.1 Barreras de contención vehicular lateral), es urgente la instalación de barreras de contención vehicular en el primer kilómetro del lateral derecho de la vía.

Se recomienda ejecutar un constante mantenimiento de limpieza al sistema de drenaje superficial para evitar la afectación del corredor vial.

Teniendo en cuenta que la mayoría de las obras de drenaje son obsoletas de acuerdo con el "Manual de drenaje para carreteras 2009" del INVIAS, Capitulo 4. Drenajes superficiales (Ítem.4.4 Alcantarillas – 4.4.5.2. Alcantarillas para desagüe de cunetas, filtros y zanjas de coronación) se recomienda la restitución de todas las obras de drenaje del corredor vial.

Se recomienda diseñar un plan de señalización que cumpla con toda la normatividad vigente de acuerdo con el "Manual de señalización 2015" MINTRANSPORTE.

Es recomendable que los dueños de los predios aledaños construyan a largo plazo carriles de acceso y salidas en el mismo sentido del corredor vial.

#### **Bibliografía**

- Andrés, H. G., Vargas, C. Y., & Velásquez, E. J. (2019). *Diseño de la estructura del pavimento del tramo comprendido entre el k 0+000 hasta el k 1+100 de la vereda Jamaica del municipio de Cimitarra – Santander.* Ibague : Universidad Cooperativa de Colombia. Disponible en: https://repository.ucc.edu.co/bitstream/20.500.12494/14590/1/2019\_%20pavimento\_vere da\_jamaica..pdf.
- Arias, B. G., & Hernández, O. K. (2016). *Evaluación de factores de equivalencia y sus efectos en la reducción de la vida útil en las estructuras de los pavimentos de la vía barranquilla ciénaga.* Barranquilla: Corporación Universidad de la Costa. Disponible en: https://repositorio.cuc.edu.co/bitstream/handle/11323/807/1.140.869.326.pdf?seq.
- Asamblea Nacional Constituyente. (1991). *Constitución Política .* Obtenido de https://www.invias.gov.co/index.php/archivo-y-documentos/normatividad/10395 constitucion-politica-de-colombia-del-20-de-julio-de-1991/file
- Baptista, L. M., Fernández, C. C., & Hernández, S. R. (2014). *Metodologia de la Investigación.* Mexico D.F.: McGRAW-HILL / INTERAMERICANA EDITORES, S.A. DE C.V.
- Barrero, G. S. (2020). *Elaboración de los estudios de suelos para el diseño de la estructura de pavimento tipo placa huella para algunas vías terciarias ubicadas en los municipios de Pereira y Dosquebradas del departamento de Risaralda.* Dosquebradas: Universidad Nacional abierta y a Distancia. UNAD. Dosquebradas. Disponible en: https://repository.unad.edu.co/handle/10596/34479.
- Campos, F. (1978). *Como calcular la precipitación máxima en 24 horas* . Obtenido de Gestión del riesgo: https://repositorio.gestiondelriesgo.gov.co/bitstream/handle/20.500.11762/19715/CURV AS%20IDF%20Somondoco.pdf?sequence=13&isAllowed=y
- Castaño, P. J., & Varela, G. F. (2015). *Diagnóstico del estado actual de la vía que comunica un corregimiento de Salento (Quindío).* Pereira: Unilibre. Disponible en: https://repository.unilibre.edu.co/handle/10901/17133.
- Castro, G. L., & Sabogal, R. D. (2018). *Pre-Diseño de placa huella vía terciaria Fómeque Cundinamarca.* Bogotá, D.C.: Universidad Santo Tomás. Disponible en: https://repository.usta.edu.co/bitstream/handle/11634/11920/2018lindacastro.pdf?sequenc e=1&isAllowed=y.
- Castro, G. L., & Sabogal, R. D. (2018). *Pre-diseño estructural de placa huella y obras de arte para la vía terciaria entre Fómeque y la vereda Lavadero.* Bogotá D.C.: Universidad

Santo Tomás. Disponible en:

https://repository.usta.edu.co/bitstream/handle/11634/11920/2018lindacastro.pdf?sequenc e=1&isAllowed=y.

- Correa, C. D. (2019). *Formulación del diseño geométrico y uso de placa-huella para la vía alterna entre los municipios de la Mesa y Tena (Cundinamarca).* Bogotá: Universidad Santo Tomás. Disponible en: https://repository.usta.edu.co/bitstream/handle/11634/15513/Trabajo%20de%20GradoSU AREZCORREA.pdf?sequence=1&isAllowed=y.
- Huamán, G. N. (1991). *Instituto del Asfalto*. Obtenido de https://dokumen.tips/documents/2 manual-series-ms-1-del-ia1991.html
- Instituto de Hidrología, Meteorología y Estudios Ambientales. IDEAM. (2021). *Registros Climatológicos – IDEAM*. Obtenido de Consulta y Descarga de Datos Hidrometeorológicos: https://dhime.ideam.gov.co/atencionciudadano/
- Instituto Nacional de Vías INVÍAS. (2016). *Guía metodológica para el diseño de obras de rehabilitación de pavimentos asfálticos de carreteras*. Obtenido de https://www.invias.gov.co/index.php/documentos-tecnicos
- INVIAS. (2007). *Manual de diseño de pavimentos asfálticos para vías con bajos volúmenes de tránsito.* Bogotá, D.C. : INVIAS. Disponible en: https://www.invias.gov.co/index.php/documentos-tecnicos.
- INVIAS. (2007). *Manual de diseño de pavimentos de concreto para vías con bajos, medios y altos volúmenes de tránsito.* Bogotá, D.C.: INVIAS. Disponible en: https://www.invias.gov.co/index.php/documentos-tecnicos.
- INVIAS. (2009). *Manual de drenaje para carreteras.* Bogotá., D.C. : INVIAS. Disponible en: https://www.invias.gov.co/index.php/archivo-y-documentos/documentostecnicos/especificaciones-tecnicas/984-manual-de-drenaje-para-carreteras .
- INVIAS. (11 de abril de 2013). *Comunicaciones* . Obtenido de Manual de diseño de pavimentos asfálticos para vías con bajos volúmenes de tránsito : https://www.invias.gov.co/index.php/archivo-y-documentos/documentostecnicos/especificaciones-tecnicas/987-manual-de-diseno-de-pavimentos-asfalticos-paravias-con-bajos-volumenes-de-transito
- INVIAS. (11 de abril de 2013). *Manual de diseño de pavimentos asfálticos para vías con bajos volúmenes de tránsito*. Obtenido de https://www.invias.gov.co/index.php/archivo-ydocumentos/documentos-tecnicos/3807-manual-de-diseno-de-pavimentos-de-concretopara-vias-con-bajos-medios-y-altos-volumenes-de-transito/file
- Keller, G., & James, S. (2004). *Guía de campo para administrar caminos rurales.* México: Instituto Mexicano del Transporte. Disponible en: https://imt.mx/archivos/Publicaciones/Libro/lb4.pdf.
- Liz, D. E., & Rugeles, R. N. (2018). *Cartilla de procedimientos constructivos para placas huella de concreto hidráulico.* Bogotá, D.C.: Universidad Piloto de Colombia. Disponible en: http://repository.unipiloto.edu.co/handle/20.500.12277/5721.

Llanos, D. V., Galindo, B. A., & Barrera, M. W. (2018). *Mejoramiento, mantenimiento y/o rehabilitación vías terciarias, en cinco departamentos cafeteros.* Bogotá, D.C.: Universidad Piloto de Colombia. Disponible en: http://repository.unipiloto.edu.co/bitstream/handle/20.500.12277/5053/TRABAJO%20D E%20GRADO- %20LLANOS%2C%20GALINDO%2C%20BARRERA%20FINAL.pdf?sequence=7&is Allowed=y.

- Londoño, N. C., & Álvarez, P. J. (2008). *Manual de diseño de pavimentos de concreto : para vías con bajos, medios y altos volúmenes de tránsito.* Medellín: Instituto Colombiano de Productores de Cemento. Disponible en: https://www.invias.gov.co/index.php/archivo-ydocumentos/documentos-tecnicos/3807-manual-de-diseno-de-pavimentos-de-concretopara-vias-con-bajos-medios-y-altos-volumenes-de-transito/file.
- Macea, L. F., & Fuentes, L. G. (2013). Evaluación de factores camión de los vehículos comerciales de carga que circulan por la red vial principal colombiana. *Rev. Fac. Ing. Univ. Antioquia N.° 66. Disponible en: http://www.scielo.org.co/pdf/rfiua/n66/n66a05.pdf*, 57-69.
- Ministerio de Transporte. (2008). *Manual de diseño geométrico de carreteras.* Bogotá, D.C.: Instituto Nacional de Vías.
- Ministerio de Transporte. (noviembre de 2017). *Estrategia Ministerio de Transporte*. Obtenido de Vías para el posconflicto: http://www.infraestructura.org.co/14congreso/memorias/VICEMINISTRODEINFRAES TRUCTURA.pdf
- Mozzo, L. A. (2019). *Pre-diseño constructivo de una placa huella en la vereda San Andrés en la Mesa, Cundinamarca.* Bogotá D.C.: Universidad Santo Tomás. Disponible en: https://repository.usta.edu.co/bitstream/handle/11634/30960/2020andresmozzo.pdf?seque  $nce=1$ .
- Organización de las Naciones Unidas. ONU. (2018). *Objetivos de Desarrollo: de los ODM los ODS Agenda 2030.* Obtenido de Objetivos de Desarrollo Sostenible: https://www.un.org/sustainabledevelopment/es/objetivos-de-desarrollo-sostenible/
- Orobio, A., & Orobio, J. C. (2016). Análisis con elementos finitos 3D de pavimentos con placa huella de concreto simple. *DYNA. Vol. 83 Núm. 199. Disponible en: https://revistas.unal.edu.co/index.php/dyna/article/view/55350*, 1 - 10.
- Perafán, W. D. (2013). *Guía para el mantenimiento rutinario de vías no pavimentadas.* Medellín: Universidad de Medellín. Disponible en: https://repository.udem.edu.co/bitstream/handle/11407/163/Gu%C3%ADa%20para%20e l%20mantenimiento%20rutinario%20de%20v%C3%ADas%20no%20pavimentadas.pdf? sequence=1.
- Rafael, C. y., Espíndola, R., & Cárdenas, G. J. (1994). *Ingeniería de tránsito. Fundamentos y aplicaciones.* México, D.F.: Alfaomega. Disponible en: https://www.udocz.com/co/read/61291/ingenieria-de-transito-fundamentos-yaplicaciones-rafael-cal-y-mayor-reyes-james-cardenas-grisales.
- Reyes, F., & Rondón, H. (2016). *Pavimentos, materiales, Construcción y Diseño. Disponible en: https://www.researchgate.net/publication/299484649\_Pavimentos\_Materiales\_construcc ion\_y\_diseno.* México: Tébar Flores. Obtenido de Rondón, Hugo y Reyes, Fredy. ECOE ediciones. 2015.
- Salazar, N. G. (2008). *Gestiónar nueva metodologia para disminuir costos de mantenimiento vial en vias rurales.* Ambato. Ecuador: Universidad Técnica de Ambato. Disponible en: https://repositorio.uta.edu.ec/bitstream/123456789/2164/3/Maestr%c3%ada%20V.%20T. %2035%20-%20Salazar%20Noboa%20Galo%20Fernando.pdf.
- Vargas, G. A. (2018). *Proponer una metodología d para el mantenimiento vias rurales en Perú.* Huancayo Perú: Universidad Nacional del Centro del Perú. Disponible en: http://repositorio.uncp.edu.pe/discover.

**Anexo**